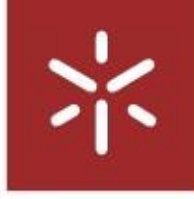

Universidade do Minho Escola de Engenharia

Fonte de alimentação ininterrupta sem baterias para uma linha<br>de montagem didática, recorrendo a ultracondensadores UMinho | 2016 Pedro Adriano Ribeiro de Oliveira **de montagem didática, recorrendo a ultracondensadores**<br>de **montagem didática, recorrendo a ultracondensadores** 

氺

Pedro Adriano Ribeiro de Oliveira

Pedro Adriano Ribeiro de Oliveira

Fonte de alimentação ininterrupta sem baterias para uma linha de montagem didática, recorrendo a ultracondensadores

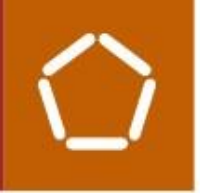

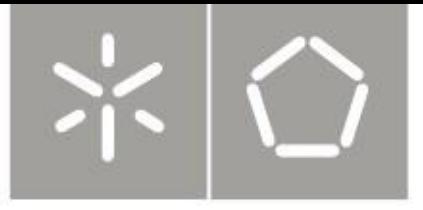

Universidade do Minho Escola de Engenharia

Pedro Adriano Ribeiro de Oliveira

Fonte de alimentação ininterrupta sem baterias para uma linha de montagem didática, recorrendo a ultracondensadores

Dissertação de Mestrado Ciclo de Estudos Integrados Conducentes ao Grau de Mestre em Engenharia Eletrónica Industrial e Computadores

Trabalho efetuado sob a orientação de Professor Doutor João Miguel Clemente de Sena Esteves Professor Doutor Manuel João Sepúlveda Mesquita de Freitas

### DECLARAÇÃO

Autor: Pedro Adriano Ribeiro de Oliveira

Correio eletrónico: [a65348@alunos.uminho.pt](mailto:a65348@alunos.uminho.pt)

Telemóvel: +351 915 352 499

Número do cartão de cidadão: 14322361 5ZZ8

Título da dissertação: Fonte de alimentação ininterrupta sem baterias para uma linha de montagem didática, recorrendo a ultracondensadores

Ano de conclusão: 2016

Orientadores: Professor Doutor João Miguel Clemente de Sena Esteves e Professor Doutor Manuel João Sepúlveda Mesquita de Freitas

Designação do Mestrado: Ciclo de Estudos Integrados Conducentes ao Grau de Mestre em Engenharia Eletrónica Industrial e Computadores

Departamento de Eletrónica Industrial

Escola de Engenharia

Universidade do Minho

DE ACORDO COM A LEGISLAÇÃO EM VIGOR, NÃO É PERMITIDA A REPRODUÇÃO DE QUALQUER PARTE DESTA DISSERTAÇÃO.

Guimarães, \_\_\_\_\_ / \_\_\_\_\_ / \_\_\_\_\_

Assinatura: **Assinatura:**  $\overline{a}$ 

## <span id="page-3-0"></span>Agradecimentos

Esta dissertação representa a conclusão de 5 anos de estudo, dedicação e esforço no Mestrado Integrado em Engenharia Eletrónica Industrial e Computadores. Para este trabalho ser possível, diversas pessoas contribuíram decisivamente. Assim, dedico este espaço a elas, expressando os meus mais sinceros agradecimentos.

Em primeiro lugar, quero expressar um agradecimento para os meus orientadores, o Professor Doutor João Miguel Clemente de Sena Esteves e o Professor Doutor Manuel João Sepúlveda Mesquita de Freitas. O contributo dos meus orientadores foi fulcral para a realização deste trabalho devido ao empenho, à disponibilidade demonstrada, ao profissionalismo e às excelentes condições de trabalho disponibilizadas.

Aos funcionários do gabinete técnico de eletrónica Sr. Carlos, Sr. Joel e à D. Ângela, por toda a ajuda e boa disposição.

Por fim, gostaria de agradecer as pessoas que, direta ou indiretamente, contribuíram para o meu sucesso académico destacando em especial os meus pais e a minha irmã.

A todos, MUITO OBRIGADO!

Agradecimentos

### <span id="page-5-0"></span>Resumo

Na indústria, uma falha ou um distúrbio no fornecimento de energia elétrica pode produzir efeitos significativamente negativos, nomeadamente o desperdício de matérias primas e a eventual danificação de ferramentas devido à interrupção de processos de fabrico, bem como a necessidade de reprogramação de dispositivos. Para assegurar a continuidade do fornecimento de energia elétrica, várias tecnologias têm sido desenvolvidas, nomeadamente fontes de alimentação ininterrupta ou UPS *(Uninterruptible Power Supply)*. A maioria das UPS usa a energia disponível internamente, em baterias de ácido-chumbo, para compensar a falha no fornecimento de energia elétrica. Contudo, o uso de baterias apresenta algumas desvantagens, especialmente o longo tempo de carga, a sensibilidade a variações de temperatura, o peso elevado e o reduzido número de ciclos de carga e descarga.

O objetivo desta dissertação consiste no desenvolvimento de uma UPS para alimentação de uma linha de montagem didática Bytronic - Industrial Control Trainer 1 (requer uma fonte externa com uma tensão constante de 12 V) e do autómato responsável pelo seu controlo (especificado para uma tensão alternada de pelo menos 100 V / 50 Hz). O tempo de processamento inerente à linha de montagem é inferior a 1 minuto e 10 segundos. Em vez de baterias, a UPS recorre a ultracondensadores para o armazenamento interno de energia, o que conduz à redução da manutenção e ao aumento da eficiência.

A UPS desenvolvida possui um sistema de carregamento, um sistema de elevação de tensão (conversor flyback) e um inversor CC/CA para alimentar o autómato programável. A alimentação da linha de montagem faz-se mediante um conversor CC/CC. Os algoritmos de controlo do sistema, responsáveis por assegurar o seu correto funcionamento, foram implementados em microcontroladores de 8 bits. Quando há uma falha no fornecimento de energia por parte da rede elétrica, a UPS desenvolvida é capaz de assegurar o funcionamento da linha de montagem didática e do autómato programável durante aproximadamente 10 minutos. Assim, o objetivo proposto (descrito no parágrafo anterior) foi plenamente atingido.

Palavras-chave: Fonte de alimentação ininterrupta (UPS), conversores eletrónicos de potência, bateria, ultracondensador, continuidade no fornecimento de energia.

Resumo

### <span id="page-7-0"></span>Abstract

In the industry, a fault or disturbance in electrical energy supply may lead to significant adverse effects, in particular the waste of materials and possible damage of tools due to the interruption of manufacturing processes, and the need of reprogramming devices. To ensure the continuity of electrical energy supply, some technologies have been developed, including Uninterruptible Power Supplies (UPS). To compensate the electrical energy supply failure, the majority of the UPS use the energy available internally in lead–acid batteries. However, this fact leads to some important drawbacks, namely the large charging time, the susceptibility to temperature variations, the heavy weight and the reduced number of charging and discharging cycles.

The main goal of this dissertation is to develop a UPS capable of feeding a *Bytronic -*Industrial Control Trainer 1 didactic assembly line (requires an external source with a constant voltage of 12 V) and the Programmable Logic Controller (PLC) needed for its control (requires an alternating voltage of at least 100 V / 50 Hz). The processing time inherent to the assembly line is less than 1 minute and 10 seconds. Instead of batteries, the UPS uses ultracapacitors as internal energy storage, which leads to reduced maintenance and increased efficiency.

The developed UPS includes a charging system, a flyback converter and a DC / AC inverter to supply the programmable controller. The feeding of the assembly line is made through a DC / DC converter. The system control algorithms, responsible for ensuring it correct operation, were implemented in 8-bit microcontrollers. When there is a failure in the energy supply from the power grid, the developed UPS is able to ensure the continuity of operation of the educational assembly line and the PLC for approximately 10 minutes. Thus, the proposed objective (described on the previous paragraph) was fully achieved.

Keywords: Uninterruptible Power Supply (UPS), power electronics converters, battery, ultracapacitor, continuity of electrical energy supply.

Abstract

# Índice

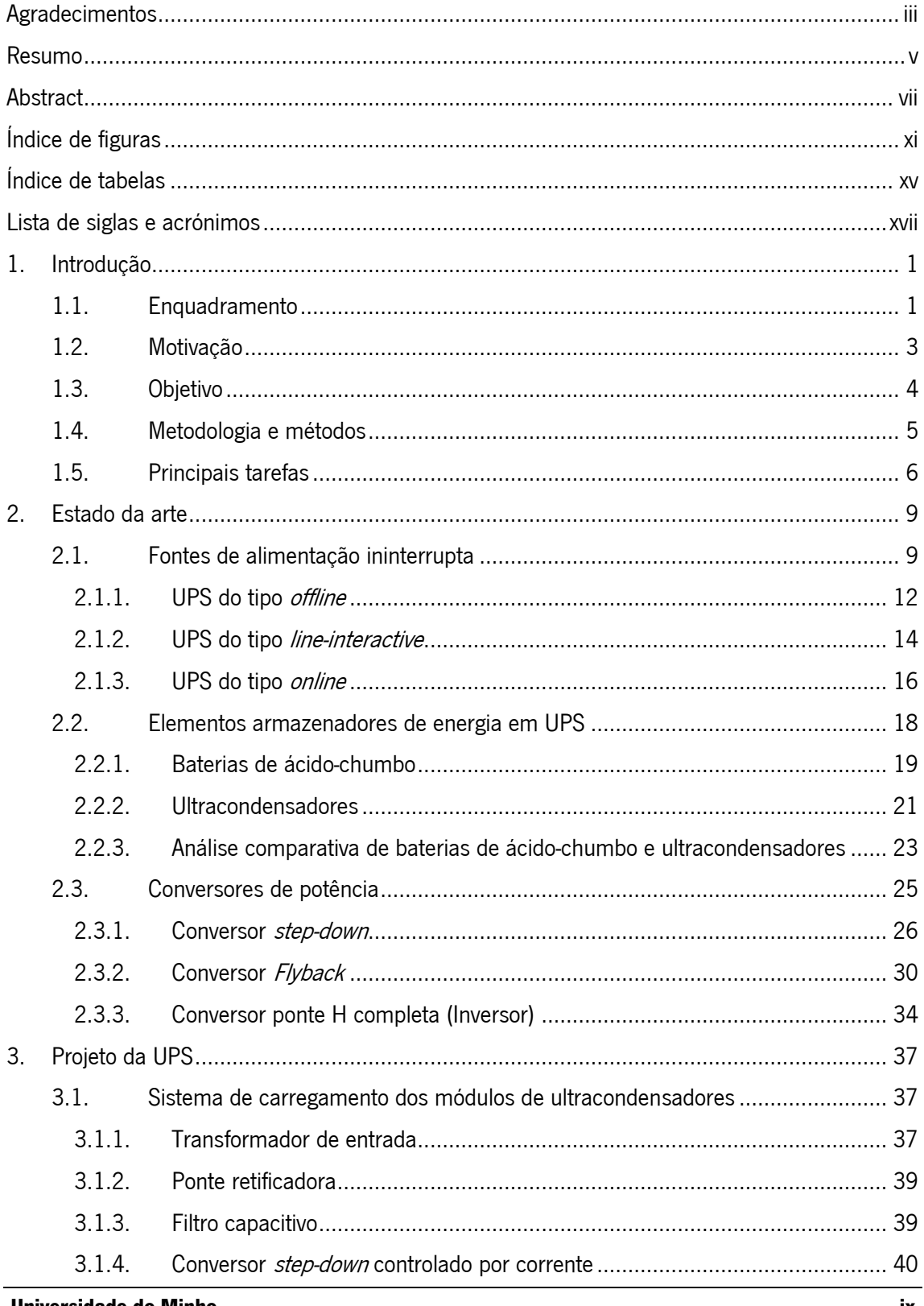

### Índice

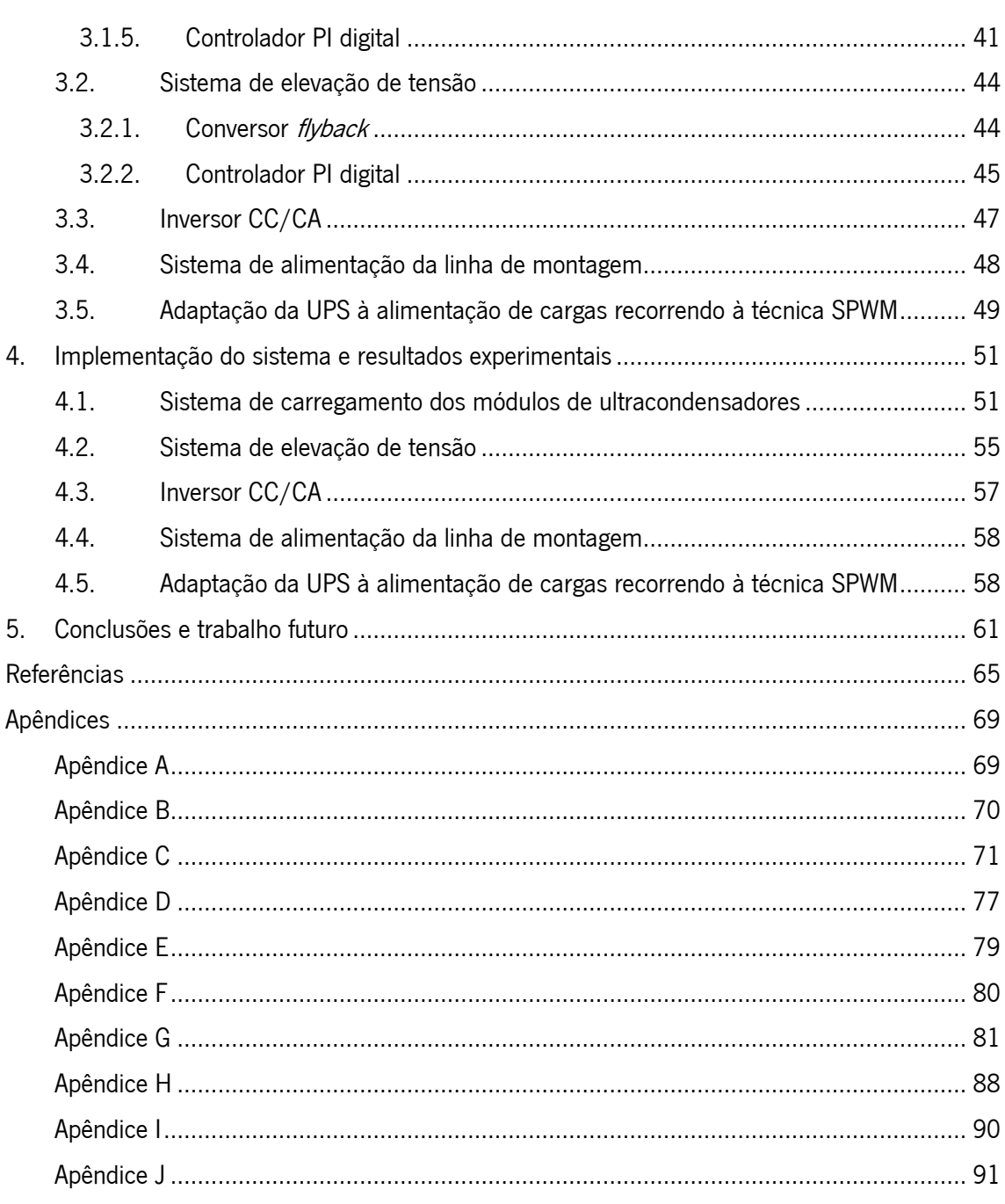

<span id="page-11-0"></span>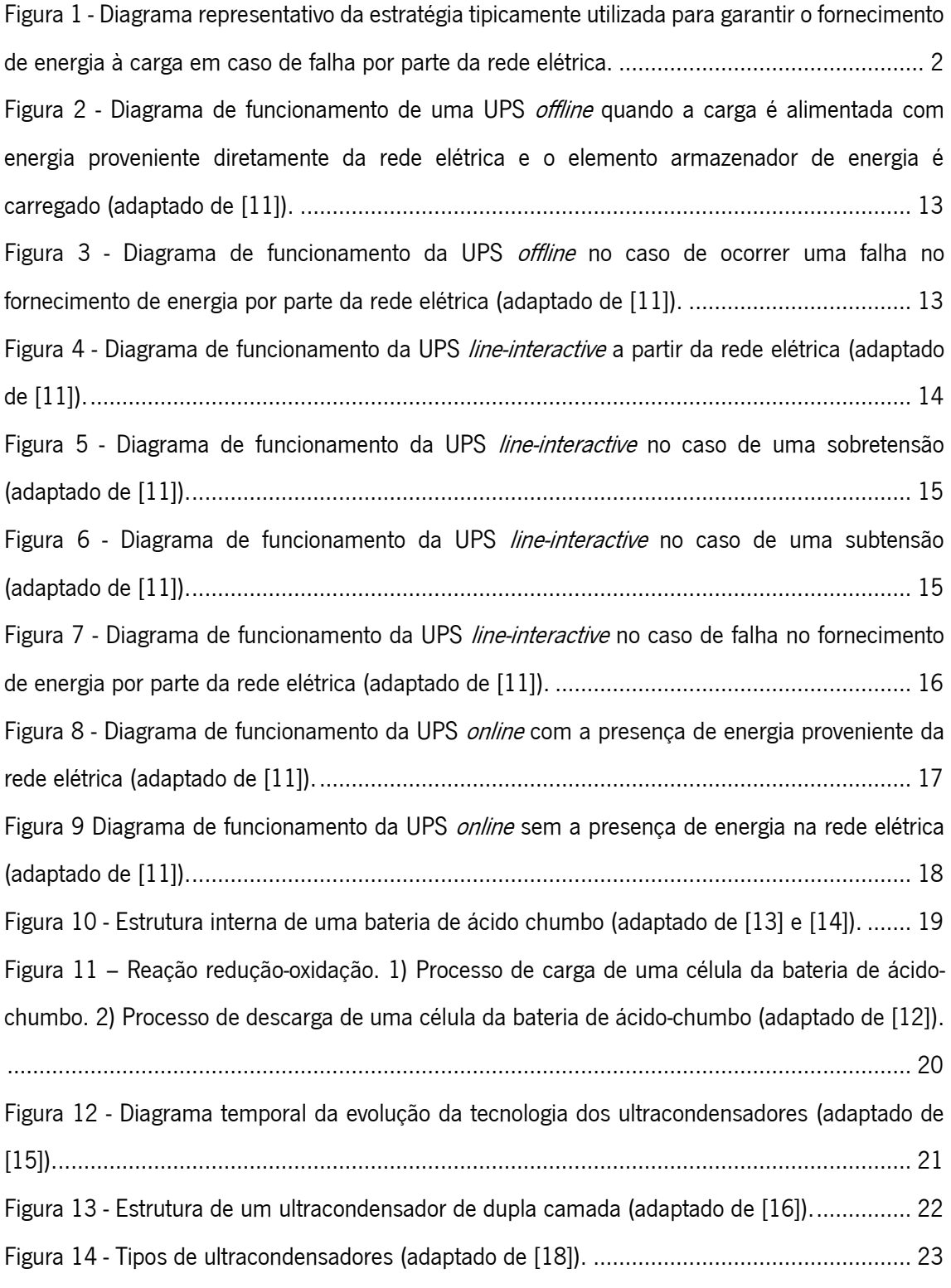

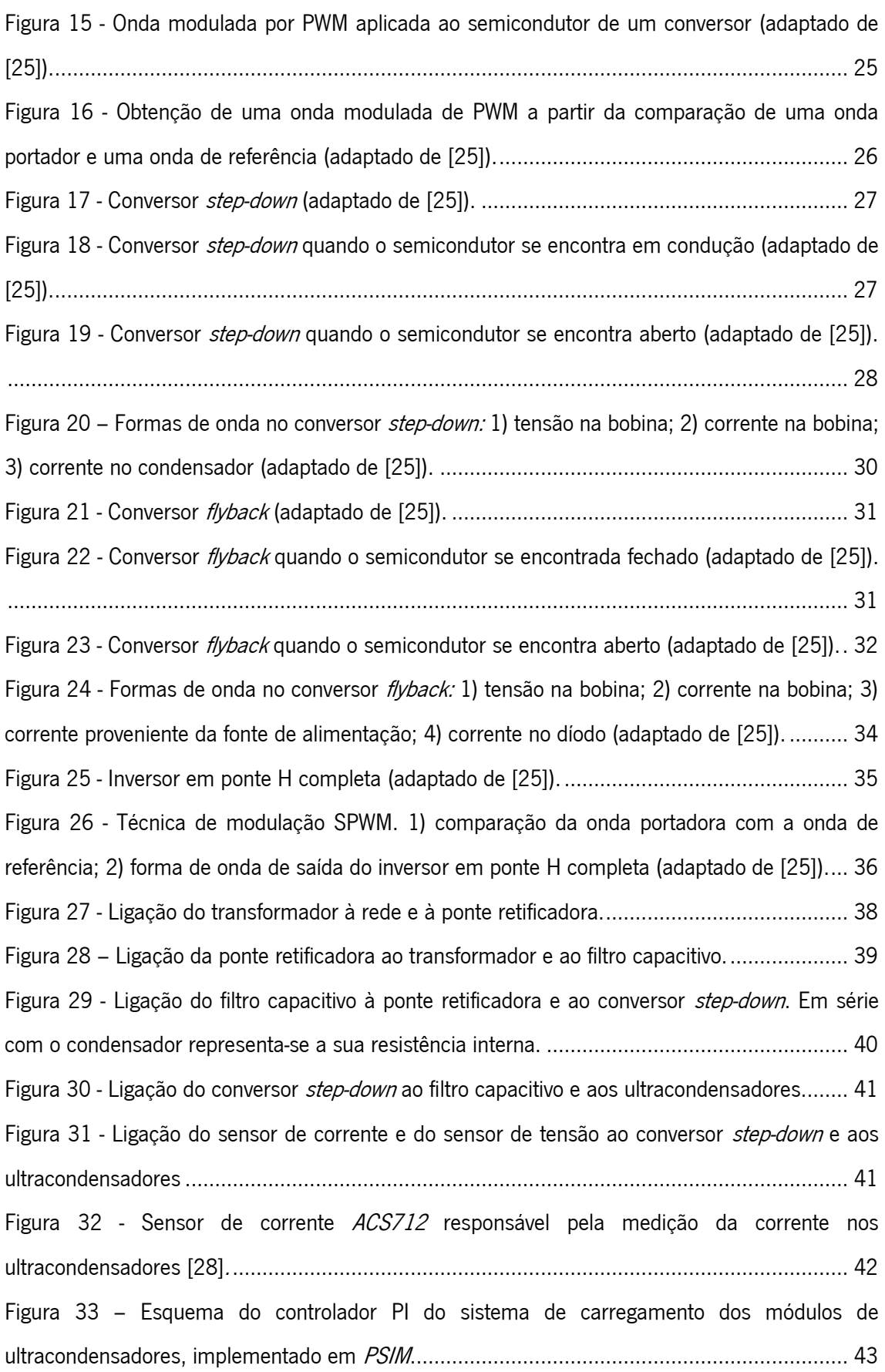

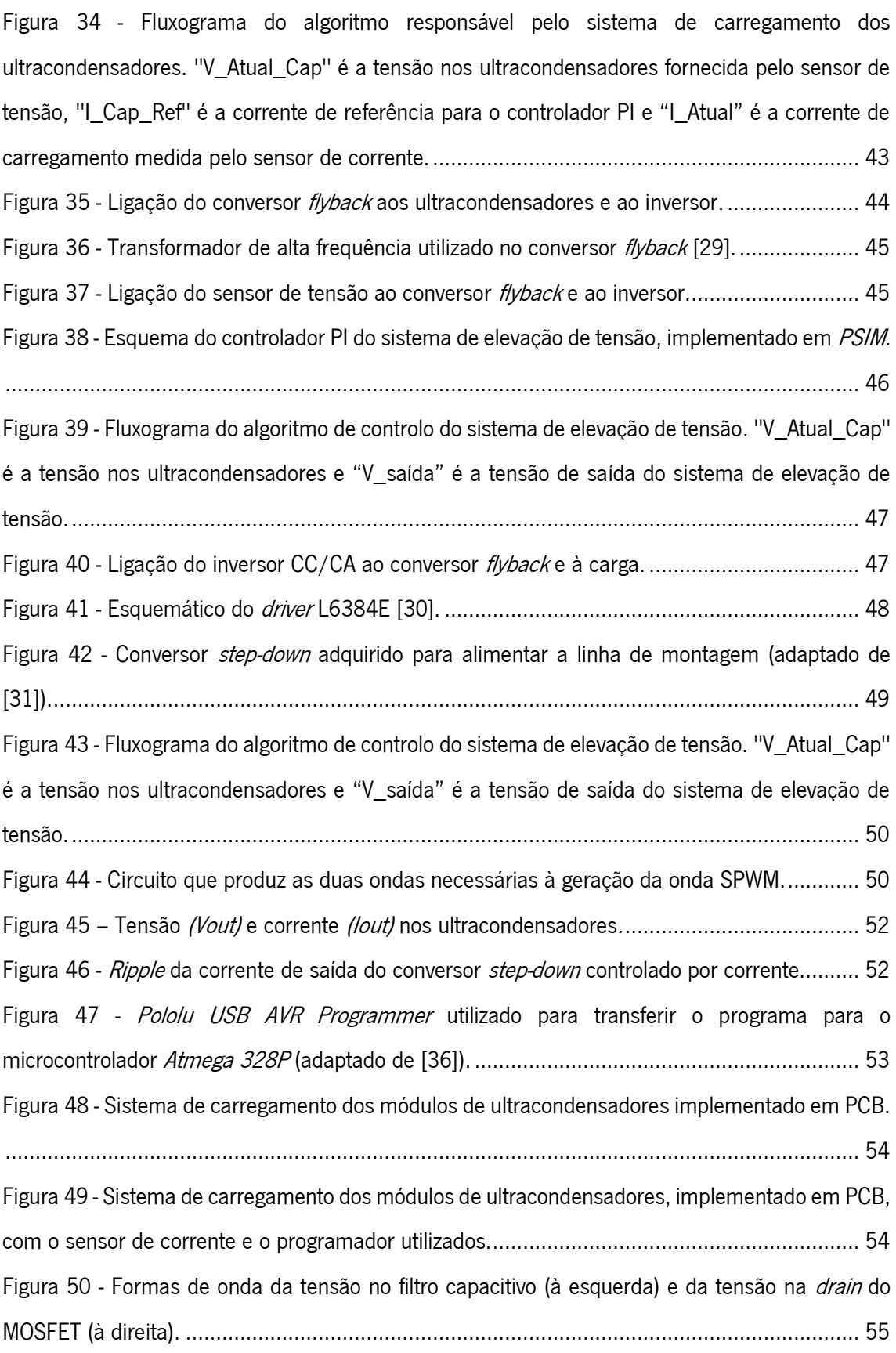

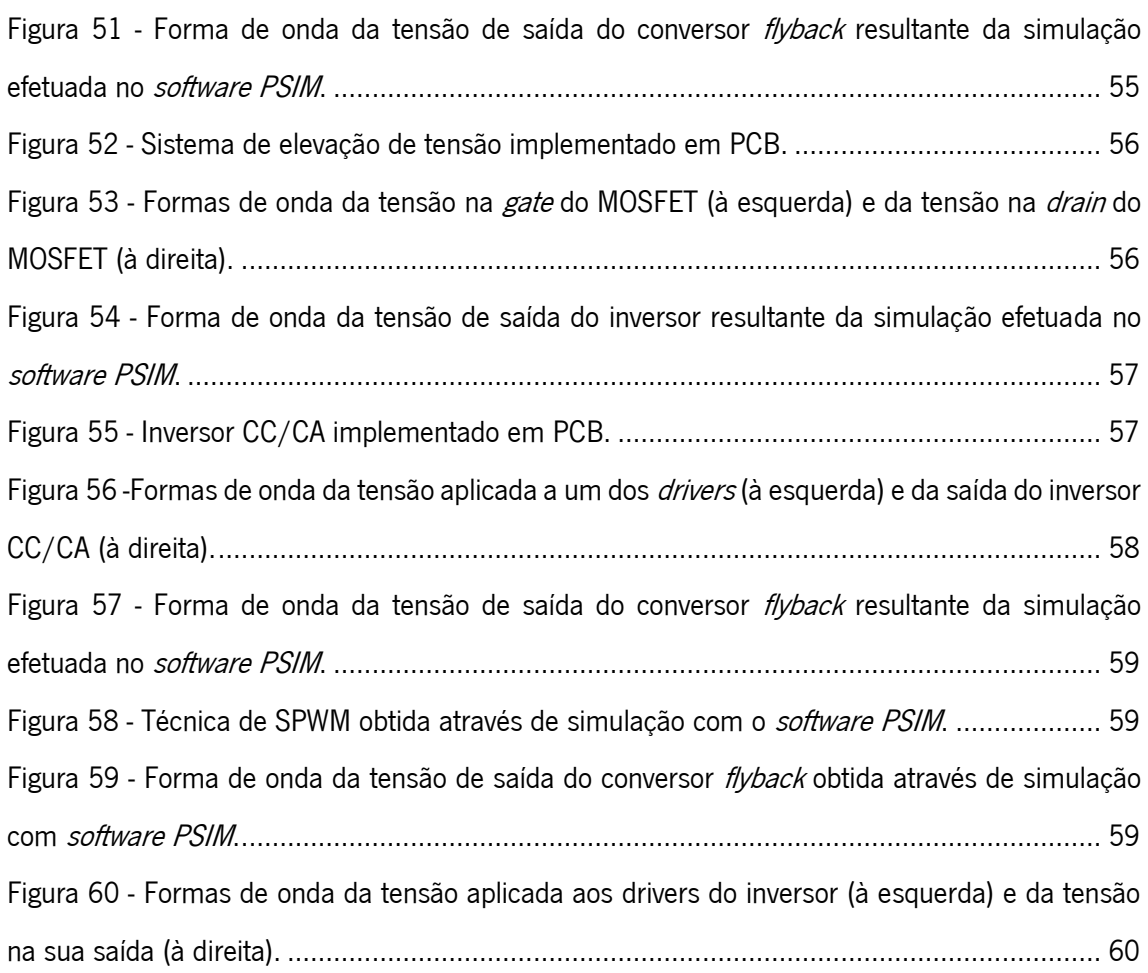

# <span id="page-15-0"></span>Índice de tabelas

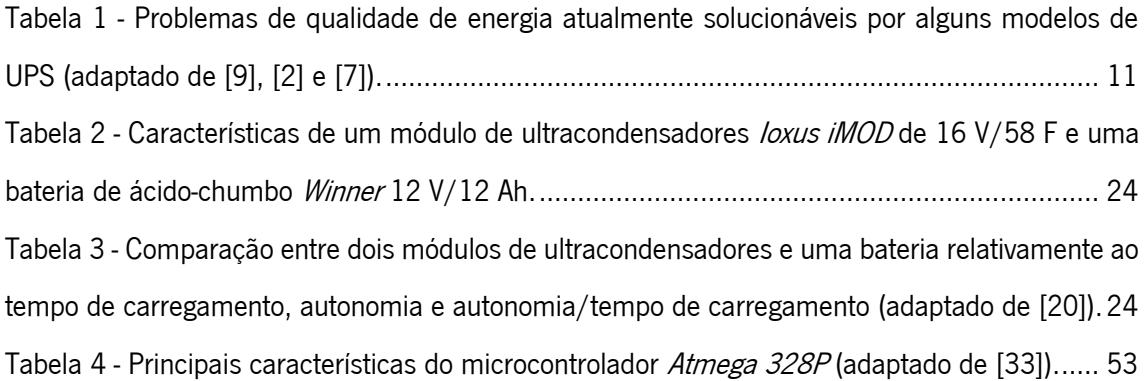

Índice de tabelas

## <span id="page-17-0"></span>Lista de siglas e acrónimos

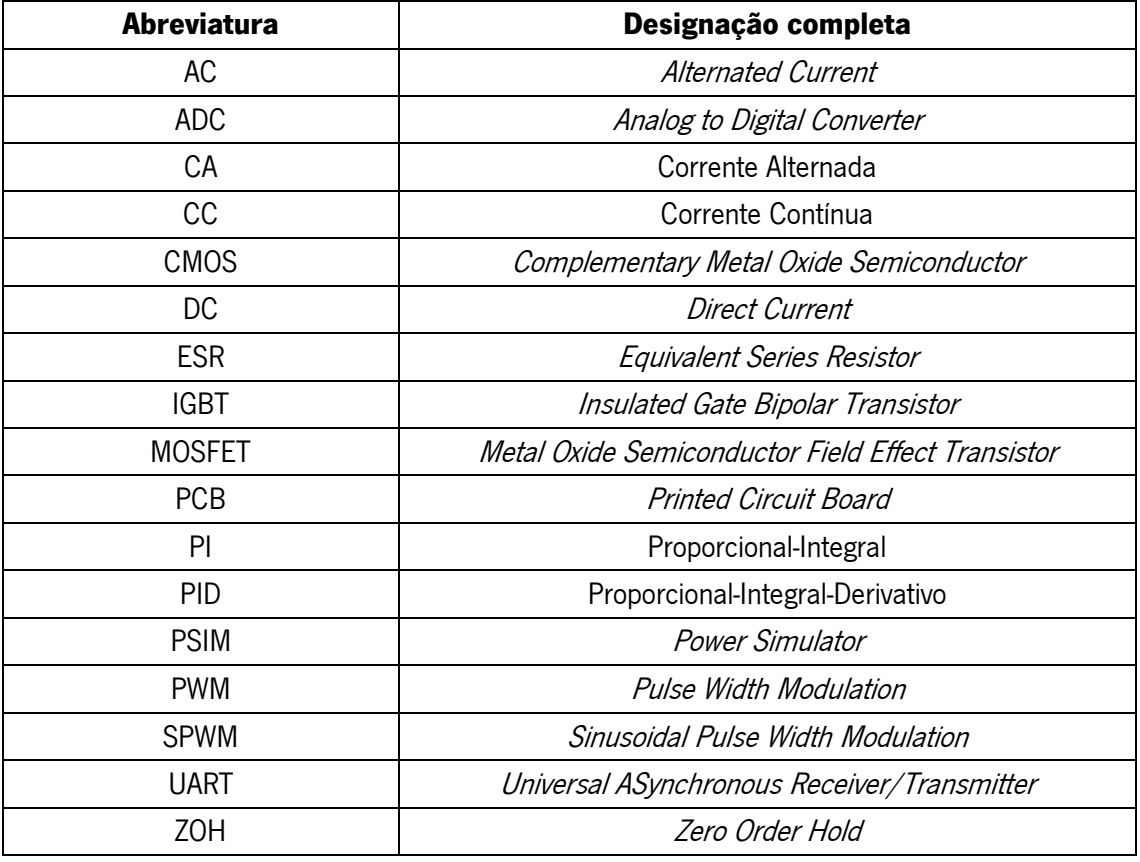

Lista de siglas e acrónimos

## <span id="page-19-0"></span>1. Introdução

Neste capítulo apresentam-se o enquadramento, a motivação e os objetivos deste trabalho. Também se salientam as metodologias e métodos bem como as principais tarefas desenvolvidas.

### <span id="page-19-1"></span>1.1. Enquadramento

A eletricidade assume um papel fundamental na realização de diversas tarefas do dia-adia. Os equipamentos industriais que são alimentados a partir da rede elétrica, nomeadamente os sistemas informáticos, são vulneráveis a eventuais anormalidades que possam ocorrer no fornecimento de energia elétrica. Uma falha ou perturbação no fornecimento dessa energia pode traduzir-se em efeitos significativamente negativos, nomeadamente o desperdício de matérias primas, a eventual danificação de ferramentas devido à interrupção de processos de fabrico e a necessidade de reprogramação de alguns dispositivos. Na notícia intitulada *"Falhas de energia* provocam graves prejuízos em empresas da Trofa"<sup>,</sup>, que foi publicada pelo Jornal de Notícias no dia 22 de outubro de 2015, faz-se uma descrição dos impactos provocados por interrupções no fornecimento de energia elétrica. De acordo com a notícia, teme-se que a situação crie prejuízos avultados porque, além de se ter verificado a paragem da produção, é também inevitável a reprogramação de alguns equipamentos. Esta reprogramação deve-se ao facto de esses equipamentos não estarem preparados para lidar com uma falha no fornecimento da energia elétrica.

Uma fonte de alimentação ininterrupta (em inglês *Uninterruptible Power Supply -* UPS) é um sistema de alimentação que entra em funcionamento em caso de falha no fornecimento de energia por parte da rede elétrica, alimentando todas as cargas que lhe estão acopladas. A alimentação através de sistemas do tipo UPS [\(Figura 1\)](#page-20-0) constitui uma das estratégias mais

<u>.</u>

1

Http://www.jn.pt/paginainicial/pais/concelho.aspx?Distrito=Porto&Concelho=Trofa&Option=Interior&content\_id=48 48689

utilizadas para garantir a continuidade de serviço de cargas críticas, por exemplo dispositivos sensíveis encontrados em hospitais [1] [2].

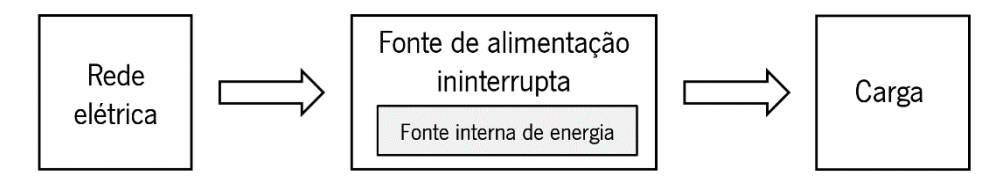

<span id="page-20-0"></span>Figura 1 - Diagrama representativo da estratégia tipicamente utilizada para garantir o fornecimento de energia à carga em caso de falha por parte da rede elétrica.

Além do problema enunciado anteriormente – falha no fornecimento de energia – também existem problemas relacionados com a qualidade da energia fornecida aos recetores. As cargas deveriam estar submetidas a uma tensão perfeitamente sinusoidal de valor eficaz e frequência constantes. Na realidade tal não acontece, o que pode levar a falhas no funcionamento de equipamentos – por exemplo, devido à presença de picos de tensão, ruído elétrico, harmónicos, sobretensões ou subtensões. Assim, é importante ter sistemas que assegurem o adequado funcionamento dos equipamentos. Diversos sistemas têm vindo a ser desenvolvidos de modo a assegurar a qualidade de energia fornecida à carga, nomeadamente estabilizadores, filtros de rede e transformadores. Um estabilizador de tensão tem como função evitar que as oscilações do valor eficaz da tensão na rede elétrica afetem a carga. Os filtros de rede são normalmente utilizados para proteger a carga de transitórios ou interferências eletromagnéticas. Os transformadores visam assegurar o isolamento galvânico e a redução do ruído de alta frequência. Alguns tipos de UPS possibilitam a proteção da carga pois incorporam estabilizadores, filtros de rede e transformadores [3].

A capacidade de assegurar a proteção contra falhas da rede elétrica no fornecimento de energia explica o motivo pelo qual as UPS são tão usadas quer em sistemas domésticos quer na indústria. Essa capacidade está totalmente dependente da utilização de uma fonte de energia interna, geralmente uma ou várias baterias de ácido-chumbo. Contudo, a utilização de baterias de ácido-chumbo tem alguns inconvenientes, nomeadamente o processo moroso de carga, a variação das suas caraterísticas com a temperatura, a limitação do número de ciclos de carga e descarga, a profundidade de descarga e o peso [4]. Estas baterias devem ser carregadas com correntes baixas – o que torna o tempo de carga elevado – e de valor constante. A temperatura é outro parâmetro importante: as elevadas temperaturas aumentam a capacidade e diminuem o tempo

útil de vida; as baixas temperaturas diminuem a capacidade da bateria. O número relativamente limitado de ciclos de carga e descarga implica uma manutenção frequente e custos acrescidos a longo prazo. Nunca se deve descarregar totalmente uma bateria de ácido-chumbo, pois isso diminui permanentemente a sua capacidade de armazenamento de energia. Por último, este tipo de elemento armazenador de energia é pesado, o que contribui significativa e negativamente para o peso global das UPS.

### <span id="page-21-0"></span>1.2. Motivação

Uma possível solução para os inconvenientes inerentes à utilização de baterias de ácidochumbo, referidos no enquadramento, consiste na utilização de ultracondensadores como elementos de armazenamento de energia. Estes componentes são bastante mais dispendiosos e têm uma densidade energética significativamente inferior. No entanto, o uso de ultracondensadores numa UPS apresenta os seguintes benefícios relativamente ao uso de baterias de ácido-chumbo:

- **Taxas altas de carga e descarga –** As baterias de ácido-chumbo possuem uma taxa de carga e descarga significativamente mais baixa que a dos ultracondensadores;
- Elevada eficiência de ciclos Os ultracondensadores possuem uma eficiência de ciclos de carga e descarga significativamente superior à das baterias. Em média, a eficiência situa-se entre 90% e 98% para um ultracondensador [5] e entre 70% e 80% para uma bateria de ácido-chumbo [6];
- Aumento significativo do número de ciclos de carga e descarga e consequente redução da frequência de manutenção – As baterias possuem um número de ciclos de carga e descarga da ordem das centenas, enquanto os ultracondensadores possuem um número de ciclos de carga e descarga da ordem dos milhões. Isto leva a uma redução da frequência de manutenção das UPS e do custo do sistema a longo prazo;
- Baixa variação de caraterísticas para diferentes temperaturas Quando comparados com as baterias, os ultracondensadores possuem uma menor variação de caraterísticas internas (nomeadamente capacidade e resistência equivalente em série) que as baterias para uma dada gama de temperatura de funcionamento;
- Baixo nível de produtos químicos tóxicos Ao contrário dos ultracondensadores, as baterias de ácido-chumbo possuem substâncias altamente nocivas para o meio ambiente (por exemplo, ácido sulfúrico e chumbo).

### <span id="page-22-0"></span>1.3. Objetivo

O objetivo desta dissertação consiste no **desenvolvimento de uma fonte de** alimentação ininterrupta sem baterias que, em caso de falha no fornecimento de energia da rede elétrica, assegure a continuidade de funcionamento de uma linha de montagem didática Bytronic - Industrial Control Trainer 1 e de um autómato programável necessário ao seu controlo (ambos disponíveis na Universidade do Minho), recorrendo à energia disponível num módulo de ultracondensadores.

A linha procede à montagem de uma peça de plástico sobre uma peça metálica e à verificação das novas peças assim formadas. Determinou-se experimentalmente que, a partir do instante em que dá entrada na linha de montagem, uma peça de plástico ou de metal demora um tempo inferior a 1 minuto e 10 segundos até chegar ao final do processo de montagem e verificação. Se se conseguir manter o funcionamento da linha de montagem por um tempo não inferior a este valor durante uma eventual falha de energia da rede elétrica, garante-se que as peças de plástico ou de metal que já estavam na linha de montagem chegarão ao final do processo. De acordo com as especificações do fabricante, a linha de montagem deve ser alimentada por uma fonte externa com uma tensão constante de 12 V e uma corrente máxima de 3 A.

O controlo da linha de montagem é feito por um autómato programável Omron CPM2A que tem uma potência aparente estipulada de 60 VA, devendo ser alimentado com uma tensão alternada de valor eficaz de pelo menos 100 V e frequência 50 Hz.

Para o cumprimento do objetivo da dissertação foi necessário:

- Desenvolver um sistema de carregamento de ultracondensadores Pretende-se projetar, simular e implementar conversores eletrónicos de potência que, a partir da energia disponível na rede elétrica, possibilitem o carregamento de um módulo de ultracondensadores. Isto implica o desenvolvimento de um conversor de potência, para o controlo do fluxo de energia, e de software (que será assegurado por um microcontrolador através da aplicação de sinais de comando adequados para o conversor);
- Desenvolver um sistema de elevação de tensão Pretende-se projetar, simular e implementar um conversor de potência do tipo flyback, que, a partir da energia disponível no módulo de ultracondensadores proceda à elevação da tensão necessária ao correto funcionamento de um inversor CC/CA;
- Desenvolver um inversor de tensão Pretende-se projetar, simular e implementar um inversor CC/CA, por forma a assegurar a alimentação do autómato programável. Para tal é necessário o desenvolvimento de *software* para comandar o inversor. Este *software* será implementado num microcontrolador que, por sua vez, controlará os semicondutores de potência do inversor através da aplicação de sinais de comando;
- Recorrer a um conversor CC/CC como sistema de alimentação da linha de montagem - Pretende-se selecionar um conversor step-down de modo a possibilitar a alimentação da linha de montagem a partir da energia disponível nos ultracondensadores.

#### <span id="page-23-0"></span>1.4. Metodologia e métodos

Realizou-se um estudo das UPS eletrónicas, dos conversores de Eletrónica de Potência e dos elementos armazenadores de energia passíveis de serem usados em UPS (baterias de ácidochumbo e ultracondensadores). Simular-se-ão, recorrendo ao software PSIM, os circuitos necessários à implementação de uma UPS. Recorrer-se-á ao software Atmel studio para o desenvolvimento do algoritmo de controlo de uma UPS. Por último, com o intuito de validar a solução simulada, proceder-se-á à respetiva implementação em hardware, a qual incluirá o desenvolvimento de placas de circuito impresso com recurso ao software EAGLE.

### <span id="page-24-0"></span>1.5. Principais tarefas

O trabalho a desenvolver contemplou a realização das seguintes tarefas:

- 1. Estudo de fontes de alimentação ininterrupta Estudo de fontes de alimentação ininterrupta existentes, com o objetivo de avaliar as características, vantagens e inconvenientes das diversas topologias;
- 2. Estudo dos conversores de eletrónica de potência usados em fontes de alimentação ininterrupta – Estudo dos conversores de eletrónica de potência que são passíveis de serem utilizados em fontes de alimentação ininterrupta e que possibilitem o ajuste da tensão e da corrente na saída em função da alimentação pretendida;
- 3. Estudo do princípio de funcionamento e de tecnologias utilizadas em ultracondensadores - Estudo das principais características dos ultracondensadores bem como as tecnologias que lhes são inerentes;
- 4. Desenvolvimento de *hardware* e software para carregamento de ultracondensadores - Projetar, simular e implementar conversores eletrónicos de potência que, a partir da energia disponível na rede elétrica, possibilitem o carregamento de ultracondensadores. Pretende-se carregar estes elementos armazenadores de energia recorrendo a algoritmos de controlo adequados, de modo a ser possível ajustar a corrente de carregamento para uma otimização do processo de carga;
- 5. Desenvolvimento de *hardware* e software para elevação da tensão recorrendo a um conversor do tipo flyback - Projetar, simular e implementar

um conversor do tipo flyback, que permita a elevação da tensão para o valor necessário ao correto funcionamento do inversor;

- 6. Desenvolvimento de *hardware* e software para um inversor CC/CA -Projetar, simular e implementar um inversor CC/CA que permita alimentar o autómato que controla a linha de montagem didática com a tensão e a corrente estipuladas pelo respetivo fabricante;
- 7. Seleção de um conversor CC/CC Selecionar e aplicar um conversor CC/CC que permita alimentar a linha de montagem didática com a tensão e a corrente estipuladas pelo respetivo fabricante;
- 8. Implementação de uma fonte de alimentação ininterrupta integrando o hardware e software desenvolvidos - Interligação de todos os sistemas desenvolvidos, por forma a obter a fonte de alimentação ininterrupta pretendida;
- 9. Realização de testes experimentais e análise dos resultados obtidos Realização de testes à fonte de alimentação ininterrupta desenvolvida, para avaliar o seu desempenho, e análise comparativa entre os resultados esperados e os resultados obtidos;
- 10.Escrita da dissertação.

### <span id="page-27-0"></span>2. Estado da arte

Neste capítulo apresenta-se um estudo das principais topologias, conversores de Eletrónica de Potência e baterias habitualmente utilizados nas UPS eletrónicas. Também se apresentam as principais características dos ultracondensadores.

### <span id="page-27-1"></span>2.1. Fontes de alimentação ininterrupta

As fontes de alimentação ininterrupta são equipamentos que asseguram a continuidade do fornecimento de energia elétrica a uma carga quando falha o fornecimento de energia por parte da rede elétrica. As primeiras UPS surgiram na década de 50 do século XX para assegurar a continuidade do serviço de equipamentos de defesa militar (aparelhos de comunicação e radar) [2].

Há três tipos de UPS: rotativas, estáticas e híbridas [7]. As UPS rotativas tipicamente possuem um motor, um gerador de corrente alternada e um banco de baterias. Uma outra abordagem deste tipo de UPS consiste num sistema sem banco de baterias mas com um motor de combustão interna e um volante de inércia. O volante de inércia é um disco que permite manter o gerador a funcionar – por um curto espaço de tempo – quando falha a energia proveniente da rede elétrica, até que o motor de combustão atinja a velocidade nominal. Ao contrário das UPS rotativas, as UPS estáticas são constituídas por circuitos eletrónicos e baterias, não possuindo partes móveis tais como motores ou geradores. As UPS híbridas visam aproveitar algumas vantagens quer das UPS rotativas quer das UPS estáticas. São constituídas por um banco de baterias, um inversor, um motor e um gerador. Utilizam-se em sistemas de elevada potência e possuem um custo elevado.

Nos últimos anos têm vindo a ser desenvolvidas várias topologias de UPS estáticas, correspondendo a diferentes níveis de proteção da carga e, consequentemente, a diferentes gamas de preços no mercado. As três principais topologias são as seguintes [8] [7]:

- Standby (ou off-line);
- Line-interactive;
- On-line.

Atualmente, as UPS não se limitam a garantir a continuidade do fornecimento da energia elétrica à carga. Alguns modelos focam-se também na qualidade da energia elétrica. No passado, os problemas relacionados com a qualidade da energia elétrica deviam-se quase exclusivamente a falhas de energia, a sobretensões e a subtensões, uma vez que as cargas a alimentar eram maioritariamente lineares [9]. Hoje em dia, com o desenvolvimento da Eletrónica de Potência, as cargas podem originar a distorção das formas de onda da corrente e da tensão. Esta distorção pode, por exemplo, provocar o mau funcionamento de equipamentos sensíveis ou até levar à paragem de processos industriais. Apesar de as UPS não serem habitualmente consideradas condicionadores de energia (tais como filtros ativos de potência), alguns modelos de UPS solucionam parte ou até mesmo a totalidade dos problemas de qualidade de energia apresentados na [Tabela 1.](#page-29-0)

<span id="page-29-0"></span>Tabela 1 - Problemas de qualidade de energia atualmente solucionáveis por alguns modelos de UPS (adaptado de [9], [2] e [7]).

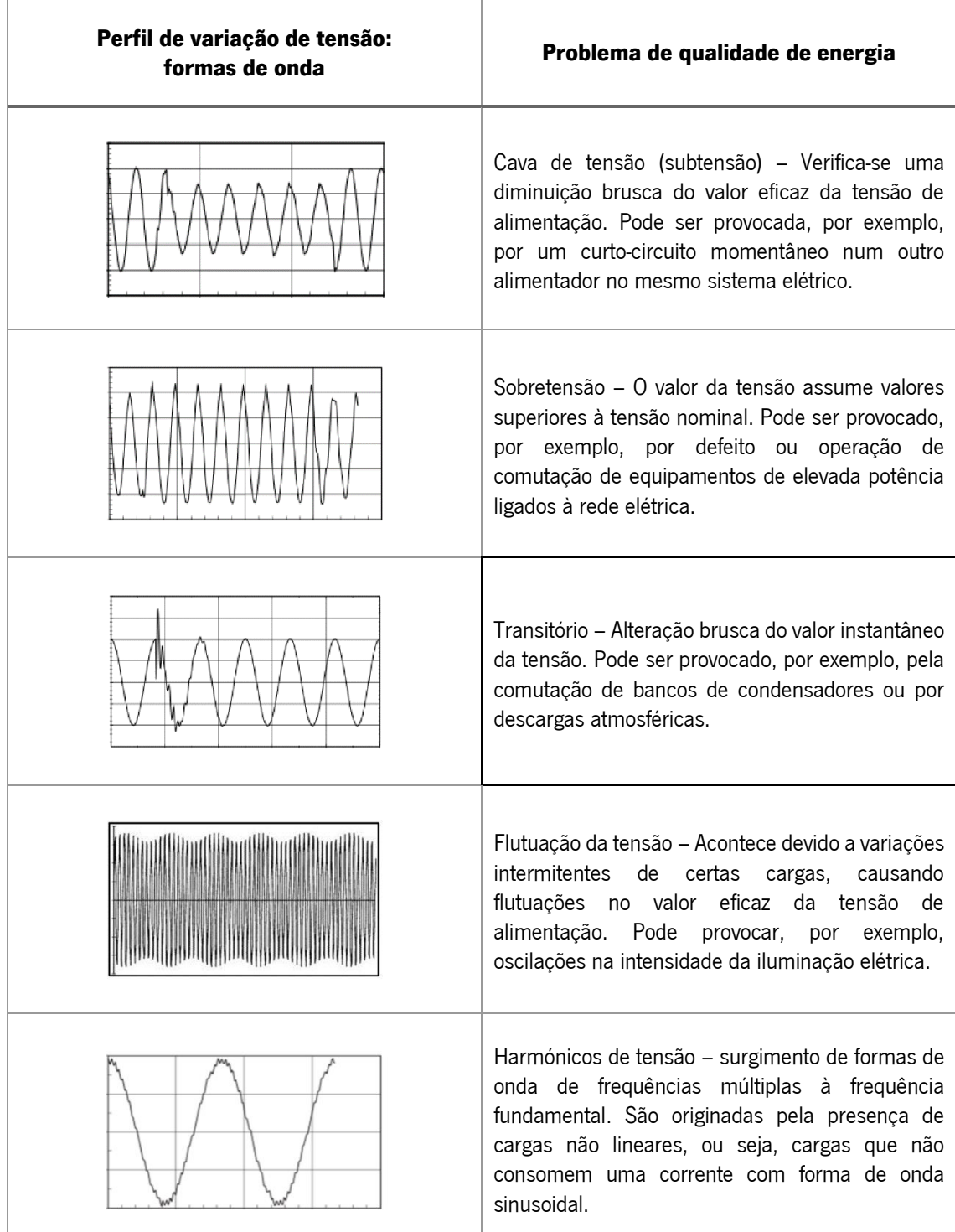

Quando se procede à escolha de uma UPS é necessário realizar um estudo pormenorizado quer da carga quer da qualidade de energia da rede no local de instalação. Assim, a escolha da topologia a utilizar deve ser feita tendo em conta o equipamento a alimentar, o grau de proteção que se pretende assegurar e o custo admissível.

As UPS podem ter até três modos de funcionamento cuja correta compreensão é indispensável para fundamentar a escolha de uma determinada topologia de UPS: modo normal, modo backup e modo bypass [7]. No modo normal, a energia que alimenta os equipamentos provém da rede elétrica e os elementos armazenadores de energia – geralmente baterias de ácidochumbo – são carregados para posterior utilização. No modo *backup*, a energia fornecida à carga provém dos elementos armazenadores de energia. A UPS passa a funcionar neste modo quando ocorre uma falha no fornecimento de energia por parte da rede elétrica ou, em alguns casos, quando a tensão apresenta valores eficazesfora dos limites pré-estabelecidos. Por último, no modo bypass, os equipamentos passam a estar ligados diretamente à rede elétrica sem que haja qualquer tipo de compensação caso falhe a energia elétrica ou ocorram problemas relacionados com a sua qualidade. Este modo é ativado quando a UPS apresenta irregularidades no seu funcionamento ou caso seja necessário proceder à sua manutenção.

De seguida apresentam-se detalhadamente as três topologias base das UPS.

#### <span id="page-30-0"></span>2.1.1. UPS do tipo *offline*

Quando comparadas com as topologias *line-interactive* e *online*, as fontes de alimentação ininterrupta do tipo *offline* apresentam uma menor complexidade e, por isso, um menor custo. Nesta topologia, o condicionamento da tensão de entrada não é contínuo e é necessário o uso de um comutador para selecionar a proveniência da energia – a rede elétrica ou os elementos armazenadores de energia. A UPS *offline* apenas assegura a proteção da carga contra subtensões, sobretensões e falhas de energia. No caso de ocorrer algum destes problemas, o restabelecimento do fornecimento de energia à carga pode demorar alguns milissegundos, requeridos pelo comutador [10]. Em alguns casos, esta demora pode conduzir a um funcionamento incorreto de equipamentos eletrónicos como, por exemplo, computadores.

Na [Figura 2](#page-31-0) apresenta-se o diagrama de uma UPS *offline* na qual a posição do comutador faz com que os equipamentos sejam alimentados diretamente a partir da rede elétrica.

Simultaneamente, verifica-se o carregamento do elemento armazenador de energia para posterior utilização.

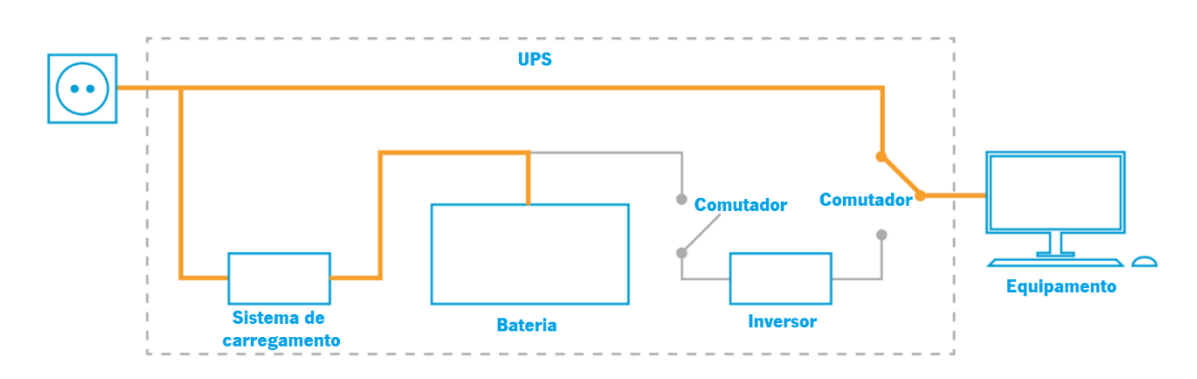

<span id="page-31-0"></span>Figura 2 - Diagrama de funcionamento de uma UPS *offline* quando a carga é alimentada com energia proveniente diretamente da rede elétrica e o elemento armazenador de energia é carregado (adaptado de [11]).

Quando ocorre uma falha de energia por parte da rede elétrica ou quando o valor eficaz da tensão se afasta excessivamente dos limites pré-definidos, o comutador muda de posição e a energia que alimenta a carga passa a ser fornecida – por tempo limitado – pelo elemento de armazenamento de energia [\(Figura 3\)](#page-31-1). O inversor é responsável por converter uma tensão contínua numa onda sinusoidal, de modo a alimentar corretamente a carga que lhe está acoplada. Quando a energia da rede elétrica estiver outra vez disponível e com o valor eficaz da tensão dentro dos limites pré-estabelecidos, o comutador muda novamente de posição e os equipamentos voltam a ser alimentados diretamente a partir da rede elétrica.

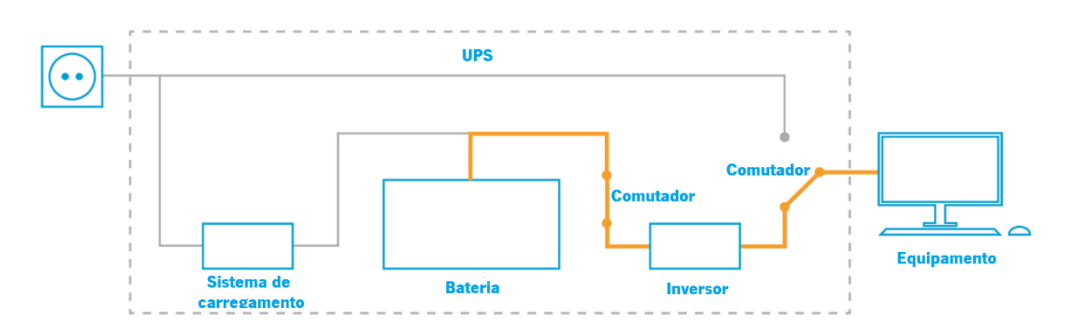

<span id="page-31-1"></span>Figura 3 - Diagrama de funcionamento da UPS *offline* no caso de ocorrer uma falha no fornecimento de energia por parte da rede elétrica (adaptado de [11]).

Em suma, a UPS offline possui apenas dois modos de operação: o modo normal e o modo backup [7]. No modo normal, os equipamentos são alimentados pela rede elétrica e os elementos armazenadores de energia são carregados. No modo backup, os equipamentos passam a ser alimentados pela fonte de energia interna da UPS. A entrada neste modo de funcionamento pode dever-se a uma falha de energia da rede elétrica ou à ultrapassagem dos limites estabelecidos para o valor eficaz da sua tensão.

As UPS *offline* são um sistema de elevado rendimento e de custo inferior ao das lineinteractive e online.

#### <span id="page-32-0"></span>2.1.2. UPS do tipo line-interactive

Outra solução para mitigar falhas de energia consiste no uso de UPS do tipo lineinteractive, que surgiu nos anos 90 do século XX [9]. Esta topologia é parecida com a UPS *offline*. A diferença mais relevante consiste no uso de um transformador com taps (transformador cujo enrolamento possui vários pontos intermédios) que, além de isolar a carga da rede elétrica, ajusta automaticamente a sua tensão de saída quando ocorre uma sobretensão ou uma subtensão. Este ajuste faz-se sem recorrer à energia armazenada no elemento armazenador de energia. Na [Figura](#page-32-1)  [4](#page-32-1) apresenta-se um diagrama no qual se demonstra o funcionamento de uma UPS *line-interactive* com alimentação a partir da rede elétrica. Nessa situação, verifica-se que o transformador não se encontra a compensar o valor da tensão, o que significa que o valor desta está dentro dos parâmetros estabelecidos. Ainda na [Figura 4](#page-32-1) observa-se que, quando a alimentação provêm da rede elétrica, o elemento armazenador de energia é carregado a partir do carregador de baterias para posterior utilização.

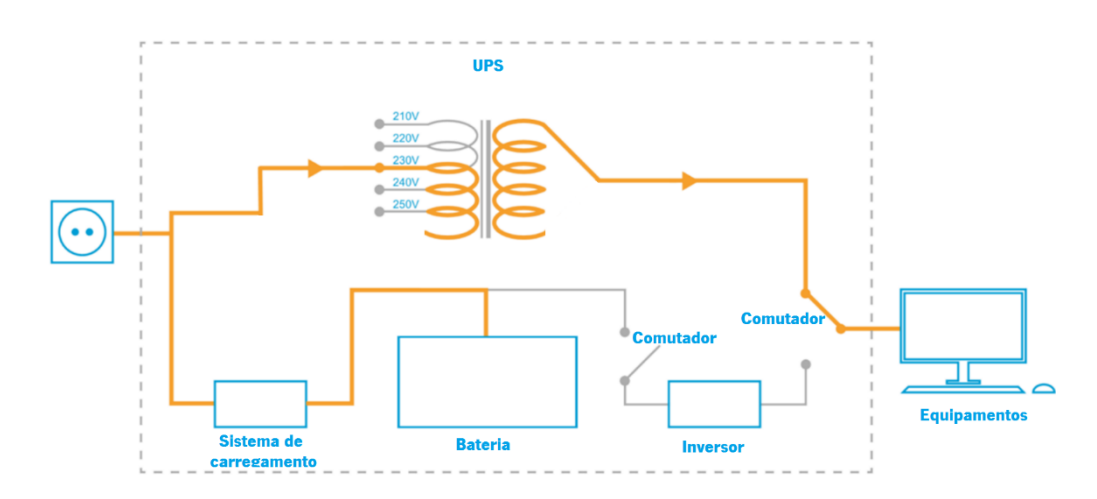

<span id="page-32-1"></span>Figura 4 - Diagrama de funcionamento da UPS *line-interactive* a partir da rede elétrica (adaptado de [11]).

A [Figura 5](#page-33-0) apresenta um exemplo de uma sobretensão em que é notória a compensação da tensão de saída com ajuste nos taps do transformador.

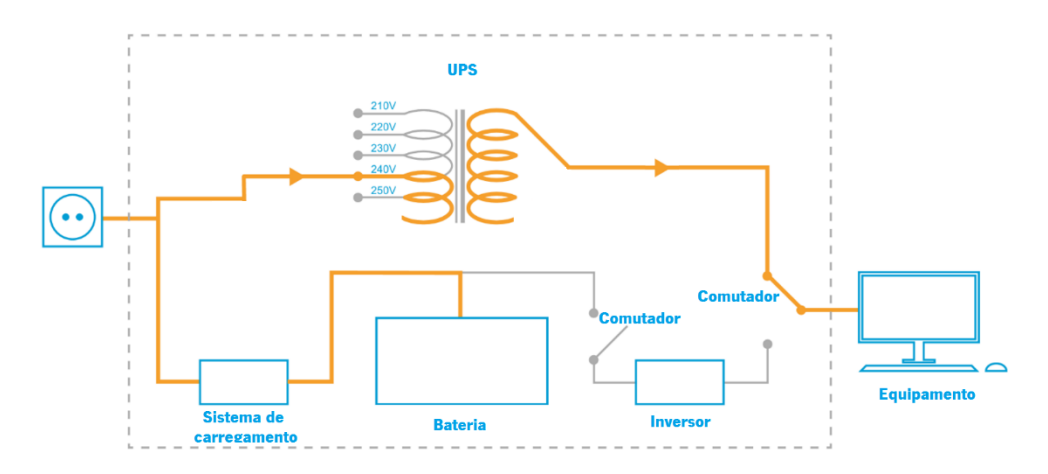

<span id="page-33-0"></span>Figura 5 - Diagrama de funcionamento da UPS line-interactive no caso de uma sobretensão (adaptado de [11]).

Na [Figura 6](#page-33-1) ilustra-se a compensação da UPS line-interactive relativamente a uma subtensão.

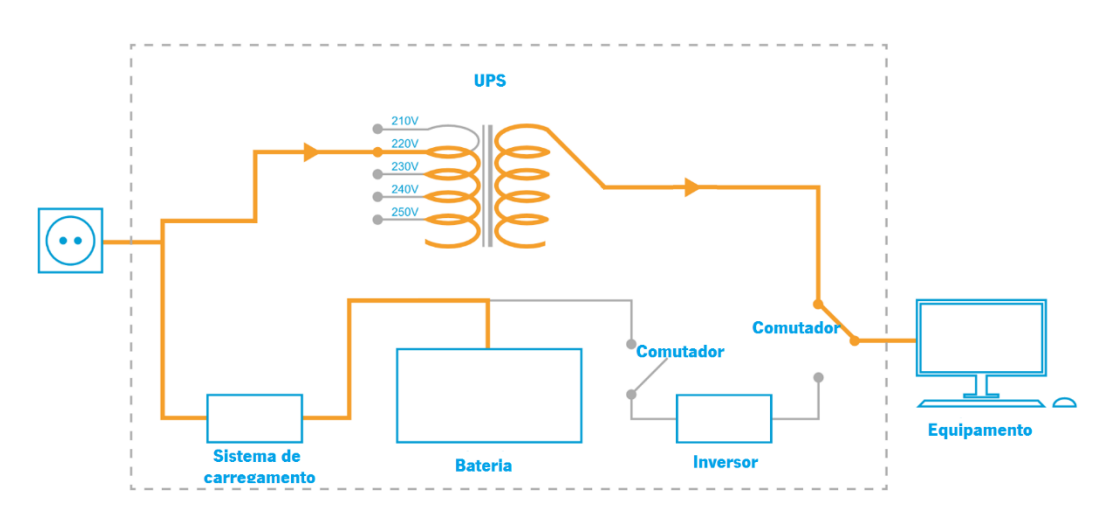

<span id="page-33-1"></span>Figura 6 - Diagrama de funcionamento da UPS line-interactive no caso de uma subtensão (adaptado de [11]).

No caso de uma falha no fornecimento de energia por parte da rede elétrica, o comutador redireciona a origem da energia para o elemento armazenador de energia que, por sua vez, alimenta a carga recorrendo a um inversor eletrónico [\(Figura 7\)](#page-34-1). Este inversor converte a tensão contínua disponível no elemento armazenador de energia numa onda sinusoidal, de modo a alimentar corretamente a carga.

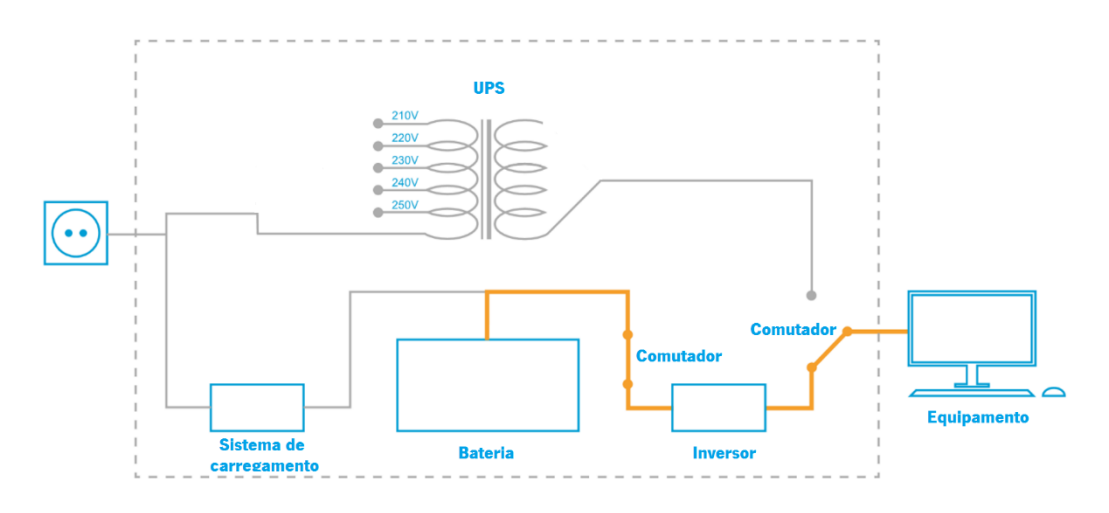

<span id="page-34-1"></span>Figura 7 - Diagrama de funcionamento da UPS line-interactive no caso de falha no fornecimento de energia por parte da rede elétrica (adaptado de [11]).

Em suma, a UPS *line-interactive* apresenta dois modos de operação: modo normal e modo backup [7]. No modo normal, os equipamentos são alimentados a partir da rede elétrica. Caso exista uma sobretensão ou uma subtensão, faz-se uma regulação escolhendo o tap mais adequado do transformador, de modo a que o valor eficaz da tensão na sua saída corresponda ao valor estipulado da tensão dos equipamentos. Nesta situação, a energia que alimenta a carga é proveniente da rede elétrica e o inversor procede ao carregamento do elemento armazenador de energia, fazendo com que este esteja disponível se for necessária a sua utilização. No modo backup, a energia fornecida aos equipamentos provém da fonte de energia interna. O inversor situado entre o elemento armazenador de energia e a carga procede ao ajuste da amplitude e da forma de onda para um fornecimento de energia adequado. Quando a rede elétrica voltar a disponibilizar energia, o comutador muda de posição e a UPS volta a funcionar no modo normal.

### <span id="page-34-0"></span>2.1.3. UPS do tipo online

As UPS *online* são, entre as topologias base apresentadas, as que asseguram uma melhor proteção aos equipamentos a alimentar. No entanto, esta topologia é a mais complexa e possui um custo superior ao das outras topologias. As UPS do tipo *online* são constituídas por um retificador de entrada, um elemento armazenador de energia e um inversor. Nesta topologia, o comutador pode ou não estar presente, sendo que apenas é útil no caso de a UPS necessitar de manutenção. Ao contrário das UPS *offline* e *line-interactive*, o inversor, situado entre o elemento armazenador de energia e a carga, encontra-se sempre em funcionamento. Assim, não há a necessidade de se usarem comutadores. A energia que alimenta a carga atravessa sempre o elemento armazenador de energia e, no caso de falha de energia da rede elétrica, o inversor simplesmente continua a alimentar os equipamentos. Dadas estas caraterísticas, as UPS online podem ser aplicadas em diversos equipamentos, quer industriais de grande potência quer domésticos. Devido ao facto de o fornecimento de energia ser estável, esta topologia é de grande importância, nomeadamente para dispositivos de suporte de vida [10].

Na [Figura 8](#page-35-0) representa-se a topologia *online* em operação normal. Nessa situação, a energia fornecida pela rede elétrica é retificada e ajustada para o carregamento adequado do elemento armazenador de energia. Por último, recorre-se a um inversor para a alimentação dos equipamentos em corrente alternada.

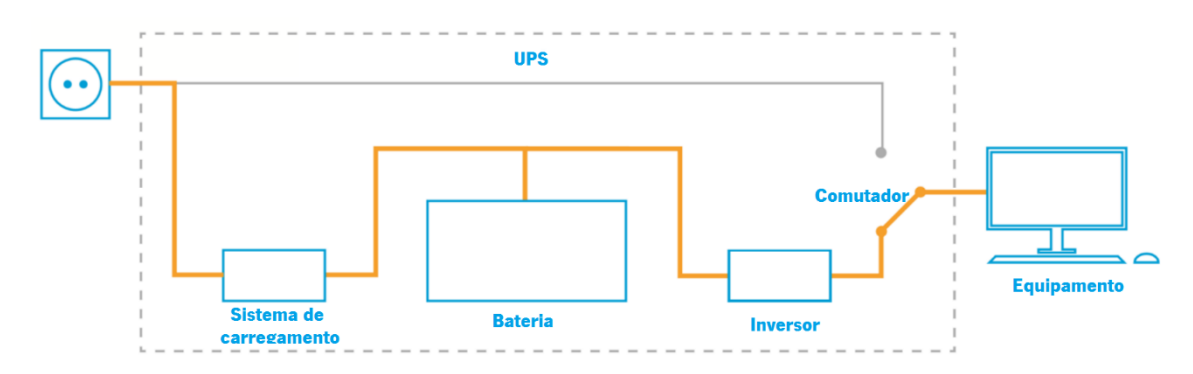

<span id="page-35-0"></span>Figura 8 - Diagrama de funcionamento da UPS *online* com a presença de energia proveniente da rede elétrica (adaptado de [11]).

Na [Figura 9](#page-36-1) apresenta-se o diagrama de funcionamento da UPS *online* no caso de ocorrência de falha no fornecimento de energia por parte da rede elétrica. Conforme referido, nesta situação os equipamentos não notam qualquer diferença na qualidade da energia elétrica fornecida. Isto deve-se ao facto de o inversor alimentar continuamente os equipamentos, com energia que atravessa o elemento armazenador de energia.
#### Estado de arte

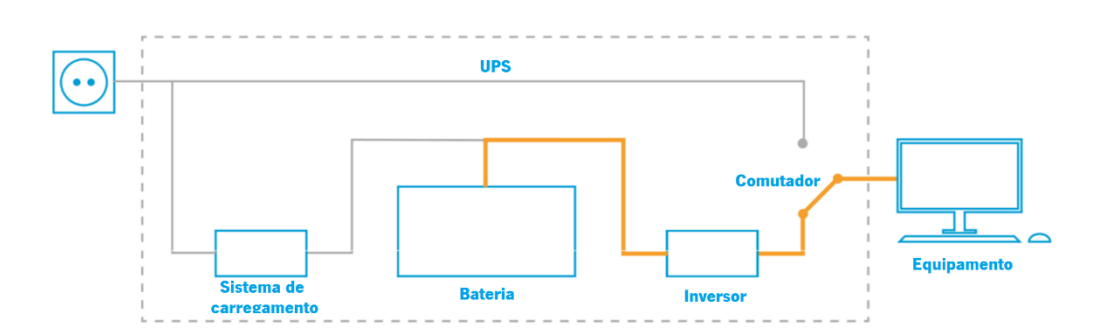

Figura 9 Diagrama de funcionamento da UPS *online* sem a presença de energia na rede elétrica (adaptado de [11]).

Em suma, as UPS online possuem três modos de operação: modo normal, modo backup e modo bypass [7]. No modo normal, a UPS recorre à energia disponibilizada pela rede elétrica para alimentar a carga. O elemento armazenador de energia é carregado e os equipamentos são corretamente alimentados pelo inversor de saída localizado entre estes e a fonte de energia interna. No modo *backup*, o carregamento da fonte de energia interna cessa devido à falha de energia por parte da rede elétrica, ficando apenas disponível a energia da fonte interna. O inversor (que funciona continuamente) procede á inversão da tensão recorrendo à energia disponibilizada pela fonte interna. Assim, os equipamentos não são afetados pela falha de energia, continuando a ser garantido o fornecimento de energia com o valor eficaz de tensão nominal, por tempo limitado. Quando a energia da rede elétrica estiver novamente disponível, o carregamento da fonte interna é reestabelecido, voltando a UPS a funcionar no modo normal. Por último, no modo bypass, o comutador redireciona a proveniência de energia, deixando os equipamentos ligados diretamente à rede elétrica. Nem todas as UPS com a topologia *online* possuem este bypass, sendo que a sua necessidade se deve a questões de manutenção.

#### 2.2. Elementos armazenadores de energia em UPS

Os elementos armazenadores de energia são componentes fundamentais numa UPS. No caso de uma falha no fornecimento de energia ou no desvio do valor eficaz pré-definido para a tensão da rede elétrica, a UPS passa a alimentar os equipamentos (cargas) recorrendo à fonte de energia interna. Na maioria das UPS eletrónicas a fonte de energia interna é constituída por baterias de ácido-chumbo. Outra solução, mais recente, consiste na utilização de ultracondensadores. De seguida apresentam-se as principais características destes dois tipos de

armazenadores de energia e também uma análise comparativa de uma bateria de ácido-chumbo e dois módulos de ultracondensadores.

#### 2.2.1. Baterias de ácido-chumbo

Para assegurar um contínuo fornecimento de energia elétrica por parte da UPS à carga é necessário o uso de uma fonte de energia própria. Na maioria dos casos, as fontes de energia internas usadas nas UPS são baterias de ácido-chumbo [2]. Estas foram desenvolvidas em 1859 pelo físico francês Gaston Planté. São constituídas por um conjunto de células galvânicas ligadas em série. Cada célula possui uma tensão nominal de 2 V [12]. As células galvânicas presentes neste tipo de baterias são secundárias pois permitem ser recarregadas – ao contrário das células primárias, que não podem ser recarregadas [12]. As células das baterias de ácido-chumbo são constituídas por um elétrodo positivo, um elétrodo negativo, um eletrólito e um separador. O elétrodo positivo é constituído por dióxido de chumbo  $(PbO<sub>2</sub>)$  e o elétrodo negativo é constituído por chumbo esponjoso (Pb). Os dois elétrodos encontram-se mergulhados numa solução aquosa de ácido sulfúrico designada eletrólito [12]. Na [Figura 10](#page-37-0) observa-se a estrutura interna da bateria de ácido-chumbo.

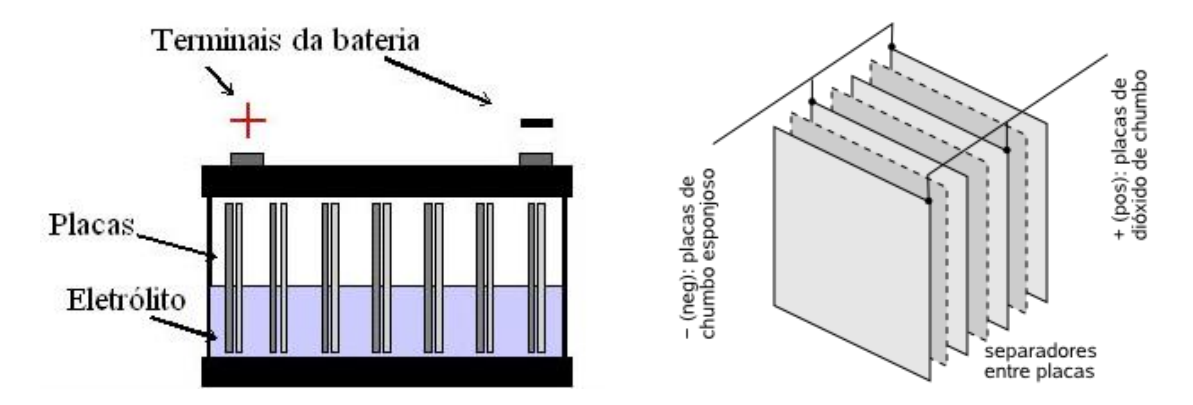

Figura 10 - Estrutura interna de uma bateria de ácido chumbo (adaptado de [13] e [14]).

<span id="page-37-0"></span>Quando existe um caminho externo à bateria para a passagem de corrente elétrica dá-se a conversão de energia química em energia elétrica através de uma reação redução-oxidação, na qual ocorre a movimentação de aniões do cátodo para o ânodo e de catiões do ânodo para o cátodo. No processo de carga de uma célula [\(Figura 11\)](#page-38-0), os eletrões fluem do elétrodo positivo (ânodo) para o elétrodo negativo (cátodo) através de uma fonte de alimentação externa. A oxidação

acontece no elétrodo positivo (por definição, o ânodo corresponde ao elétrodo onde a oxidação ocorre) e a redução acontece no elétrodo negativo. Durante a descarga, os eletrões fluem do ânodo para o cátodo através de uma carga, o ânodo é o elétrodo negativo e o cátodo é o elétrodo positivo [12].

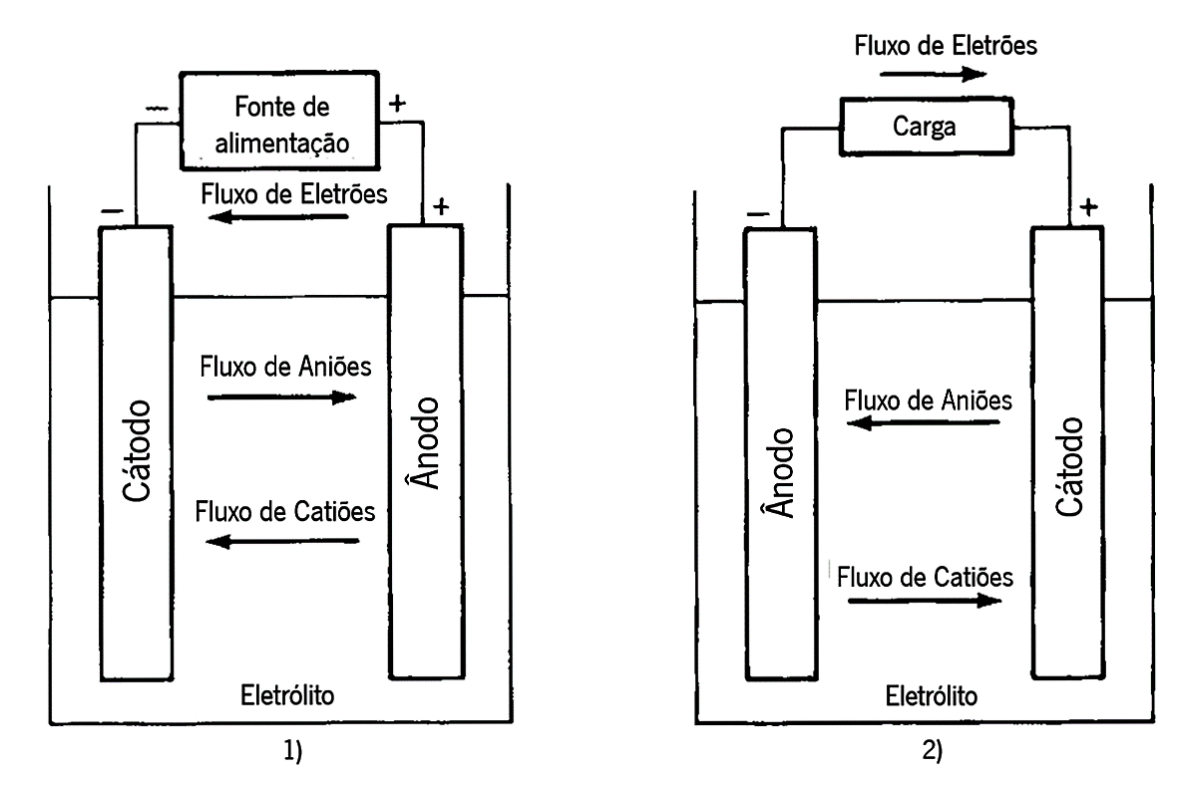

<span id="page-38-0"></span>Figura 11 – Reação redução-oxidação. 1) Processo de carga de uma célula da bateria de ácido-chumbo. 2) Processo de descarga de uma célula da bateria de ácido-chumbo (adaptado de [12]).

Em suma, a equação que traduz a reação global do processo de carga de uma célula da bateria de ácido chumbo é a seguinte [12]:

$$
2PbSO_4 + 2H_2O \rightarrow Pb + PbO_2 + 2H_2SO_4 \qquad (1)
$$

A reação global do processo de descarga é a seguinte [12]:

$$
Pb + PbO_2 + 2H_2SO_4 \rightarrow 2PbSO_4 + 2H_2O \qquad (2)
$$

#### 2.2.2. Ultracondensadores

Os ultracondensadores – também designados supercondensadores – são condensadores que possuem uma capacidade muito superior à dos condensadores convencionais, podendo chegar aos milhares de Farads. Atualmente, uns dos principais mercados dos ultracondensadores são as fontes de alimentação ininterrupta e aplicações referentes à qualidade de energia [15]. O primeiro ultracondensador eletroquímico de dupla camada com elétrodos de carbono foi construído em 1957 por H. I. Becker da General Electric [15]. A sua comercialização não se concretizou dado que a tecnologia de Becker era idêntica à das baterias, nas quais o ânodo e o cátodo têm de permanecer mergulhados num recipiente de eletrólito. O conceito de condensadores de dupla camada só foi transformado em tecnologia em 1970, por D. Boos [15]. Na [Figura 12](#page-39-0) apresenta-se um cronograma referente aos acontecimentos mais importantes no processo de desenvolvimento dos ultracondensadores.

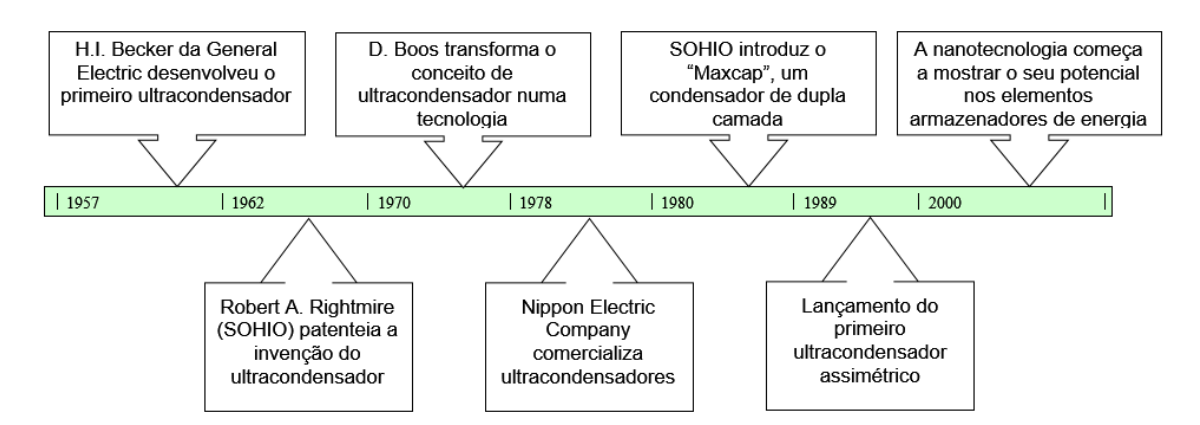

<span id="page-39-0"></span>Figura 12 - Diagrama temporal da evolução da tecnologia dos ultracondensadores (adaptado de [15]).

Nos condensadores de dupla camada, as células são constituídas por um elétrodo positivo, um elétrodo negativo, um eletrólito e um separador [\(Figura 13\)](#page-40-0). Normalmente, os elétrodos são de carvão ativado que, por se tratar de um material extremamente poroso, possui uma área superficial grande [15].

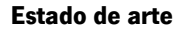

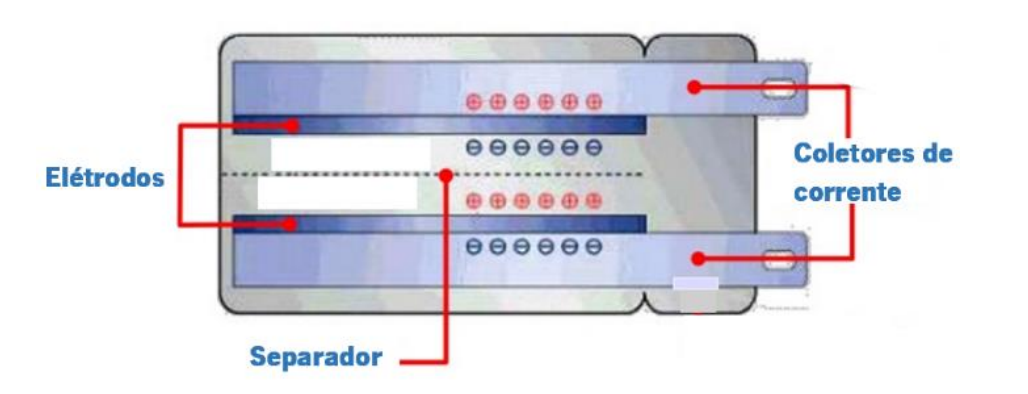

Figura 13 - Estrutura de um ultracondensador de dupla camada (adaptado de [16]).

<span id="page-40-0"></span>Nos últimos anos, a tecnologia dos ultracondensadores tem vindo a ser desenvolvida através da utilização de diferentes materiais nos elétrodos e diferentes mecanismos de armazenamento – eletrostático ou eletroquímico [17]. Os ultracondensadores estão atualmente divididos em três famílias [\(Figura 14\)](#page-41-0): condensadores de dupla camada, pseudocondensadores e condensadores híbridos. Nos condensadores de dupla camada, os elétrodos utilizados são de carbono e o mecanismo de armazenamento utilizado é eletrostático. Nos pseudocondensadores, os elétrodos são de um polímero condutor ou de um óxido de metal e o mecanismo de armazenamento utilizado é eletroquímico. Os condensadores híbridos possuem elétrodos assimétricos, ou seja, constituídos por diferentes materiais. Por exemplo, um elétrodo pode ser baseado na tecnologia de dupla camada e o outro na tecnologia dos pseudocondensadores [17]. Na [Figura 14](#page-41-0) apresenta-se um diagrama que evidencia os diferentes tipos de ultracondensadores existentes.

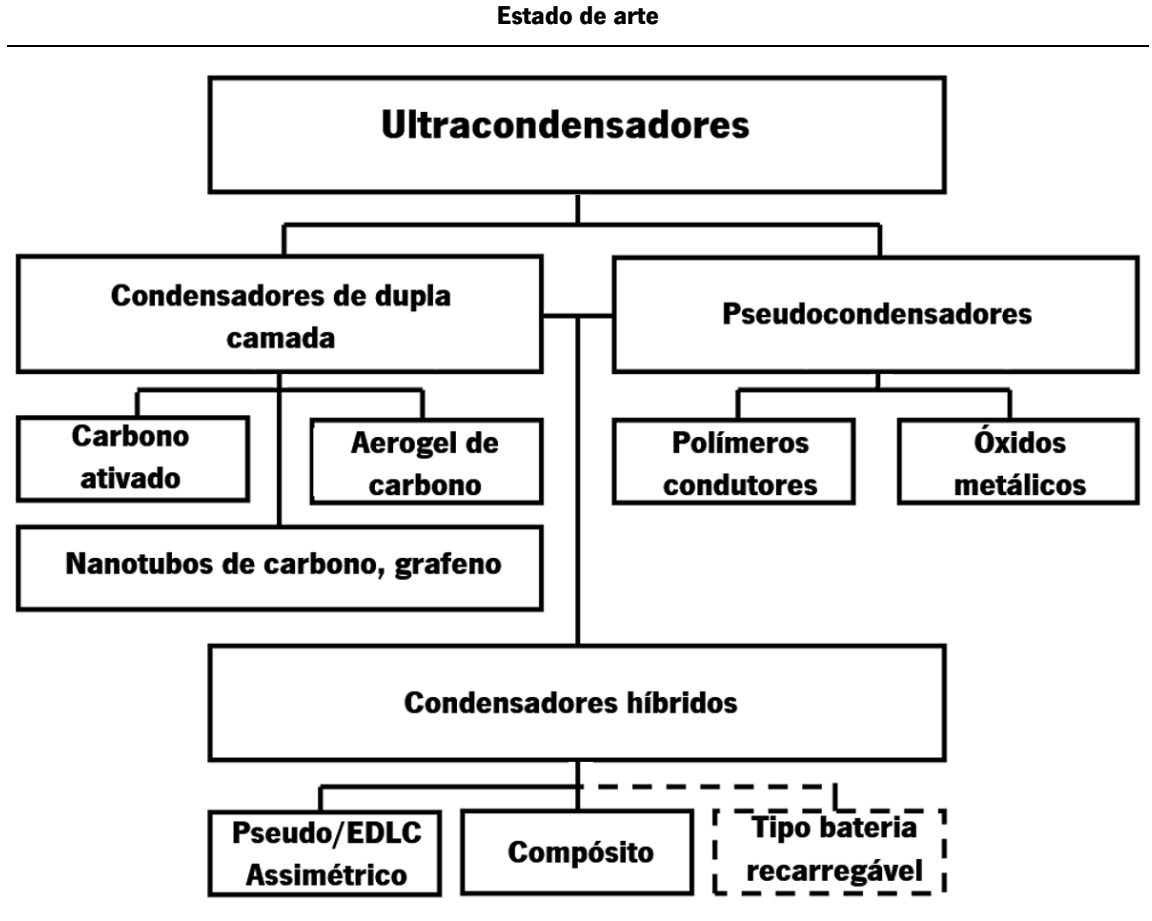

Figura 14 - Tipos de ultracondensadores (adaptado de [18]).

# <span id="page-41-0"></span>2.2.3. Análise comparativa de baterias de ácido-chumbo e ultracondensadores

Os ultracondensadores podem ser carregados e descarregados em intervalos de tempo consideravelmente inferiores aos requeridos pelas baterias e permitem milhões de ciclos de carga e descarga. Os ultracondensadores apresentam ainda as seguintes vantagens relativamente às baterias:

- A sua capacidade de armazenamento de energia mantém-se próxima do valor nominal para diferentes valores de temperatura;
- São constituídos por produtos de baixa toxicidade;
- São componentes significativamente mais leves;
- Possuem uma densidade de potência muito superior;
- A eficiência dos ciclos de carga e descarga é muito superior, cerca de 90-98% (as baterias possuem uma eficiência de 70-80%);

As baterias mantêm a tensão de saída estável, independentemente do estado de carga. Relativamente aos ultracondensadores, possuem uma densidade de energia muito superior e têm um custo significativamente inferior.

Neste trabalho foram utilizados como elementos de armazenamento de energia dois módulos de ultracondensadores *loxus iMOD* de 16V/58F [19], já disponíveis no laboratório em que decorreu o trabalho experimental. A [Tabela 2](#page-42-0) permite comparar as principais características de um destes módulos com as características de uma bateria de ácido-chumbo Winner de 12V/12Ah, também disponível no laboratório. Num trabalho anteriormente desenvolvido no laboratório [20], esta bateria e os dois módulos de ultracondensadores foram utilizados para alimentar, separadamente, uma plataforma móvel. Os tempos de carregamento necessários e as autonomias obtidas com os dois elementos armazenadores de energia são apresentados na [Tabela](#page-42-1)  [3.](#page-42-1) Salienta-se que a relação autonomia/tempo de carregamento conseguida com os dois módulos de ultracondensadores é cerca de dez vezes superior à obtida com a bateria.

| Características dos elementos<br>armazenadores de energia |        | [21]   |       | [22]   |
|-----------------------------------------------------------|--------|--------|-------|--------|
| Tensão Nominal (V)                                        | 16     |        | 12    |        |
| Comprimento (mm)                                          | 225    |        | 150   |        |
| Altura (mm)                                               | 76     |        | 100   |        |
| Largura (mm)                                              | 51     |        | 99    |        |
| Massa (kg)                                                | 0,76   | $[19]$ | 4     | $[23]$ |
| Energia armazenável (Wh)                                  | 2,1    |        | 144   |        |
| Energia específica (Wh/kg)                                | 2,8    |        | 36    |        |
| Potência específica (kW/kg)                               | 1,8    |        | 0,036 |        |
| Preço (€)                                                 | 135,94 | $[24]$ | 30,40 |        |

<span id="page-42-0"></span>Tabela 2 - Características de um módulo de ultracondensadores *Ioxus iMOD* de 16 V/58 F e uma bateria de ácidochumbo Winner 12 V/12 Ah.

<span id="page-42-1"></span>Tabela 3 - Comparação entre dois módulos de ultracondensadores e uma bateria relativamente ao tempo de carregamento, autonomia e autonomia/tempo de carregamento (adaptado de [20]).

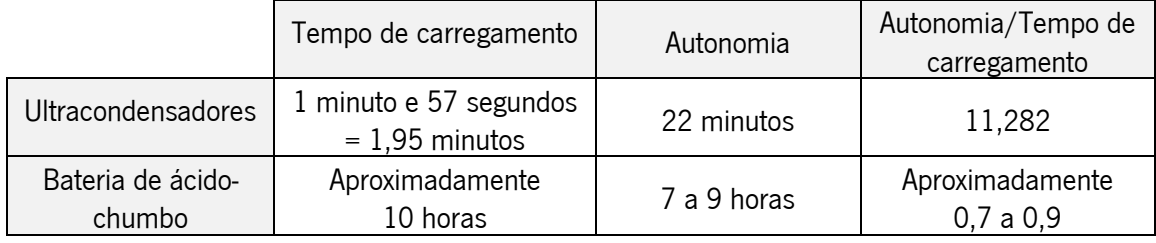

#### 2.3. Conversores de potência

Os conversores são circuitos eletrónicos que asseguram na sua saída um valor de tensão ou de corrente que é adequado ao correto funcionamento da carga, a partir de uma gama de valores de tensão ou de corrente na entrada. Ao contrário dos reguladores de tensão lineares – por exemplo o LM7805 – os conversores de potência comutados permitiriam o ajuste do valor de tensão ou de corrente de saída com uma eficiência de 100% se todos os componentes eletrónicos fossem ideais [25]. Os conversores comutados recorrem a semicondutores de potência para o controlo da energia fornecida à carga. Os semicondutores mais utilizados neste tipo de aplicações são os transístores bipolares, os MOSFET (Metal Oxide Semiconductor Field Effect Transistor), os IGBT (Insulated Gate Bipolar Transistor), os tirístores, os TRIAC (Triode for Alternating Current) e os GTO (Gate Turn-Off Thyristor) [26].

Neste subcapítulo apresentam-se um conversor step-down, um conversor flyback e um conversor em ponte H completa (inversor CC/CA).

Para o controlo do semicondutor de um conversor recorre-se normalmente à modulação por largura de impulso ou PWM *(Pulse Width Modulation).* Na [Figura 15](#page-43-0) apresenta-se um exemplo de uma onda de PWM, na qual se podem observar os intervalos de tempo em que o semicondutor está em condução (T<sub>oN</sub>) e os intervalos de tempo em que o semicondutor está ao corte (T<sub>oFF</sub>).

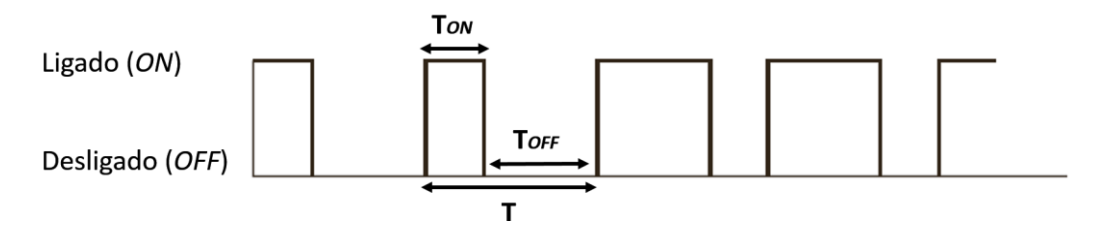

<span id="page-43-0"></span>Figura 15 - Onda modulada por PWM aplicada ao semicondutor de um conversor (adaptado de [25]).

A forma de onda apresentada na [Figura 15](#page-43-0) possui uma frequência fixa (f), um período fixo (T) e um duty cycle (D) variável no tempo. O duty cycle é apresentado sobre a forma de percentagem, que pode ser calculada através da seguinte equação:

$$
D = \frac{T_{ON}}{T_{ON} + T_{OFF}} = \frac{T_{ON}}{T} = f \cdot T_{ON}
$$
 (3)

Uma forma de se obter a onda de PWM apresentada na [Figura 15](#page-43-0) consiste na comparação de uma forma de onda triangular ou dente de serra (onda portadora) com uma onda de referência (técnica SPWM – *Sinusoidal Pulse Width Modulation)*. Na [Figura 16](#page-44-0) apresenta-se um exemplo de como gerar uma forma de onda PWM. A comparação faz-se recorrendo a uma forma de onda dente de serra (onda portadora) com uma amplitude  $(\nu_s)$  e a uma referência variável no tempo  $(\nu_s)$ . Quando a referência tem um valor superior ao valor da onda dente de serra, a saída da onda de PWM é '1'. Quando a referência tem um valor inferior ao valor da onda dente de serra, a saída da onda de PWM é '0'.

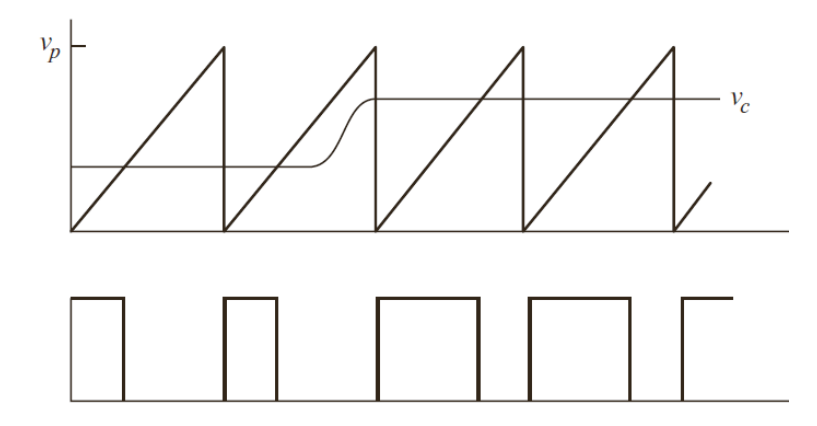

<span id="page-44-0"></span>Figura 16 - Obtenção de uma onda modulada de PWM a partir da comparação de uma onda portador e uma onda de referência (adaptado de [25]).

#### 2.3.1. Conversor step-down

O conversor step-down (conhecido pelo termo inglês buck) é um conversor comutado que permite obter um valor de tensão de saída inferior ao valor de tensão de entrada [26]. Para tal, este conversor recorre a semicondutores de potência e a um filtro passa baixo de 2° ordem constituído por uma bobina e por um condensador. Na [Figura 17](#page-45-0) apresenta-se o circuito do conversor step-down.

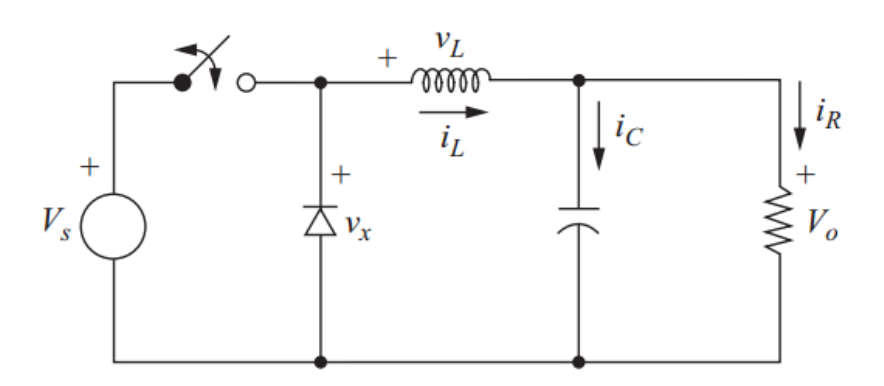

Figura 17 - Conversor *step-down* (adaptado de [25]).

<span id="page-45-0"></span>Quanto ao funcionamento do conversor step-down, o semicondutor controlado pode encontrar-se em condução (fechado) ou estar ao corte (aberto) [25]. Na [Figura 18](#page-45-1) apresenta-se o semicondutor em condução e na [Figura 19](#page-46-0) apresenta-se o semicondutor ao corte. Quando o semicondutor se encontra em condução, o díodo fica inversamente polarizado. Desta forma, a corrente flui da fonte para a carga através da bobina.

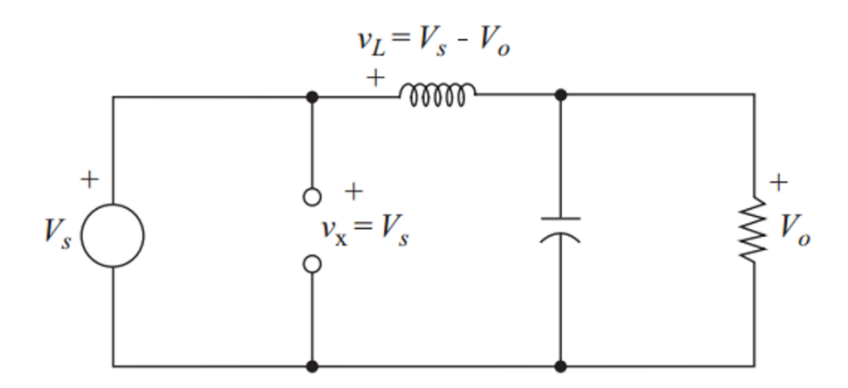

<span id="page-45-1"></span>Figura 18 - Conversor step-down quando o semicondutor se encontra em condução (adaptado de [25]).

Quando o semicondutor está ao corte [\(Figura 19\)](#page-46-0), o díodo encontra-se diretamente polarizado e a bobina fornece energia à carga.

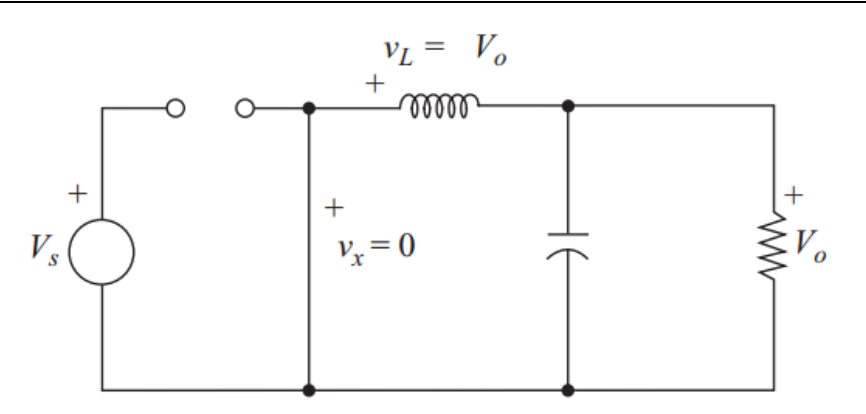

<span id="page-46-0"></span>Figura 19 - Conversor step-down quando o semicondutor se encontra aberto (adaptado de [25]).

De seguida, apresentam-se os cálculos necessários ao dimensionamento de um conversor step-down a funcionar no modo de condução contínua (a corrente na bobina do conversor nunca se anula) considerando uma carga puramente resistiva.

A tensão de saída (V<sub>o</sub>) relaciona-se com a tensão de entrada (V<sub>s</sub>) e com o *duty cycle* (D) mediante a seguinte equação:

$$
V_O = D \cdot V_S \tag{4}
$$

Quando o semicondutor controlado permite a passagem da corrente elétrica (encontra-se em condução), a equação que relaciona a tensão na bobina com a corrente na bobina e a equação que relaciona a tensão na bobina com a tensão de saída e a tensão de entrada são, respetivamente,

$$
V_L = L \cdot \frac{di_L}{dt} \tag{5}
$$

$$
V_L = V_S - V_O \tag{6}
$$

Analisando estas duas equações conclui-se que a derivada da corrente na bobina é dada pela seguinte equação:

Estado de arte

$$
\frac{di_L}{dt} = \frac{V_S - V_O}{L} \tag{7}
$$

O ripple da corrente (∆IL) na bobina traduz-se pela seguinte equação:

$$
\Delta I_L = \left(\frac{V_S - V_O}{L}\right) \cdot D \cdot T \tag{8}
$$

Por outro lado, quando o semicondutor não permite a passagem de corrente elétrica (encontra-se ao corte), a equação que relaciona a tensão na bobina com a corrente na bobina e a equação que relaciona a tensão na bobina com a tensão de saída são, respetivamente,

$$
V_L = L \cdot \frac{di_L}{dt} \tag{9}
$$

$$
V_L = -V_O \tag{10}
$$

A análise destas duas equações permite concluir que a derivada da corrente na bobina é dada pela seguinte equação:

$$
\frac{di_L}{dt} = \frac{-V_O}{L} \tag{11}
$$

A equação que permite calcular o ripple da corrente na bobina é a seguinte:

$$
\Delta I_L = -\left(\frac{V_o}{L}\right) \cdot (1 - D) \cdot T \tag{12}
$$

Na [Figura 20](#page-48-0) apresentam-se as formas de onda da tensão e da corrente na bobina ( $v<sub>L</sub>$  e i<sub>L</sub> respetivamente) bem como a corrente no condensador  $(i_c)$ .

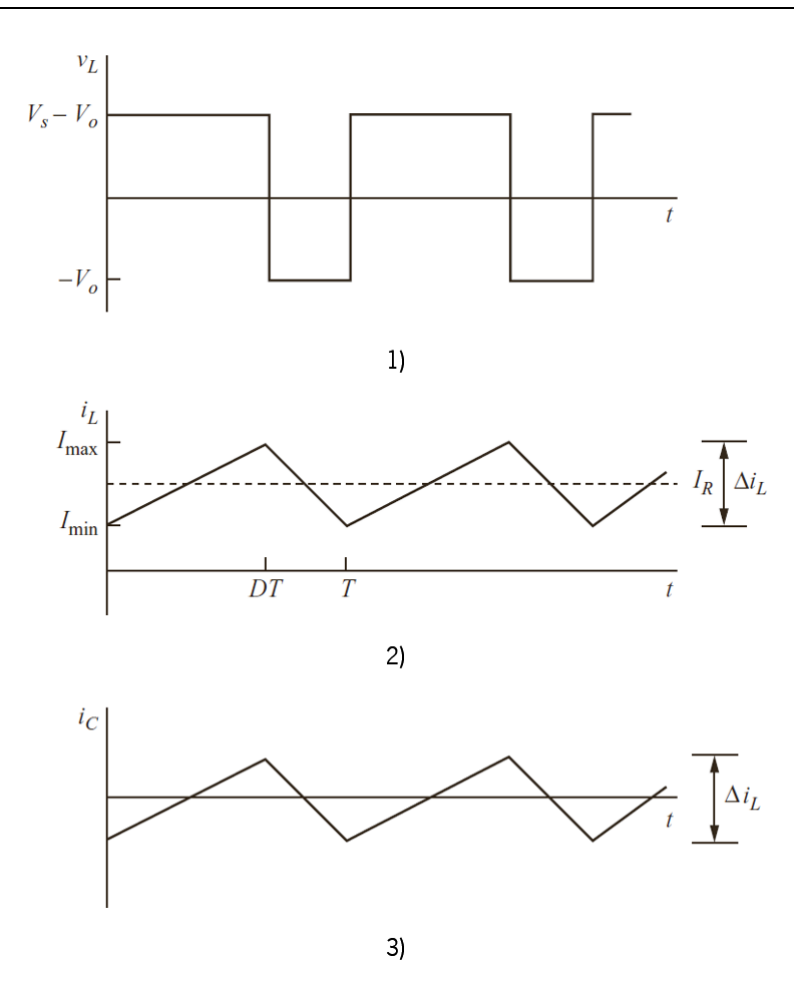

<span id="page-48-0"></span>Figura 20 – Formas de onda no conversor step-down: 1) tensão na bobina; 2) corrente na bobina; 3) corrente no condensador (adaptado de [25]).

#### 2.3.2. Conversor Flyback

À semelhança do conversor *step-down* apresentado anteriormente, o conversor flyback é um conversor CC/CC. Para além de possibilitar o isolamento galvânico entre a sua entrada e a sua saída, este conversor permite elevar ou baixar a tensão de saída para um valor significativamente diferente do da entrada (podem atingir-se relações superiores a 1 para 10 entre a entrada e a saída) [27]. Esta característica é possível devido ao facto de a sua topologia incluir um transformador de alta frequência com uma relação de espiras dimensionável em função da gama de valores de tensão que se pretende para a saída. Na [Figura 21](#page-49-0) apresenta-se o circuito do conversor flyback.

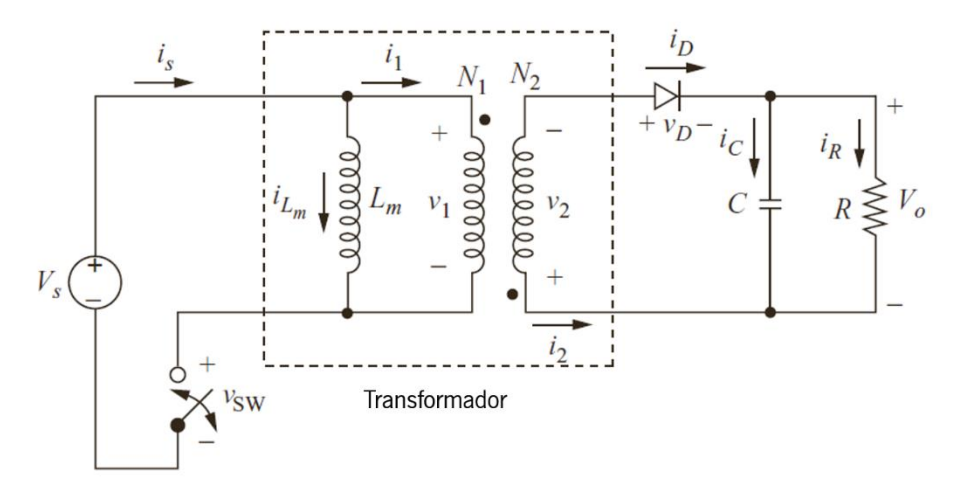

Figura 21 - Conversor flyback (adaptado de [25]).

<span id="page-49-0"></span>Tal como o conversor *step-down*, o conversor flyback possui dois modos distintos de funcionamento. Um corresponde ao intervalo de tempo em que o semicondutor se encontra em condução e o outro corresponde ao intervalo de tempo em que o semicondutor está ao corte. Quando o semicondutor se encontra fechado [\(Figura 22\)](#page-49-1), a corrente flui pelo enrolamento primário do transformador através do semicondutor. Nesta situação ocorre o armazenamento num campo magnético no núcleo do transformador.

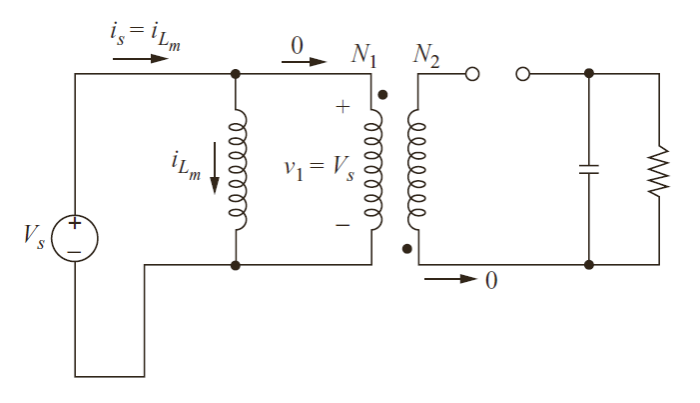

<span id="page-49-1"></span>Figura 22 - Conversor flyback quando o semicondutor se encontrada fechado (adaptado de [25]).

Quando o semicondutor está aberto, o díodo fica diretamente polarizado e a energia armazenada no campo magnético no núcleo do transformador é transferida para a carga. Na [Figura 23](#page-50-0) apresenta-se o circuito do conversor flyback quando a energia é transferida do transformador para a carga.

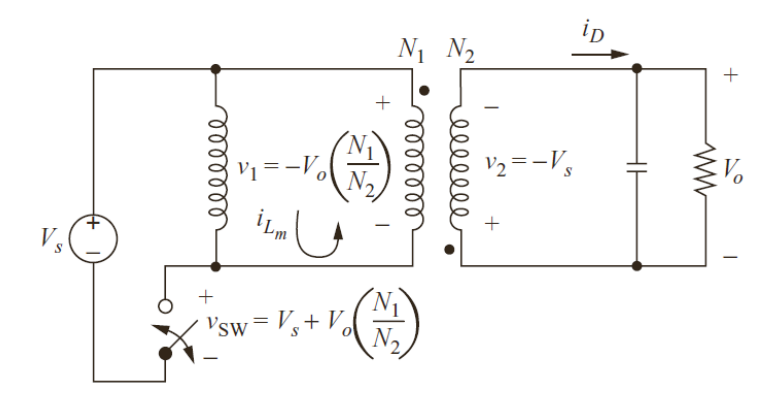

Figura 23 - Conversor flyback quando o semicondutor se encontra aberto (adaptado de [25]).

<span id="page-50-0"></span>Quanto ao dimensionamento do conversor *flyback*, seguidamente apresentam-se os principais cálculos relativos aos dois modos de funcionamento (semicondutor em condução ou ao corte). Por forma a simplificar os cálculos, considerou-se que o sistema se encontra no modo de condução contínua e que a carga é puramente resistiva.

Quando o semicondutor permite a passagem de corrente elétrica, a equação que relaciona a tensão no enrolamento primário do transformador com a derivada da corrente nesse enrolamento e a equação que relaciona a tensão no enrolamento primário do transformador com a tensão de entrada são, respetivamente,

$$
V_{Lm} = L_m \cdot \frac{di_{Lm}}{dt} \tag{13}
$$

$$
V_{Lm} = V_S \tag{14}
$$

A corrente no enrolamento primário do transformador é dada pela seguinte equação:

$$
\Delta i_{Lm} = \frac{V_S \cdot D \cdot T}{L_m} \tag{15}
$$

Quando o semicondutor não permite a passagem de corrente, a equação que relaciona a tensão no enrolamento secundário do transformador com a tensão de saída e a equação que relaciona a tensão no enrolamento primário do transformador com a tensão no seu enrolamento secundário são, respetivamente,

$$
V_2 = -V_0 \tag{16}
$$

$$
V_1 = V_2 \cdot \left(\frac{N1}{N2}\right) \tag{17}
$$

em que N1 é o número de espiras do enrolamento primário e N2 é o numero de espiras do enrolamento secundário.

A partir das duas equações anteriores obtém-se a seguinte:

$$
V_1 = -V_O \cdot \left(\frac{N_1}{N_2}\right) \tag{18}
$$

Quando o semicondutor não permite a passagem de corrente elétrica, a corrente no enrolamento primário do transformador é dada por:

$$
\Delta i_{Lm} = \frac{-V_0 \cdot (1 - D) \cdot T}{L_m} \cdot \left(\frac{N_1}{N_2}\right) \tag{19}
$$

A tensão na carga é dada pela seguinte equação:

$$
V_0 = V_S \cdot \left(\frac{D}{1-D}\right) \cdot \left(\frac{N_2}{N_1}\right) \tag{20}
$$

Na [Figura 24,](#page-52-0) apresentam-se as formas de onda da tensão e da corrente no enrolamento primário do transformador (v<sub>1</sub> e i<sub>Lm</sub> respetivamente), da corrente proveniente da fonte de alimentação (is) e da corrente no díodo (ib).

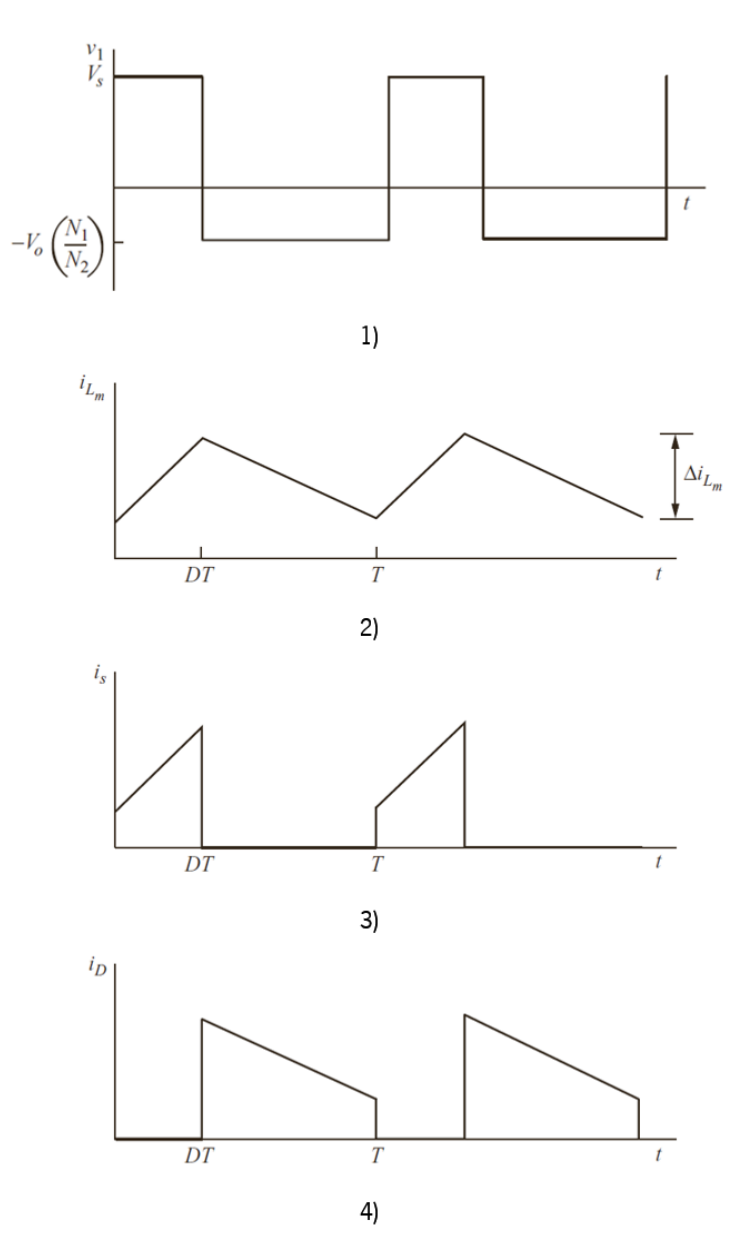

<span id="page-52-0"></span>Figura 24 - Formas de onda no conversor flyback: 1) tensão na bobina; 2) corrente na bobina; 3) corrente proveniente da fonte de alimentação; 4) corrente no díodo (adaptado de [25]).

### 2.3.3. Conversor ponte H completa (Inversor)

A ponte H completa é um conversor de eletrónica de potência que permite o ajuste da forma de onda da tensão na carga consoante as necessidades, com a particularidade de possibilitar o fluxo de energia em ambos os sentidos (da fonte para a carga ou vice-versa) [26].

Os conversores em ponte H completa podem funcionar de duas maneiras: CC-CA ou CA-CC. Neste subcapítulo abordar-se-á o conversor em ponte H completa funcionando como inversor, CC-CA [\(Figura 25\)](#page-53-0).

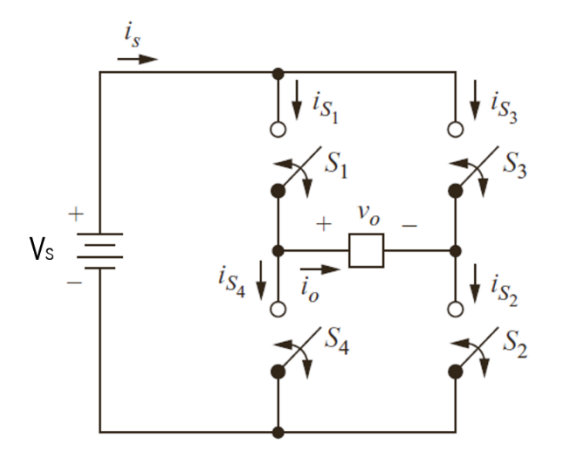

Figura 25 - Inversor em ponte H completa (adaptado de [25]).

<span id="page-53-0"></span>Como se verifica na [Figura 25,](#page-53-0) o conversor é constituído por 4 semicondutores de potência cujo o controlo se pode efetuar recorrendo a uma modulação unipolar ou bipolar [26]. Quando o controlo se faz recorrendo a uma onda de PWM bipolar, os semicondutores são acionados aos pares. Por exemplo, num primeiro instante ligar-se-iam os semicondutores  $S_1$  e  $S_2$  e num segundo instante ligar-se-iam os semicondutores  $S_3$  e  $S_4$ . Note-se que os semicondutores  $S_1$  e  $S_3$  nunca podem ser acionados simultaneamente, pois nesse caso provocar-se-ia um curto-circuito no conversor [26].

O controlo dos semicondutores pode ser efetuado recorrendo à técnica de modulação SPWM (Sinusoidal Pulse Width Modulation) [\(Figura 26\)](#page-54-0). A particularidade desta técnica consiste no facto de a onda de referência ser uma sinusoide.

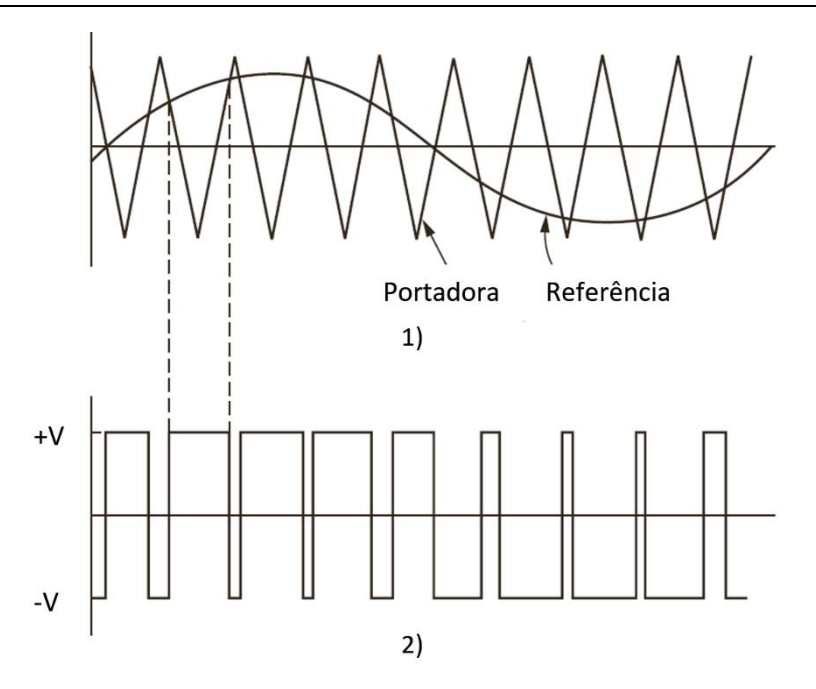

<span id="page-54-0"></span>Figura 26 - Técnica de modulação SPWM. 1) comparação da onda portadora com a onda de referência; 2) forma de onda de saída do inversor em ponte H completa (adaptado de [25]).

# 3. Projeto da UPS

Neste capítulo descrevem-se os subsistemas que compõem a UPS desenvolvida: sistema de carregamento dos módulos de ultracondensadores, sistema de elevação de tensão, inversor CC/CA e sistema de alimentação da linha de montagem. Os detalhes destes sistemas encontramse nos apêndices B, F e I, respetivamente. Adicionalmente, descreve-se o modo de se adaptar a UPS desenvolvida à alimentação de cargas resistivas ou indutivas recorrendo à técnica SPWM. Apresentam-se ainda os principais elementos constituintes de cada circuito e o sistema de controlo utilizado, bem como os critérios que estiveram na base do seu dimensionamento.

#### <span id="page-55-0"></span>3.1. Sistema de carregamento dos módulos de ultracondensadores

Este subsistema tem como principal objetivo o fornecimento controlado de energia proveniente da rede elétrica aos módulos de ultracondensadores. Os blocos que o constituem são os seguintes:

- Transformador de entrada;
- Ponte retificadora:
- Filtro CC;
- Conversor *step-down* controlado por corrente;
- Controlador PI digital.

#### 3.1.1. Transformador de entrada

O transformador de entrada permite baixar o valor eficaz da tensão para um nível desejável e assegura o isolamento galvânico entre a rede elétrica e o sistema desenvolvido. Na [Figura 27](#page-56-0) apresenta-se a ligação do transformador à rede e à ponte retificadora. De modo a aproximar mais da realidade os resultados provenientes de simulações, assumiu-se que a impedância de curtocircuito da rede elétrica e a impedância de curto-circuito do transformador correspondem a 5%.

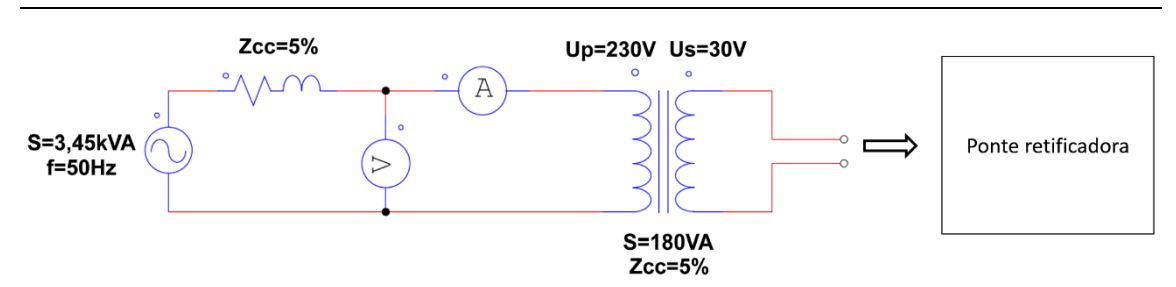

Figura 27 - Ligação do transformador à rede e à ponte retificadora.

<span id="page-56-0"></span>A impedância de curto-circuito  $(Z_{c_0})$  da rede elétrica foi calculada da seguinte forma:

$$
Z_{cc} = \frac{230^2}{3450} \cdot 0,05 = 766 \, m\Omega \tag{21}
$$

Considerando que o valor da reatância indutiva é duas vezes superior ao da resistência, os cálculos da resistência e da reatância indutiva são dados pelas seguintes equações:

$$
Z_{cc} = \sqrt{R^2 + (2 \cdot R)^2} \Leftrightarrow R = 343 \text{ m}\Omega \qquad (22)
$$

$$
L = \frac{2 \cdot R}{2 \cdot \pi \cdot f} = 2,18 \text{ mH}
$$
 (23)

A impedância de curto-circuito do transformador de entrada calcula-se de modo semelhante ao da rede elétrica e é dada pela seguinte equação:

$$
Z_{cc} = \frac{230^2}{180} \cdot 0,05 = 14,7 \ \Omega \tag{24}
$$

Mantendo os princípios assumidos para os cálculos da resistência e da reactância indutiva da impedância de curto-circuito da rede elétrica, os cálculos da resistência e da reatância indutiva do transformador são dados pelas seguintes equações:

$$
Z_{cc} = \sqrt{R^2 + (2 \cdot R)^2} \Leftrightarrow R = 6, 6 \, \Omega \tag{25}
$$

$$
L = \frac{2 \cdot R}{2 \cdot \pi \cdot f} = 42 \text{ mH}
$$
 (26)

#### 3.1.2. Ponte retificadora

A ponte retificadora é responsável por converter a tensão alternada proveniente do transformador em tensão contínua. Para uma carga puramente resistiva, a forma de onda da tensão de saída da ponte retificadora assume valores que variam entre zero e o valor de pico da tensão alternada aplicada. Na [Figura 28](#page-57-0) apresenta-se a ligação da ponte retificadora ao transformador e ao filtro capacitivo.

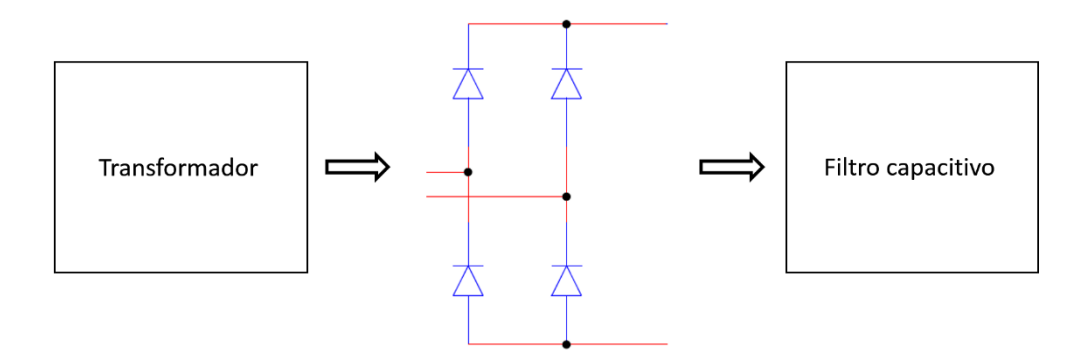

Figura 28 – Ligação da ponte retificadora ao transformador e ao filtro capacitivo.

<span id="page-57-0"></span>O transformador apresenta um valor eficaz da tensão de saída de 30V. Tendo em conta este facto, a ponte retificadora foi dimensionada de modo a suportar um valor de tensão superior ao valor de pico da tensão de saída do transformador (aproximadamente 42,4 V) e de modo a suportar o valor máximo de corrente pré-definido para o sistema (5 A). Desta forma, optou-se pela ponte retificadora KBL06, que estava disponível no laboratório e cumpria os requisitos. De modo a obterem-se resultados mais próximos da realidade, considerou-se para efeitos de simulação que os díodos entram em condução com uma tensão de 0,7 V e que possuem uma resistência interna de 14 mΩ (corresponde ao declive da reta que relaciona a tensão no díodo com a corrente que o atravessa).

#### 3.1.3. Filtro capacitivo

Por forma a possibilitar o funcionamento adequado do conversor *step-down* controlado por corrente, implementou-se um filtro capacitivo constituído por um único condensador [\(Figura](#page-58-0)  [29\)](#page-58-0). Para o seu dimensionamento, considerou-se um *ripple* máximo de 10 V (assim garante-se que o valor da tensão de entrada do conversor step-down não é inferior ao valor da tensão máximo pretendido para o módulo de ultracondensadores, 30 V), uma corrente máxima de 5 A e um intervalo de 10 ms entre os picos de duas arcadas consecutivas da tensão retificada. Na seguinte equação apresenta-se o cálculo da capacidade do condensador:

$$
i_c = C \cdot \frac{dv_c}{dt} \Leftrightarrow 5 = C \cdot \frac{10}{0.01} \Leftrightarrow C = 5 \text{ mF}
$$
 (27)

Visto que a tensão aplicada ao condensador é de aproximadamente 43 V, selecionou-se um condensador de 4,7 mF/63 V. Na [Figura 29](#page-58-0) apresenta-se a ligação do filtro capacitivo à ponte retificadora e ao conversor step-down. De modo a obter resultados mais próximos da realidade considerou-se para efeitos de simulação uma resistência interna do condensador de 50 mΩ (valor típico de ESR para um condensador eletrolítico como aquele que se decidiu usar no filtro).

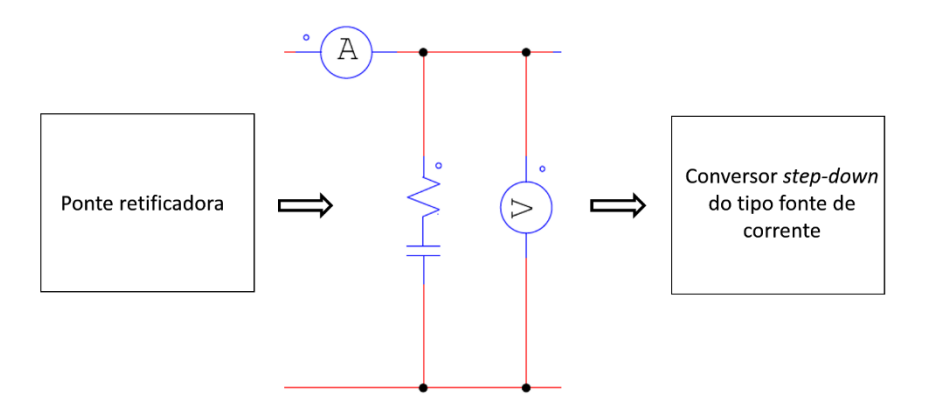

<span id="page-58-0"></span>Figura 29 - Ligação do filtro capacitivo à ponte retificadora e ao conversor step-down. Em série com o condensador representa-se a sua resistência interna.

#### 3.1.4. Conversor *step-down* controlado por corrente

O conversor step-down desenvolvido tem como principal objetivo o carregamento de ultracondensadores de modo controlado. O fornecimento controlado de energia é feito recorrendo a um controlador PI digital cuja variável a controlar é a corrente nos ultracondensadores. A [Figura](#page-59-0)  [30](#page-59-0) apresenta a ligação do conversor *step-down* ao filtro capacitivo e aos ultracondensadores.

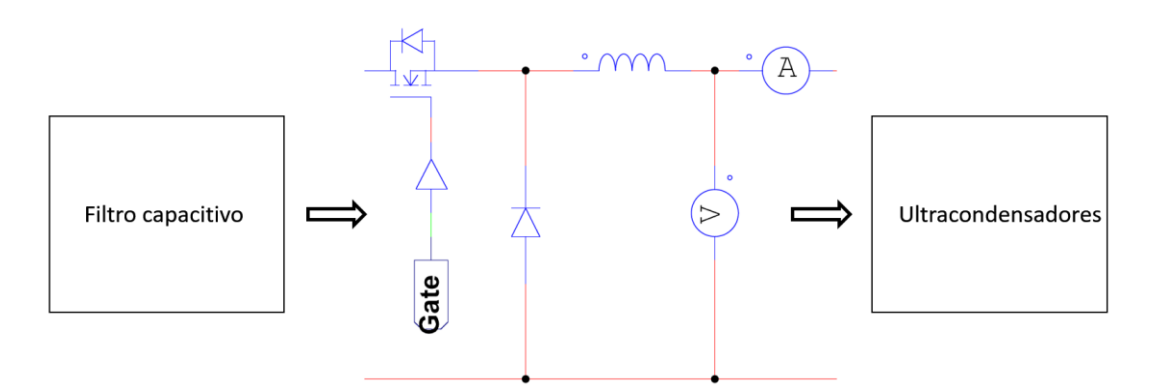

Figura 30 - Ligação do conversor step-down ao filtro capacitivo e aos ultracondensadores.

<span id="page-59-0"></span>Para a escolha dos componentes teve-se em conta a tensão máxima de carregamento dos ultracondensadores (30 V) e a corrente máxima pré-definida para este sistema (5 A). Assim, selecionou-se um MOSFET P80PF55 que suporta 55 V/80 A, um díodo schottky MBR1660 que suporta 60 V/16 A e uma bobina com 1,9 mH e 542 mΩ a 1kHz (já existente no laboratório onde o trabalho foi realizado).

#### 3.1.5. Controlador PI digital

O carregamento dos ultracondensadores é feito recorrendo a um controlador PI digital. Este consiste num algoritmo que tem como entradas os valores da corrente e da tensão medidos à saída do conversor step-down, recorrendo a sensores, e como saída uma onda de PWM para controlo da comutação do MOSFET apresentado na [Figura 30.](#page-59-0) Na [Figura 31](#page-59-1) apresenta-se a ligação do sensor de corrente e do sensor de tensão ao conversor step-down e aos ultracondensadores.

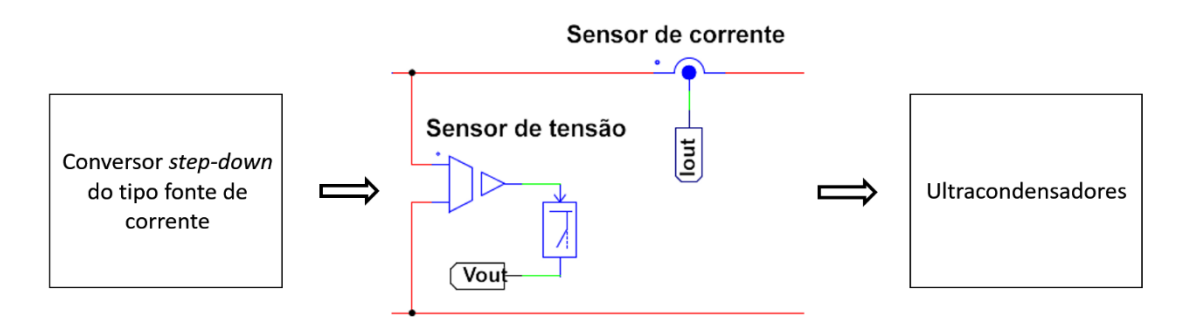

<span id="page-59-1"></span>Figura 31 - Ligação do sensor de corrente e do sensor de tensão ao conversor step-down e aos ultracondensadores

Selecionou-se o sensor de corrente ACS712 [\(Figura 32\)](#page-60-0), de efeito *hall*, e um divisor resistivo constituído por uma resistência de 10kΩ e outra de 1,6kΩ.

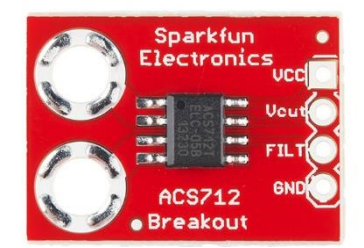

Figura 32 - Sensor de corrente ACS712 responsável pela medição da corrente nos ultracondensadores [28].

<span id="page-60-0"></span>O sensor de corrente apresenta um valor de tensão de 2,5 V na sua saída quando não é atravessado por nenhuma corrente elétrica. A tensão de saída  $(\nu_{\text{max}})$  deste sensor e a corrente (i) que se pretende medir relacionam-se através da seguinte equação:

$$
v_{saida} = 2, 5 + 0, 185 \cdot i \tag{28}
$$

Relativamente ao sensor de tensão (divisor resistivo), a tensão de saída (v<sub>saía</sub>) relaciona-se com a tensão (v<sub>ute</sub>) que se pretende medir através da seguinte equação:

$$
v_{saida} = v_{ultr} \cdot \frac{1,6}{1,6+10}
$$
 (29)

O controlador PI foi desenvolvido e implementado no simulador PSIM, em linguagem C (Bloco C da [Figura 33,](#page-61-0) apêndice A). Definiu-se uma frequência de amostragem de 1 kHz, um ganho proporcional de 40 e um ganho integral de 0,2 (valores obtidos de forma empírica). Para o controlo do MOSFET de canal P selecionou-se uma frequência de comutação de 62 kHz. A onda de PWM necessária para comutação do MOSFET deriva da comparação de uma onda triangular (portadora) com o valor de saída do Bloco C. Por forma a evitar overshoots acentuados, considerouse a implementação de um *anti-reset windup* – desta forma, caso o controlador sature, o somatório da componente integral não é considerado. Na [Figura 33](#page-61-0) apresenta-se o esquema do controlador PI.

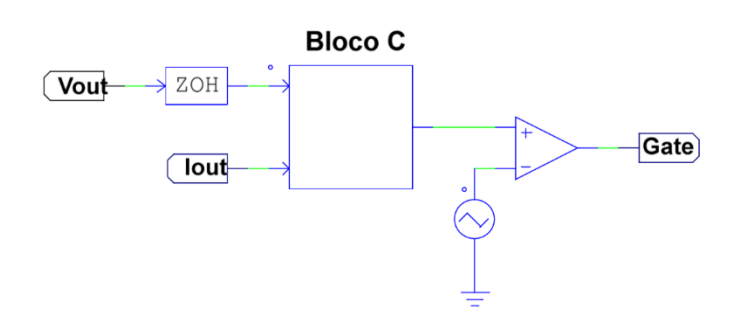

<span id="page-61-0"></span>Figura 33 – Esquema do controlador PI do sistema de carregamento dos módulos de ultracondensadores, implementado em PSIM.

Inicialmente, o algoritmo implementado no Bloco C [\(Figura 34\)](#page-61-1) verifica se os ultracondensadores estão completamente carregados. Se não estiverem, procede-se ao fornecimento de energia, de forma controlada, com uma corrente de 5 A. O carregamento termina quando a tensão nos ultracondensadores atinge os 30 V. Idealmente, os ultracondensadores de um mesmo módulo, ligados em série, poderiam ser carregados até um máximo de 32V. Na realidade, esses ultracondensadores não possuem todos exatamente a mesma capacidade. Segundo o fabricante, apresentam uma tolerância de 10% da sua capacidade nominal, o que poderá resultar num não balanceamento.

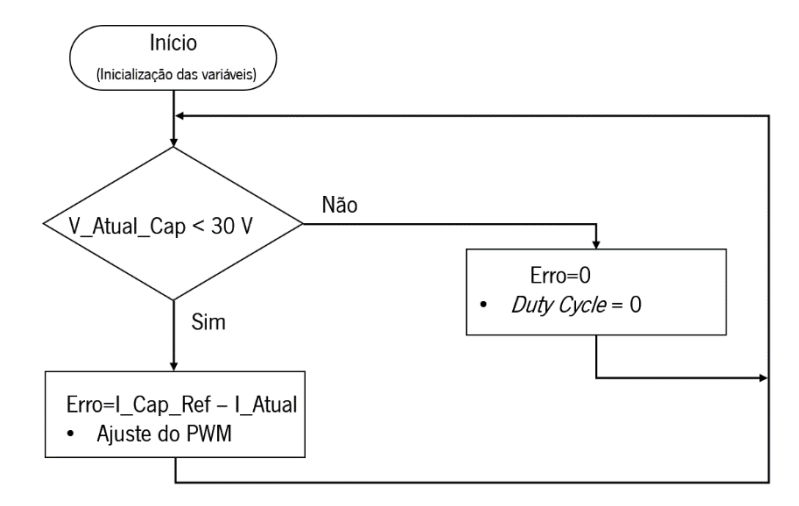

<span id="page-61-1"></span>Figura 34 - Fluxograma do algoritmo responsável pelo sistema de carregamento dos ultracondensadores. "V\_Atual\_Cap" é a tensão nos ultracondensadores fornecida pelo sensor de tensão, "I\_Cap\_Ref" é a corrente de referência para o controlador PI e "I\_Atual" é a corrente de carregamento medida pelo sensor de corrente.

# 3.2. Sistema de elevação de tensão

Este subsistema tem como principal objetivo a elevação do valor da tensão disponibilizada pelos ultracondensadores para aproximadamente 100 V recorrendo a um conversor flyback. Os blocos que o constituem são os seguintes:

- Conversor flyback
- Controlador PI digital

# 3.2.1. Conversor flyback

Na [Figura 35](#page-62-0) apresenta-se a ligação do conversor flyback aos ultracondensadores e ao inversor.

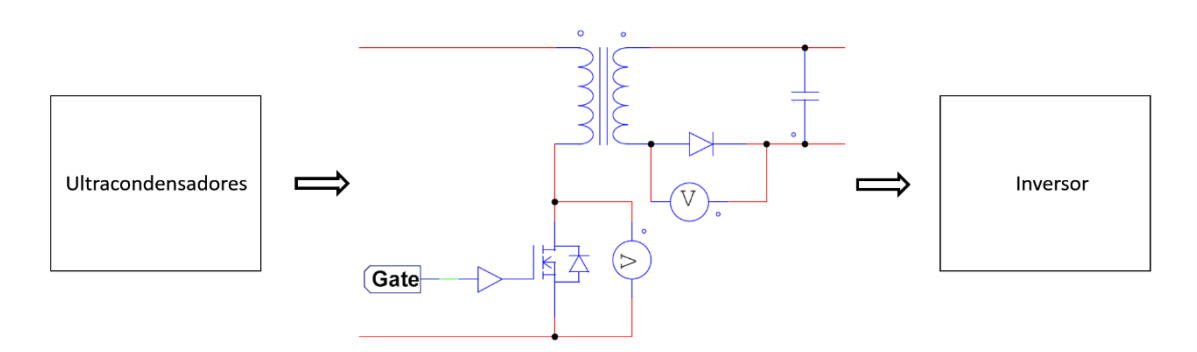

Figura 35 - Ligação do conversor flyback aos ultracondensadores e ao inversor.

<span id="page-62-0"></span>A tensão de entrada é variável no tempo devido à descarga dos ultracondensadores. O sistema de elevação de tensão deverá manter a tensão de saída estável com um valor de, aproximadamente, 100 V. Selecionou-se um MOSFET 24NM60N (suporta até 650 V/17 A), um transformador de alta frequência [\(Figura 36\)](#page-63-0) KA4823-CL (corrente de saturação 10,5 A e indutância do primário de 28 µH) um díodo *ultrafast rescovery* BYV96E (suporta até 1200 V/1,5 A) e 2 condensadores de saída de 0,56 mF (cada um suporta até 200V) em série.

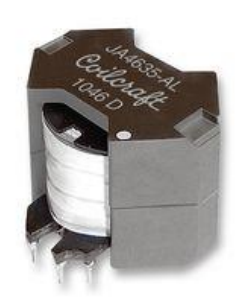

Figura 36 - Transformador de alta frequência utilizado no conversor flyback [29].

#### <span id="page-63-0"></span>3.2.2. Controlador PI digital

O controlador PI digital tem como objetivo o controlo da comutação do MOSFET de modo a que o valor da tensão de saída do sistema de elevação de tensão se mantenha o mais próximo possível de um valor constante (100 V). Este algoritmo possui como variável a controlar a tensão de saída do sistema de elevação de tensão (medida com um sensor de tensão). Na [Figura 37](#page-63-1) apresenta-se a ligação do sensor de tensão ao conversor flyback e ao inversor.

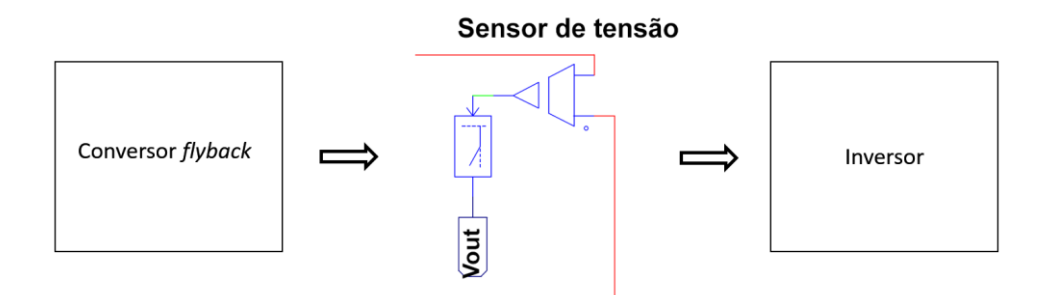

Figura 37 - Ligação do sensor de tensão ao conversor flyback e ao inversor.

<span id="page-63-1"></span>O sensor de tensão utilizado consiste num divisor resistivo constituído por uma resistência de 68 kΩ e outra de 1kΩ. A relação entre a tensão de saída do sensor (vsaida) e a tensão que se pretende medir (v) é dada pela seguinte equação:

$$
v_{saida} = v \cdot \frac{1}{1+68} \tag{30}
$$

Conforme salientado, o algoritmo desenvolvido possui como entrada a tensão de saída do elevador de tensão e como saída uma onda de PWM que controla o MOSFET. Este controlador PI foi desenvolvido e implementado em linguagem C (apêndice E) no Bloco C do simulador PSIM. Para este Bloco C selecionou-se uma frequência de amostragem de 1 kHz, um ganho proporcional de 100 e um ganho integral de 2. Estes valores foram obtidos empiricamente, de forma iterativa até se atingirem resultados satisfatórios. A onda de PWM aplicada ao MOSFET possui uma frequência de comutação de 62 kHz. Esta onda resulta da comparação de uma onda triangular com o valor de saída do Bloco C. Por forma a evitar overshoots acentuados, considerou-se a implementação de um *anti-reset windup* – caso o controlador sature, o somatório da componente integral não é considerado. Na [Figura 38](#page-64-0) apresenta-se o esquema do controlador PI implementado em PSIM.

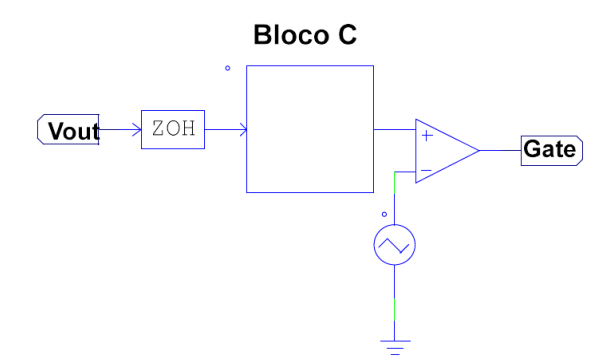

<span id="page-64-0"></span>Figura 38 - Esquema do controlador PI do sistema de elevação de tensão, implementado em PSIM.

O algoritmo desenvolvido começa por verificar o valor da tensão dos ultracondensadores. Se os ultracondensadores tiverem um valor de tensão inferior a um limite pré-definido de 13 V, define-se um duty cycle de 0%. Esta restrição foi imposta devido ao facto de o conversor CC/CC (referido no ponto [3.4\)](#page-66-0) necessitar de uma tensão mínima de 13 V para operar corretamente. Quando a tensão nos ultracondensadores é superior a 13 V, procede-se ao cálculo do controlador PI de modo a aplicar-se ao MOSFET a onda de PWM com o *duty cycle* adequado. Se a tensão de saída ultrapassar um valor máximo de 150 V, o algoritmo define um *duty cycle* de 0% por questões de segurança. Na [Figura 39](#page-65-0) apresenta-se o fluxograma do algoritmo de controlo do sistema de elevação de tensão.

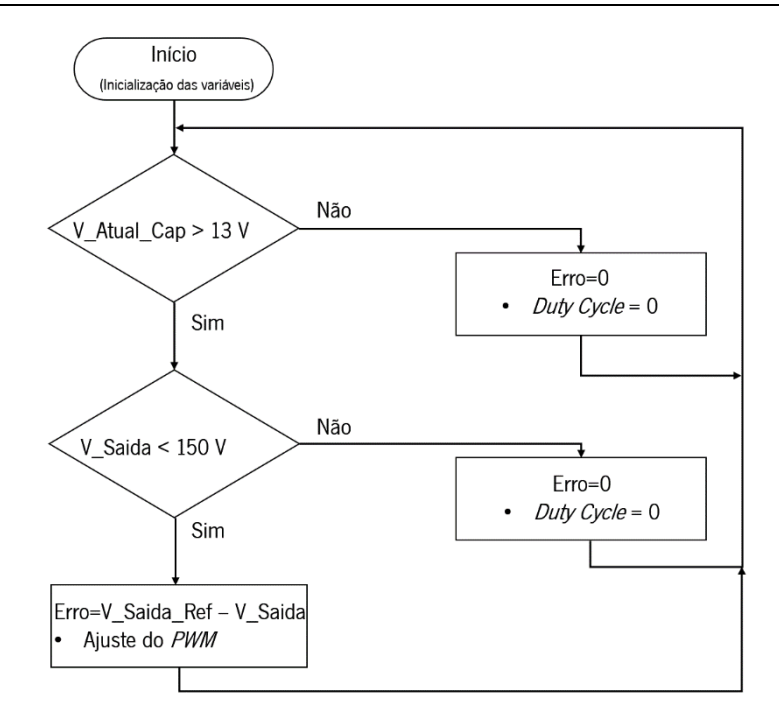

<span id="page-65-0"></span>Figura 39 - Fluxograma do algoritmo de controlo do sistema de elevação de tensão. "V\_Atual\_Cap" é a tensão nos ultracondensadores e "V\_saída" é a tensão de saída do sistema de elevação de tensão.

### 3.3. Inversor CC/CA

Este subsistema tem como objetivo garantir o fornecimento de tensão alternada à carga a partir da corrente contínua disponibilizada na saída do elevador de tensão. Na [Figura 40](#page-65-1) apresentase a ligação do inversor CC/CA ao conversor flyback e à carga.

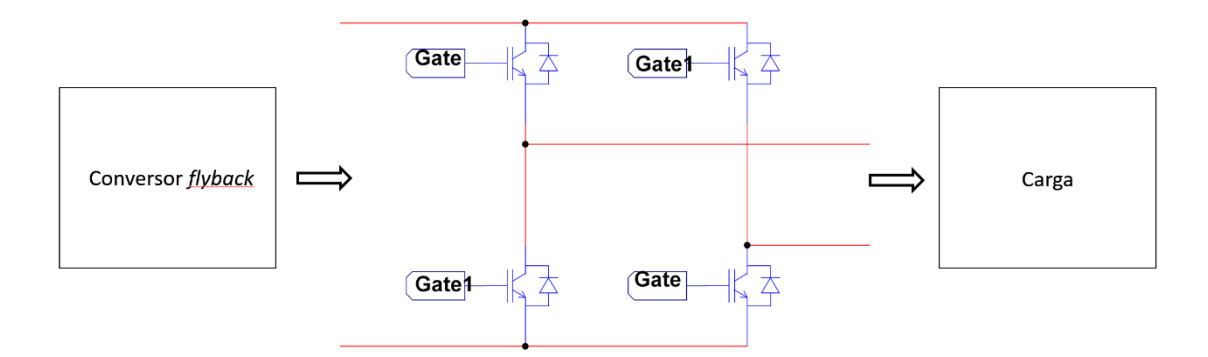

Figura 40 - Ligação do inversor CC/CA ao conversor flyback e à carga.

<span id="page-65-1"></span>A corrente máxima especificada para este sistema é de, aproximadamente, 1 A. Assim, todos os componentes escolhidos têm de suportar, pelo menos, esta corrente. Selecionaram-se quatro IGBT 15N60T (suportam até 600 V, 15 A) e dois drivers L6384E. Estes drivers são responsáveis pela aplicação às *gates* dos IGBT de sinais de controlo que garantem tempos de comutação reduzidos, o que permite um funcionamento mais eficiente do inversor. Na [Figura 41](#page-66-1) apresenta-se o esquemático fornecido pelo fabricante.

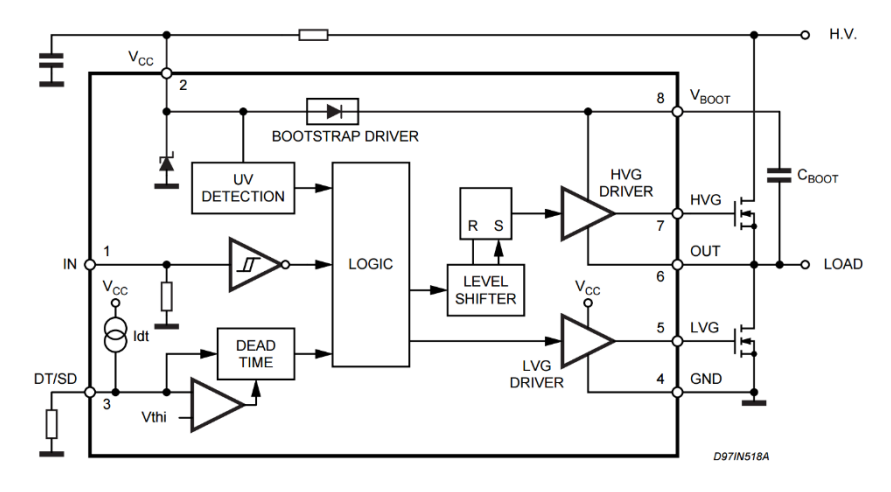

Figura 41 - Esquemático do *driver* L6384E [30].

<span id="page-66-1"></span>O *driver L6384E*, que está preparado para fazer o acionamento de semicondutores de canal N, utiliza a técnica de *bootstrap* para fazer o controlo dos IGBT *high side*. Estes semicondutores possuem a referência (source) a um potencial flutuante e é necessário recorrer a um condensador para efetuar a carga e a descarga da *gate*.

O controlo dos IGBT é feito recorrendo a uma onda quadrada com uma frequência de 50Hz. A amplitude da onda de saída do inversor corresponde ao valor de tensão disponibilizado pelo conversor flyback.

#### <span id="page-66-0"></span>3.4. Sistema de alimentação da linha de montagem

Recorreu-se a um conversor CC/CC abaixador de tensão modelo /M130731002 (Figura [42\)](#page-67-0), baseado no circuito integrado *LM2596* (conversor step-down), para alimentar a linha de montagem com uma tensão contínua de 12 V e uma corrente máxima de 3 A, a partir da energia disponível nos ultracondensadores.

#### Projeto da UPS

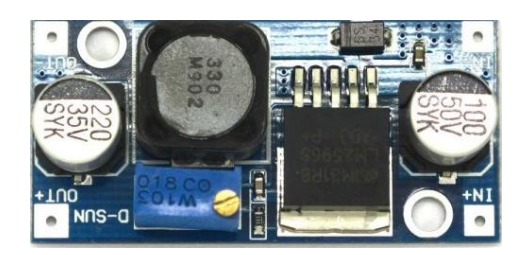

Figura 42 - Conversor *step-down* adquirido para alimentar a linha de montagem (adaptado de [31]).

#### <span id="page-67-0"></span>3.5. Adaptação da UPS à alimentação de cargas recorrendo à técnica SPWM

É possível adaptar a UPS desenvolvida à alimentação de cargas resistivas ou indutivas com a técnica SPWM. A adaptação consiste na realização das seguintes tarefas:

- 1. Modificar o algoritmo do microcontrolador responsável pelo sistema de elevação de tensão, que deverá elevar a tensão, a partir da energia disponível nos ultracondensadores, para o valor de pico da tensão da rede elétrica (325 V);
- 2. Alterar o controlo do inversor CC/CA, de modo a possibilitar a alimentação da carga com uma tensão eficaz de 230 V, 50 Hz.

O algoritmo do sistema de elevação de tensão (Figura 43) difere ligeiramente daquele que foi referido no ponto 3.2.2. Neste caso, o sistema de elevação de tensão só entra em funcionamento quando a tensão nos ultracondensadores é superior a 20 V. Esta restrição foi imposta devido ao facto de a corrente no primário do transformador aumentar à medida que a tensão nos ultracondensadores diminui – assim, evita-se que o transformador sature por excesso de corrente no primário.

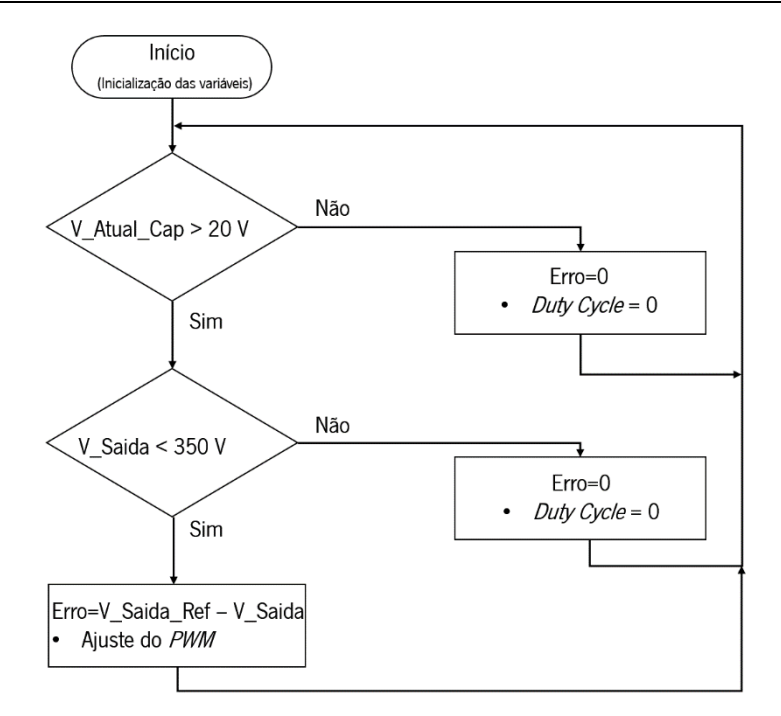

Figura 43 - Fluxograma do algoritmo de controlo do sistema de elevação de tensão. "V\_Atual\_Cap" é a tensão nos ultracondensadores e "V\_saída" é a tensão de saída do sistema de elevação de tensão.

Para a simulação do inversor CC/CA recorreu-se à técnica SPWM, que tem por objetivo gerar uma onda PWM necessária para o controlo da comutação dos MOSFET [\(Figura 44\)](#page-68-0). Para a simulação deste circuito utilizou-se uma onda sinusoidal (referência) com uma frequência de 50 Hz.

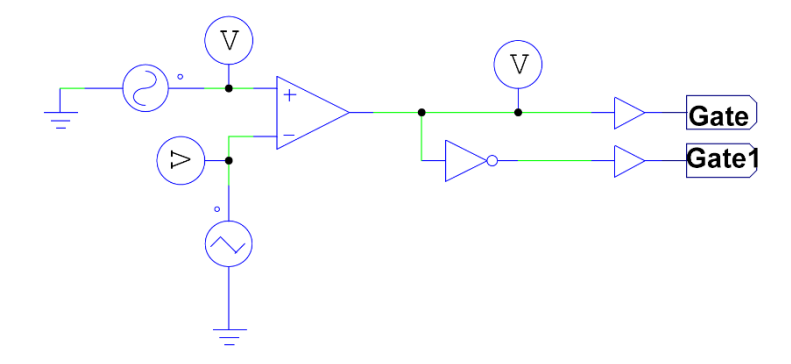

<span id="page-68-0"></span>Figura 44 - Circuito que produz as duas ondas necessárias à geração da onda SPWM.

# 4. Implementação do sistema e resultados experimentais

Depois das simulações dos vários circuitos constituintes do sistema projetado e da seleção dos componentes a utilizar, procedeu-se à implementação desses circuitos e, numa etapa posterior, ao desenvolvimento dos respetivos PCB.

Neste capítulo apresentam-se os resultados das simulações realizadas no *software PSIM*, os PCB desenvolvidos e os resultados experimentais obtidos.

#### 4.1. Sistema de carregamento dos módulos de ultracondensadores

Como referido no ponto [3.1,](#page-55-0) para o carregamento dos ultracondensadores recorre-se a um conversor *step-down* controlado por corrente. Para o controlo deste conversor desenvolveu-se o algoritmo de um controlador PI digital, posteriormente implementado num Bloco C do simulador  $PSIM$  (apêndice A). Na [Figura 45](#page-70-0) apresentam-se a tensão de saída e a corrente de saída do conversor step-down, obtidos através da simulação do sistema de carregamento. Para se reduzir o tempo de simulação considerou-se uma capacidade de apenas 0,1 F (em vez dos dois módulos de ultracondensadores de 58 F utilizados no trabalho experimental).

#### Implementação do sistema e resultados experimentais

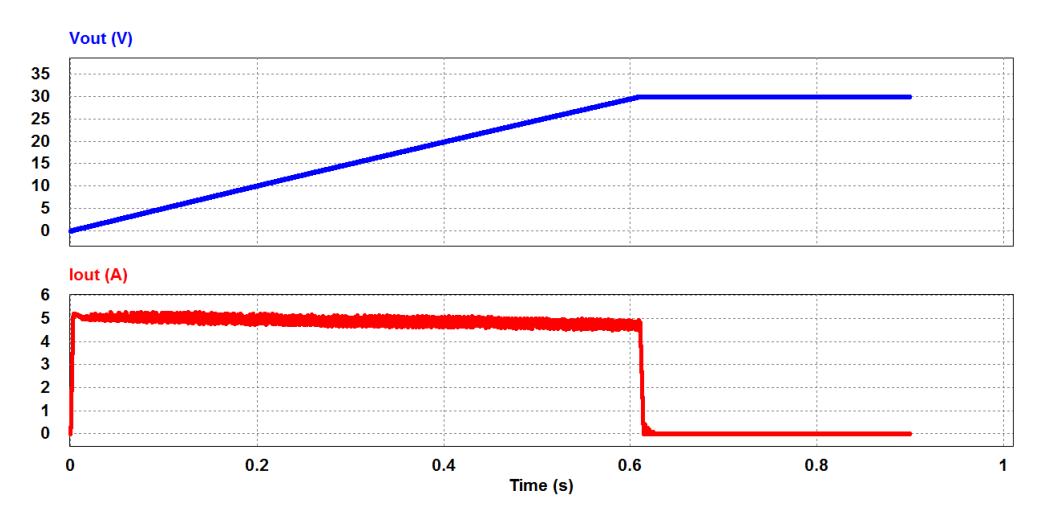

Figura 45 – Tensão (Vout) e corrente (lout) nos ultracondensadores.

<span id="page-70-0"></span>Como se pode observar na [Figura 45,](#page-70-0) a tensão máxima de carregamento é de 30 V com uma corrente de referência de 5 A. Nesta figura também se observa que a corrente de saída não é constante. A forma de onda da corrente de saída assemelha-se a uma onda triangular com uma frequência igual à frequência de comutação do MOSFET [\(Figura 46\)](#page-70-1). Esta forma de onda deve-se ao facto de o circuito ser comutado e de possuir uma bobina em série. O ripple desta forma de onda pode ser minimizado aumentando o valor do coeficiente de autoindução (L) da bobina. Com 1,8 mH – valor efetivamente utilizado – a corrente apresenta um *ripple* de 470 mA<sub>PP</sub>.

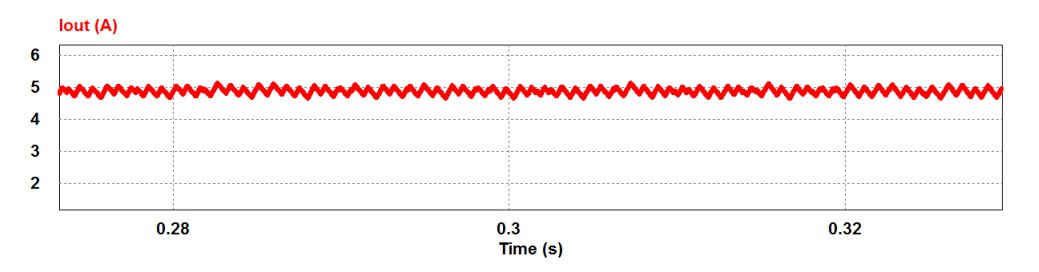

Figura 46 - Ripple da corrente de saída do conversor step-down controlado por corrente.

<span id="page-70-1"></span>Os resultados obtidos por simulação permitem concluir que os componentes dimensionados e o controlador PI digital desenvolvido são adequados.

Relativamente à implementação prática, desenvolveu-se um PCB (Printed Circuit Board) recorrendo ao *software CadSoft Eagle* [32]. Para a implementação do algoritmo do controlador PI digital requer-se um microcontrolador que possua, pelo menos, 3 temporizadores, 3 portas ADC, 2 canais de PWM e uma porta série (USART). O microcontrolador Atmega 328P [33] da Atmel possui todas estas características. O algoritmo do controlador PI digital foi implementado neste microcontrolador recorrendo ao software Atmel Studio [34]. Na [Tabela 4](#page-71-0) apresentam-se as principais características do microcontrolador Atmega 328P.

<span id="page-71-0"></span>

| <b>Parâmetros</b>             | <b>Valores</b>                      |  |  |
|-------------------------------|-------------------------------------|--|--|
| Memória ROM                   | 32 kBytes                           |  |  |
| Memória RAM                   | 2 kBytes                            |  |  |
| Frequência máxima de operação | 20 MHz                              |  |  |
| <b>ADC</b>                    | 6 canais (máxima resolução 10 bits) |  |  |
| Timer de 16 bits              |                                     |  |  |
| Timer de 8 bits               | $\overline{2}$                      |  |  |
| <b>PWM</b>                    | 6 canais                            |  |  |
| <b>USART</b>                  |                                     |  |  |

Tabela 4 - Principais características do microcontrolador Atmega 328P (adaptado de [33]).

Após a escolha do microcontrolador surgiu a necessidade de adquirir um programador para transferir o programa implementado no Atmel Studio para o microcontrolador. Desta forma, selecionou-se o Pololu USB AVR Programmer [35] [\(Figura 47\)](#page-71-1).

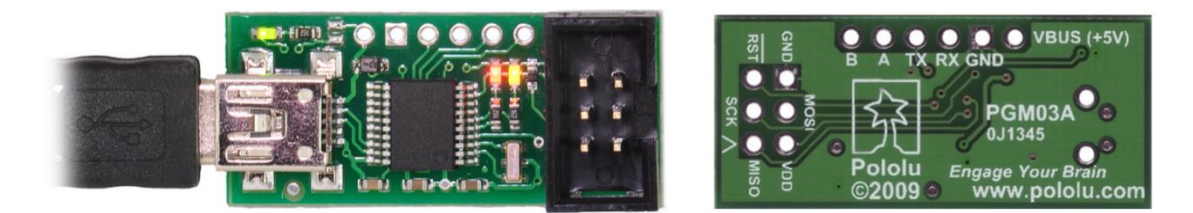

Figura 47 - Pololu USB AVR Programmer utilizado para transferir o programa para o microcontrolador Atmega 328P (adaptado de [36]).

<span id="page-71-1"></span>Depois de reunidos os materiais referidos ao longo destes últimos subcapítulos e de se ter verificado a viabilidade do circuito a partir das simulações apresentadas, procedeu-se ao desenvolvimento de um PCB do sistema de carregamento dos ultracondensadores. Na [Figura 48](#page-72-0) apresenta-se o sistema de carregamento implementado em PCB. No apêndice C, apresenta-se o
código desenvolvido para este sistema (implementado em linguagem C no Atmel studio) e no apêndice D apresenta-se o esquemático e o *layout* do PCB.

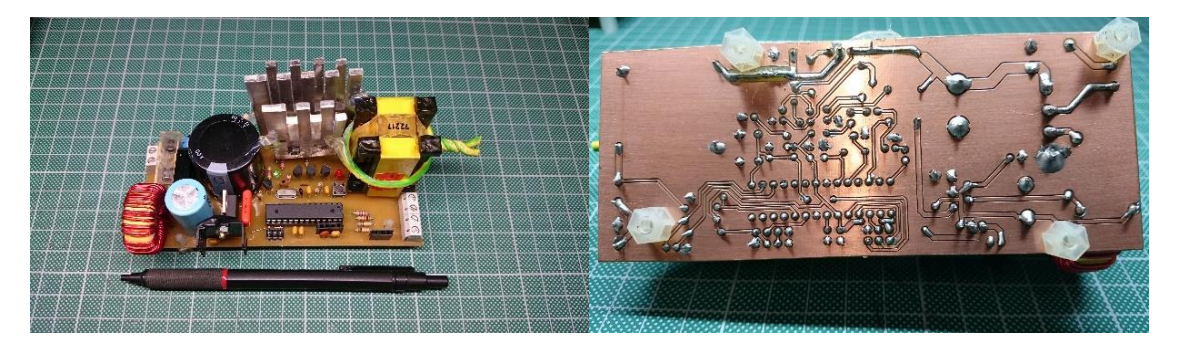

Figura 48 - Sistema de carregamento dos módulos de ultracondensadores implementado em PCB.

Na [Figura 49](#page-72-0) apresentam-se o sensor de corrente e o programador utilizado para a transferência do programa para o microcontrolador e para o envio e receção de dados a partir da UART do microcontrolador.

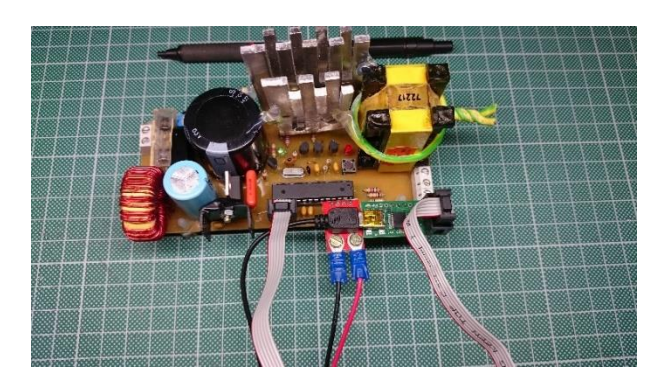

Figura 49 - Sistema de carregamento dos módulos de ultracondensadores, implementado em PCB, com o sensor de corrente e o programador utilizados.

<span id="page-72-0"></span>Tal como referido no ponto [3.1.4,](#page-58-0) o sistema de carregamento dos ultracondensadores desenvolvido foi projetado para uma corrente máxima de 5 A e um valor máximo de tensão de 30V. Com estas características, o sistema permite o carregamento dos ultracondensadores, inicialmente descarregados, em 3 minutos e 26 segundos aproximadamente. Verificou-se experimentalmente que o sistema funciona como previsto. No carregamento dos ultracondensadores, recorrendo ao controlador PI digital, a corrente injetada nos ultracondensadores aumenta progressiva e controladamente até se atingirem os 5 A. Este cuidado

é necessário porque os ultracondensadores, quando totalmente descarregados, assemelham-se a um curto-circuito entre os seus terminais. Ao se atingirem os 30 V nos ultracondensadores, a corrente injetada nestes componentes reduz-se ao valor indispensável para manter os 30 V – não chega a anular-se devido ao facto de o balanceamento dos ultracondensadores não se efetuar eletronicamente.

Na [Figura 50](#page-73-0) apresentam-se as formas de onda da tensão no filtro capacitivo e da tensão na *drain* do MOSFET.

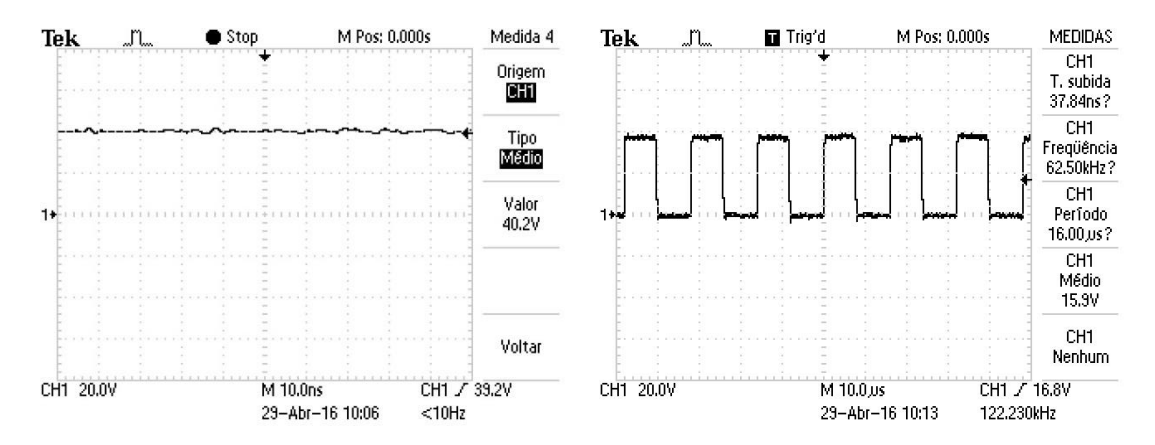

<span id="page-73-0"></span>Figura 50 - Formas de onda da tensão no filtro capacitivo (à esquerda) e da tensão na *drain* do MOSFET (à direita).

# 4.2. Sistema de elevação de tensão

Como já referido no ponto [3.2,](#page-62-0) o sistema de elevação de tensão é responsável por elevar a tensão disponível nos ultracondensadores para 100 V contínuos recorrendo ao conversor flyback. O controlo da tensão de saída é feito por um controlador PI digital que possui como entrada a tensão medida pelo do sensor de tensão (divisor resistivo) e como saída uma onda de PWM de duty cycle variável aplicada ao MOSFET. Na [Figura 51](#page-73-1) apresenta-se a forma de onda da tensão de saída do conversor flyback obtida através do simulador PSIM.

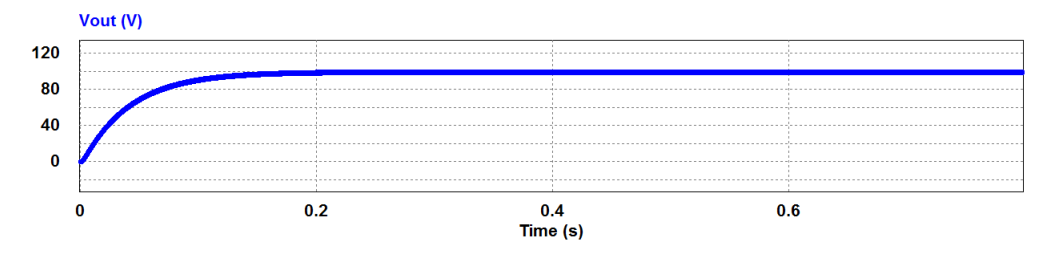

<span id="page-73-1"></span>Figura 51 - Forma de onda da tensão de saída do conversor flyback resultante da simulação efetuada no software PSIM.

Universidade do Minho 55

### Implementação do sistema e resultados experimentais

Relativamente à implementação prática, depois de selecionados os componentes e validado o sistema de elevação de tensão a partir da simulação, desenvolveu-se um PCB recorrendo ao *software Cadsoft Eagle* [\(Figura 52\)](#page-74-0) e implementou-se o algoritmo do controlador PI digital, desenvolvido para o Bloco C do simulador PSIM, no software da Atmel Studio e no microcontrolador Atmega 328P da Atmel. Para a transferência do algoritmo para o microcontrolador utilizou-se o mesmo programador utilizado na programação do sistema de carregamento dos ultracondensadores (Pololu USB AVR Programmer).

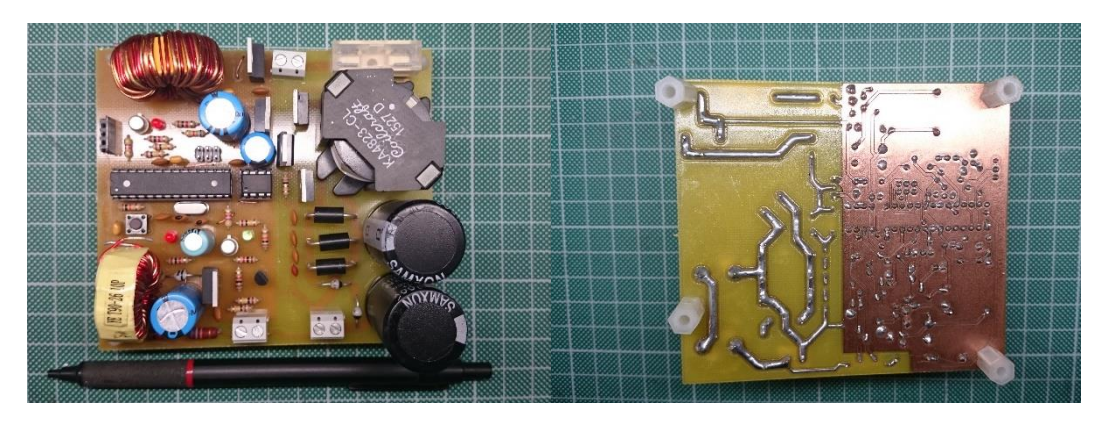

Figura 52 - Sistema de elevação de tensão implementado em PCB.

<span id="page-74-0"></span>Na [Figura 53](#page-74-1) apresentam-se as formas de onda da tensão na *gate* do MOSFET (controlado através do *driver* MCP1407) e da tensão na *drain* do MOSFET.

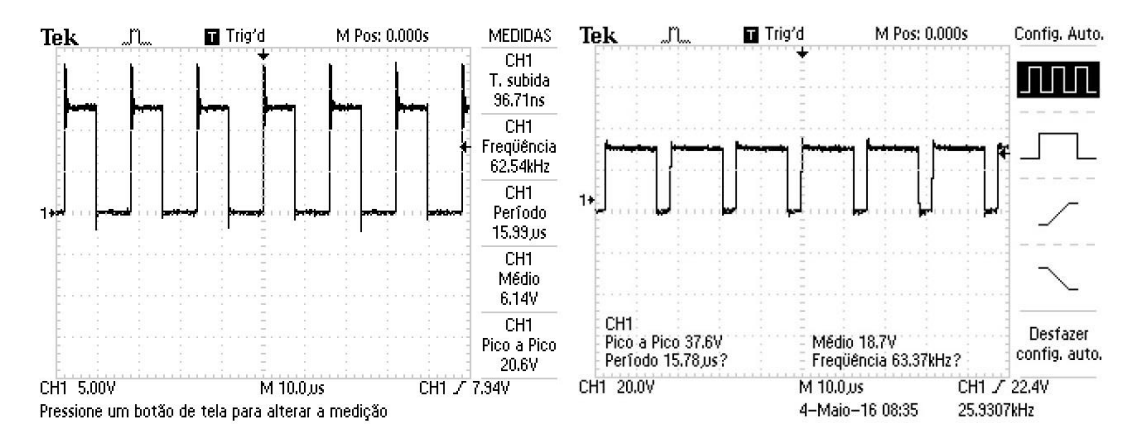

<span id="page-74-1"></span>Figura 53 - Formas de onda da tensão na *gate* do MOSFET (à esquerda) e da tensão na *drain* do MOSFET (à direita).

No apêndice G, apresenta-se o código desenvolvido para este sistema (implementado em linguagem C no Atmel studio) e no apêndice H apresenta-se o esquemático e o layout do PCB.

# 4.3. Inversor CC/CA

O inversor é um conversor CC/CA, necessário para se poder alimentar o autómato que controla a linha de montagem. Como referido no ponto [3.3,](#page-65-0) este inversor possui como entrada a tensão de saída do conversor flyback (aproximadamente 100 V). O sistema desenvolvido assegura o fornecimento à carga de uma onda quadrada alternada com uma tensão eficaz de 100 V e uma frequência de 50 Hz [\(Figura 54\)](#page-75-0). O controlo dos IGBT foi feito por uma onda quadrada de 50Hz.

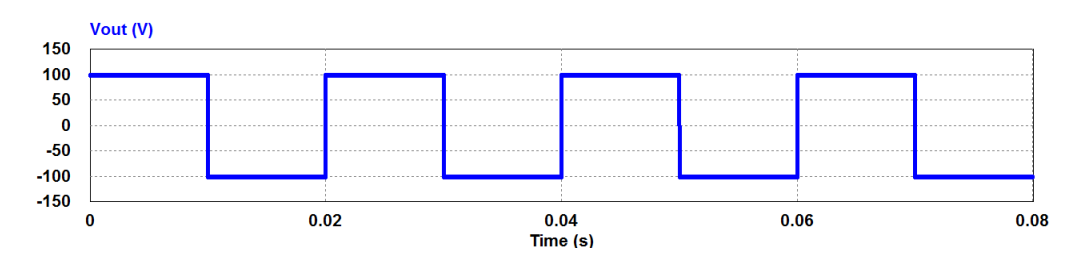

<span id="page-75-0"></span>Figura 54 - Forma de onda da tensão de saída do inversor resultante da simulação efetuada no software PSIM.

Depois de se dimensionarem os componentes necessários e de se validar o funcionamento do circuito recorrendo a simulações, procedeu-se à implementação prática do inversor. Esta última tarefa incluiu o desenvolvimento de um PCB recorrendo ao software Cadsoft Eagle [\(Figura 55\)](#page-75-1) e a geração de uma onda quadrada de 50 Hz com o *software Atmel Studio* e o mesmo microcontrolador Atmega 328P da Atme/ responsável pelo controlo do conversor flyback (para reduzir o número de componentes necessários).

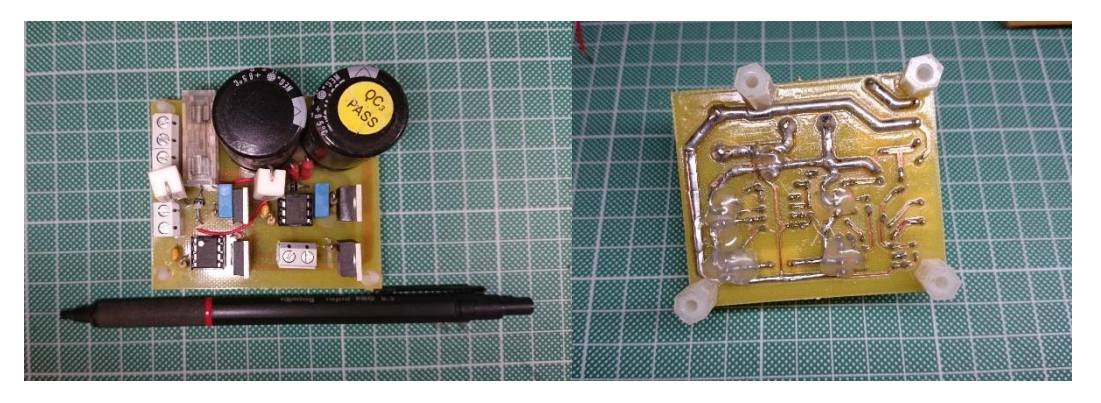

Figura 55 - Inversor CC/CA implementado em PCB.

<span id="page-75-1"></span>Na [Figura 56](#page-76-0) apresenta-se a forma de onda da tensão aplicada a um dos *drivers L6384E* (a forma de onda aplicada ao outro *driver* é complementar da onda apresentada) e as formas de onda da tensão de saída do inversor.

### Implementação do sistema e resultados experimentais

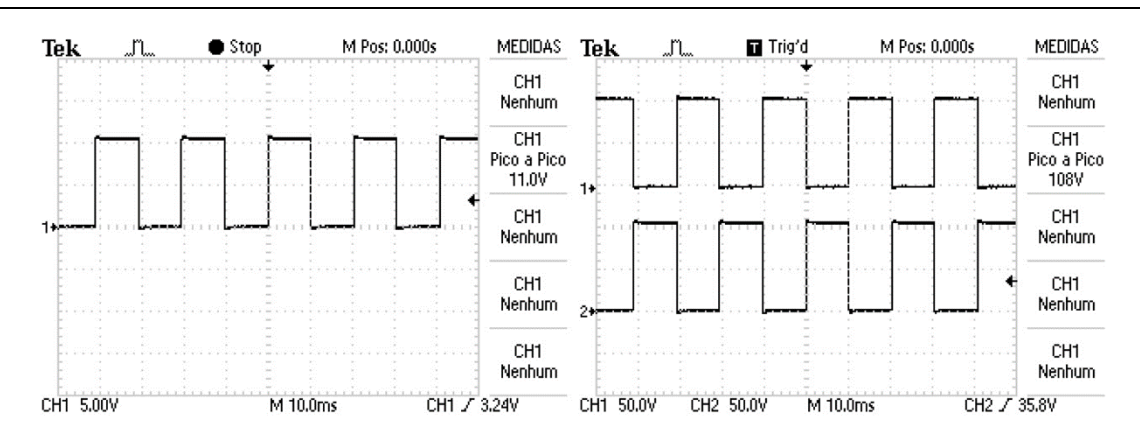

<span id="page-76-0"></span>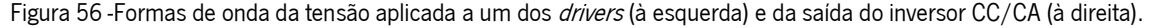

No apêndice G, apresenta-se o código desenvolvido para este sistema (implementado em linguagem C no Atmel studio) e no apêndice J apresentam-se o esquemático e o layout do PCB.

# 4.4. Sistema de alimentação da linha de montagem

Este sistema é responsável por alimentar a linha de montagem com uma tensão de 12 V e uma corrente máxima de 3 A. Na prática, este sistema consiste no conversor apresentado no ponto [3.4.](#page-66-0) O conversor (modelo *IM130731002*) assegura 12 V na saída e uma corrente máxima de 3 A se a tensão de entrada for igual ou superior a 13 V.

# 4.5. Adaptação da UPS à alimentação de cargas recorrendo à técnica SPWM

A adaptação da UPS desenvolvida à alimentação de cargas resistivas ou indutivas com uma onda PWM implica mudar de 100 V para 325 V o valor da tensão imposta pelo conversor flyback. Neste ajuste o sinal de comando do inversor da UPS é modulado pela técnica SPWM, em vez de uma onda quadrada.

Na [Figura 57](#page-77-0) apresenta-se a forma de onda da tensão à saída do conversor flyback, obtida através do simulador PSIM, após a mudança do valor da tensão de saída para 325 V.

Na [Figura 58](#page-77-1) apresentam-se os resultados da simulação da técnica de SPWM. Na [Figura](#page-77-2)  [59](#page-77-2) apresenta-se a tensão de saída do inversor.

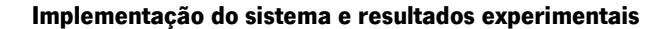

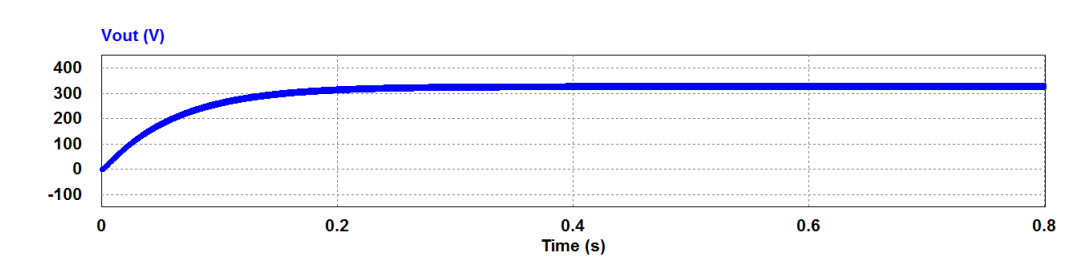

<span id="page-77-0"></span>Figura 57 - Forma de onda da tensão de saída do conversor flyback resultante da simulação efetuada no software PSIM.

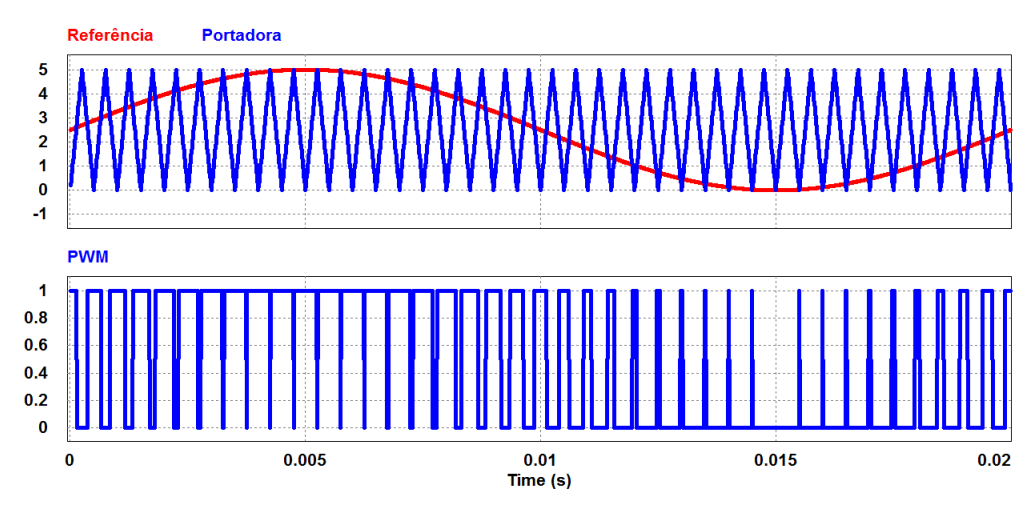

Figura 58 - Técnica de SPWM obtida através de simulação com o software PSIM.

<span id="page-77-1"></span>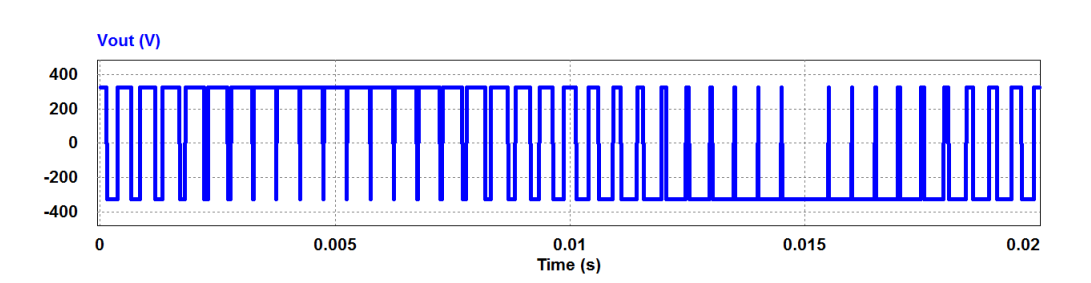

<span id="page-77-2"></span>Figura 59 - Forma de onda da tensão de saída do conversor flyback obtida através de simulação com software PSIM.

Na [Figura 60](#page-78-0) apresentam-se os sinais PWM aplicados aos *drivers* do inversor e as formas de onda da tensão na sua saída.

# Implementação do sistema e resultados experimentais

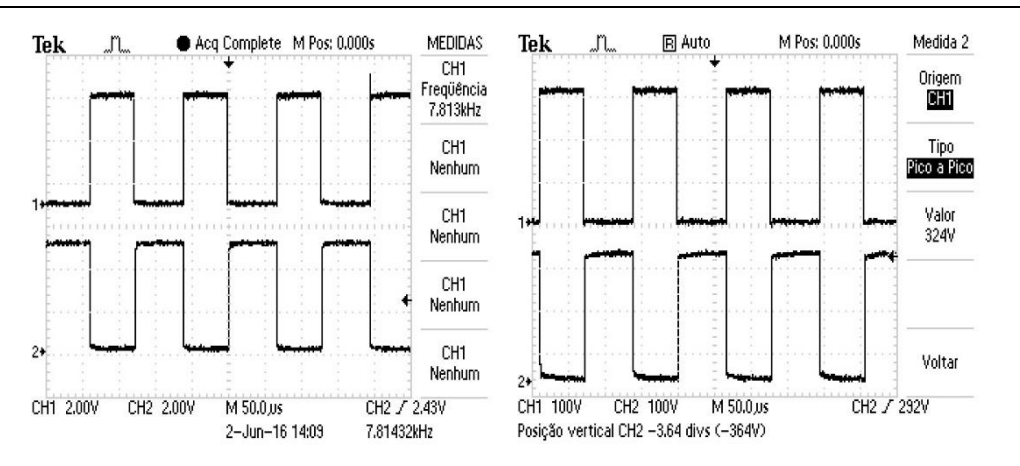

<span id="page-78-0"></span>Figura 60 - Formas de onda da tensão aplicada aos drivers do inversor (à esquerda) e da tensão na sua saída (à direita).

# 5. Conclusões e trabalho futuro

Neste capítulo final são apresentadas as conclusões obtidas a partir da realização de todo o trabalho e fazem-se sugestões de trabalho futuro.

As UPS são largamente utilizadas para mitigar problemas de falhas no fornecimento de energia elétrica. No entanto, estas apresentam algumas limitações que abrem o caminho a novos desenvolvimentos e melhorias. O principal aspeto a melhorar é o facto de habitualmente se usarem baterias de ácido-chumbo como elementos armazenadores de energia, o que implica uma manutenção frequente, um peso considerável do sistema, um tempo de carga longo e uma baixa tolerância a variações de temperatura. Além disso, as baterias possuem um número de ciclos de carga e descarga reduzido. Uma solução para mitigar estes inconvenientes consiste na utilização de ultracondensadores como elementos armazenadores de energia, o que permite reduzir a frequência de manutenção, aumentar o número de ciclos de carga e descarga e diminuir quer o tempo de carregamento quer o peso do sistema.

O objetivo desta dissertação consistiu no desenvolvimento de uma fonte de alimentação ininterrupta sem baterias que, em caso de falha no fornecimento de energia da rede elétrica, assegure a continuidade de funcionamento de uma linha de montagem didática *Bytronic -*Industrial Control Trainer 1 e de um autómato programável necessário ao seu controlo (ambos disponíveis na Universidade do Minho), recorrendo à energia disponível num módulo de ultracondensadores. A linha procede à montagem de uma peça de plástico sobre uma peça metálica e à verificação das novas peças assim formadas, devendo ser alimentada por uma fonte externa com uma tensão constante de 12 V e uma corrente máxima de 3 A. O controlo da linha de montagem é feito por um autómato programável *Omron CPM2A* que requer uma alimentação de pelo menos 100 V, 50 Hz, 60 VA.

O trabalho envolveu o estudo e o desenvolvimento de um sistema de carregamento de ultracondensadores, de um conversor do tipo flyback, de um inversor monofásico e ainda de algoritmos de controlo para os sistemas referidos, bem como a seleção de um conversor CC/CC adequado para a alimentação da linha de montagem.

A UPS desenvolvida é constituída por quatro subsistemas. O primeiro trata-se de um sistema de carregamento de ultracondensadores, capaz de extrair energia da rede elétrica e de carregar convenientemente um conjunto de ultracondensadores (2 módulos de 58 F em série) até uma tensão máxima de 30 V com uma corrente máxima estipulada de 5 A. Durante o carregamento, a tensão e a corrente são medidas e controladas por um sistema baseado no microcontrolador Atmel Atmega 328P, que implementa um controlo PI digital. O segundo subsistema é um conversor do tipo *flyback* cujo objetivo é impor 100 V na sua saída a partir da energia disponível nos ultracondensadores. Este conversor possui outro controlador PI digital implementado num microcontrolador Atmega 328P da Atmel. O terceiro subsistema trata-se de um inversor monofásico que, usando como entrada os 100 V disponibilizados pelo conversor flyback, assegura na sua saída a tensão alternada e a potência necessárias para a alimentação do autómato que controla a linha de montagem (pelo menos 100 V, 60 VA). É constituído por uma ponte H completa e pelo respetivo *driver* de potência, o qual é comandado a partir do microcontrolador utilizado no conversor *flyback*. O quarto subsistema é um conversor CC/CC abaixador de tensão modelo *IM130731002* que alimenta a linha de montagem com uma tensão contínua de 12 V e uma corrente máxima de 3 A, a partir da energia disponível nos ultracondensadores.

Quanto aos resultados obtidos, o sistema desenvolvido é capaz de carregar os ultracondensadores até uma tensão de 30 V em cerca de 3 minutos e 26 segundos. O conversor flyback impõe na sua saída uma tensão contínua de 100 V. O inversor alimenta convenientemente o autómato que controla a linha de montagem, a partir da tensão disponibilizada pelo conversor flyback. O conversor CC/CC abaixador de tensão que alimenta a linha de montagem assegura uma tensão contínua de 12 V à sua saída, a partir da energia disponível nos ultracondensadores.

A partir do instante em que dá entrada na linha de montagem, uma peça de plástico ou de metal demora um tempo inferior a 1 minuto e 10 segundos até chegar ao final do processo de montagem e verificação. Em caso de falha da rede elétrica, a UPS desenvolvida garante a continuidade de funcionamento da linha de montagem durante aproximadamente 10 minutos, recorrendo à energia previamente armazenada nos ultracondensadores. Conclui-se assim que o objetivo inicialmente proposto foi integralmente cumprido.

Entre os diversos aspetos do trabalho que poderão ser melhorados no futuro, sugerem-se os seguintes:

- $\bullet$  Integração dos PCB desenvolvidos num único PCB mais compacto;
- Desenvolvimento de uma aplicação gráfica para monitorização de diversos parâmetros de funcionamento da UPS;
- Alteração do circuito eletrónico por forma a permitir a substituição do transformador de 50 Hz por um transformador de alta frequência (dezenas ou centenas de kHz), o que reduziria o peso e o volume da UPS;
- Tendo por base o trabalho realizado, estudar as alterações necessárias por forma a possibilitar a alimentação de cargas com potências da ordem dos kVA.

# Referências

- [1] Jeferson Vieira Flores, Luís Fernando Alves Pereira, João Manuel Gomes da Silva Jr, Daniel Ferreira Coutinho, Guilherme Bonan, Síntese de controladores repetitivos chaveados: uma aplicação à fontes ininterruptas de energia (UPS), Sba Controle & Automação, Campinas, ISSN: 0103-1759, Vol.22, No.2, April 2011.
- [2] John Platts, John St. Aubyn, *Uninterruptible Power Supplies*, ISBN 0-86341-263-7, Peter Peregrinus Ltd., London, United Kingdom, December 1992.
- [3] Tecnicontrol Lda, *Problemas na Alimentação Eléctrica*, http://www.tecnicontrol.pt/pt/wiki/item.html?id=57-problemas-na-alimentacao-electrica (Acedido em Dezembro de 2015).
- [4] Emmanuel Loureiro Garrido, Concepção e certificação de nova geração de candeeiros de iluminação pública, Faculdade de Engenharia da Universidade do Porto, Junho de 2010.
- [5] Maxwell Technologies, *DESIGN CONSIDERATIONS FOR ULTRACAPACITORS*, http://www.mouser.com/pdfDocs/Maxwell\_whitepaper\_designinguide.pdf (Acedido em Dezembro de 2015).
- [6] Carl Johan Rydh , Environmental assessment of vanadium redox and lead-acid batteries for stationary energy storage, Department of Technology University of Kalmar, Sweden, Journal of Power Sources 80, 21–29, Elsevier Science S.A., 1999.
- [7] Ali Emadi, Abdolhosein Nasiri, Stoyan B. Bekiarov, Uninterruptible Power Supplies and Active Filters, CRC Press, ISBN: 0-8493-3035-1, 2005.
- [8] Andrew Stepanov, Ilja Galkin, Lauris Bisenieks, *Implementation of supercapacitors in* uninterruptible power supplies, IEEE Transactions on Control Systems Technology, Vol. 20, No. 4, September 2007.
- [9] Delfim Anderson Baptista Pinto, *Implementação de uma UPS Offline Monofásica*, Tese de Mestrado de Engenharia Eletrónica Industrial e Computadores, Universidade do Minho, Junho de 2012.
- [10] Sagar Khare, *Offline UPS Reference Design Using the dsPIC® DSC*, Microchip Technology Inc., ISBN: 978-1-61341-723-2, Outubro 2011.
- [11] Figura original obtida a partir do seguinte endereço da internet: http://www.indusmelec.pt/newsletter/14/UPS.pdf (Acedido em Janeiro de 2016).
- [12] David Linden, Thomas B. Reddy, *Handbook of Batteries*, Third Edition, ISBN 0-07-135978-8, McGraw-Hill, 2001.
- [13] Figura original obtida a partir do seguinte endereço da internet: http://www.mspc.eng.br/tecdiv/im01/bat040.png (Acedido em Janeiro de 2016).
- [14] Figura original obtida a partir do seguinte endereço da internet: http://blogbringit.com.br/wp-content/uploads/2012/01/4-Acumulador-de-Chumbo.jpg (Acedido em Janeiro de 2016).
- [15] Avinash Balakrishnan, K. R. V. Subramanian, Nanostructured Ceramic Oxides for Supercapacitor Applications, ISBN 978-1-4665-7690-2, Taylor & Francis Group, 2014.
- [16] Figura original obtida a partir do seguinte endereço da internet: http://pt.slideshare.net/MarioTimotius/e-mobilidade-ultracondensadores (Acedido em Fevereiro de 2016).
- [17] Silvia Roldán, Daniel Barreda, Marcos Granda, Rosa Menéndez, Ricardo Santamaría e Clara Blanco, An approach to classification and capacitance expressions in electrochemical capacitors technology, Physical Chemistry Chemical Physics, 2015.
- [18] Figura original obtida a partir do seguinte endereço da internet: http://image.slidesharecdn.com/ultracapacitorssupercapacitors-140429220048 phpapp02/95/supercapacitors-12-638.jpg (Acedido em Fevereiro de 2016).
- [19] Ioxus Ultracapacitors, "Series iMOD: 16V, 58F", Datasheet, 2012.
- [20] Carlos Arantes, João Sepúlveda, João Sena Esteves, Hugo Costa, Filomena Soares, Using Ultracapacitors as Energy-storing Devices on a Mobile Robot Platform Power System for Ultrafast Charging, SCITEPRESS, ISBN: 978-989-758-040-6, 2014.
- [21] Figura original obtida a partir do seguinte endereço da internet: http://www.mouser.com/images/ioxus/images/inhouse\_imod016v058fp1m00a\_t.jpg (Acedido em Fevereiro de 2016).
- [22] Figura original obtida a partir do seguinte endereço da internet: http://static.lvengine.net/aquario/Imgs/produtos/import/491460212.jpg (Acedido em Fevereiro de 2016).
- [23] Aquário Comércio de Eletrónica SA, http://www.aquario.pt/product/bateria-chumbo-acido-12v-12ah-3 (Acedido em Fevereiro de 2016).
- [24] Mouser Electronics, http://pt.mouser.com/ProductDetail/Ioxus/iMOD016V058FP1M-00A/?qs=nbJcQ3G%252bhDf7%252bI4b5pwZQQ%3d%3d (Acedido em Fevereiro de 2016).
- [25] Daniel W. Hart, Power Electronics, ISBN 978-0-07-338067-4, Valparaiso University, Valparaiso, Indiana, 2011.
- [26] Carlos Alberto Fernandes Arantes, Desenvolvimento de uma plataforma móvel omnidirecional baseada em rodas Mecanum com gestão otimizada da energia, Escola de Engenharia da Universidade do Minho, Dezembro de 2014.
- [27] Marian K. Kazimierczuk, Pulse-width Modulated DC-DC Power Converters, ISBN 978-0-470- 77301-7, Wright State University, Dayton, Ohio, USA, 2008.
- [28] Figura original obtida a partir do seguinte endereço da internet: https://cdn.sparkfun.com//assets/parts/2/1/5/2/08882-02.jpg (Acedido em Abril de 2016).
- [29] Figura original obtida a partir do seguinte endereço da internet: https://hbeshop.de/bilder/produkte/gross/2458044.jpg (Acedido em Abril de 2016).
- [30] Allegro MicroSystems, LLC, "ACS712", Datasheet, Rev. 15, Novembro 2012.
- [31] Figura original obtida a partir do seguinte endereço da internet: https://www.itead.cc/lm2596-dc-dc-buck-converter-step-down-power-module-output-1-25v-35v.html (Acedido em Junho de 2016).
- [32] Website oficial do software: http://www.cadsoftusa.com/ (Acedido em Abril de 2016).
- [33] Atmel Corporation, "ATmega 328P", Datasheet, Rev.: Atmel-8271J-AVR, 2015.
- [34] Website oficial do software: http://www.atmel.com/microsite/atmel\_studio6/ (Acedido em Abril de 2016).
- [35] Pololu Robotics & Electronics, Pololu USB AVR Programmer, https://www.pololu.com/product/1300 (Acedido em Abril de 2016).

[36] Figura original obtida a partir do seguinte endereço da internet: https://www.pololu.com/picture/view/0J1422 (Acedido em Abril de 2016).

# Apêndice A

Este apêndice contém o código desenvolvido e implementado no Bloco C do simulador PSIM, de modo a ser possível a simulação do sistema de carregamento dos módulos de ultracondensadores.

### Variable/Function definitions:

double I\_Cap\_ref = 0.0; double V\_CAP\_REF = 30; double  $l$ out = 0.0; double  $V$ out =  $0.0$ ; double Erro = 0.0; double Somatorio = 0.0; double Comando = 0.0; double Kp = 400; double Ki\_h =0.0002 ;

## RunSimUser Fcn:

Vout =  $in[0]$ ;  $lout = in[1];$ 

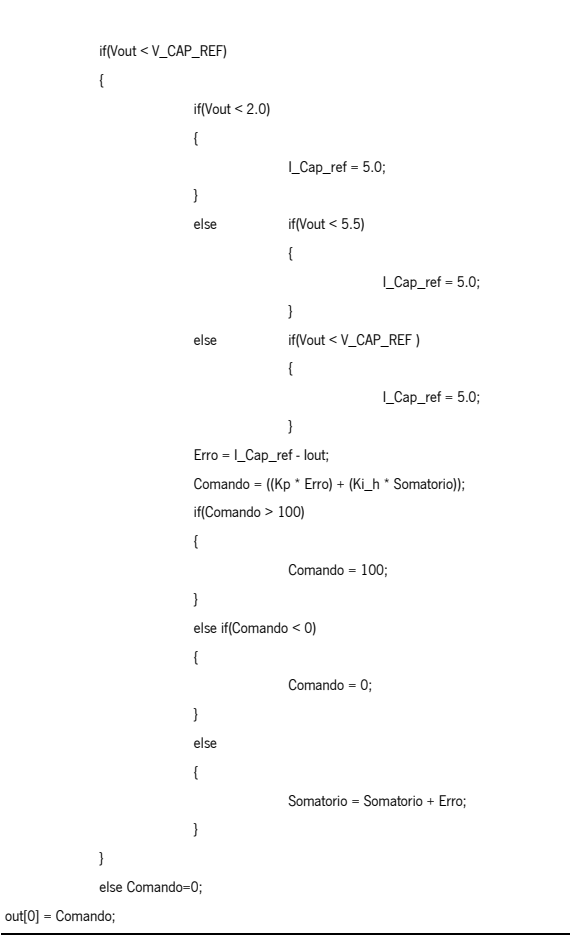

Universidade do Minho 69

# Apêndice B

Neste apêndice apresenta-se o modelo de simulação do sistema de carregamento do módulo de ultracondensadores desenvolvido e implementado no simulador PSIM.

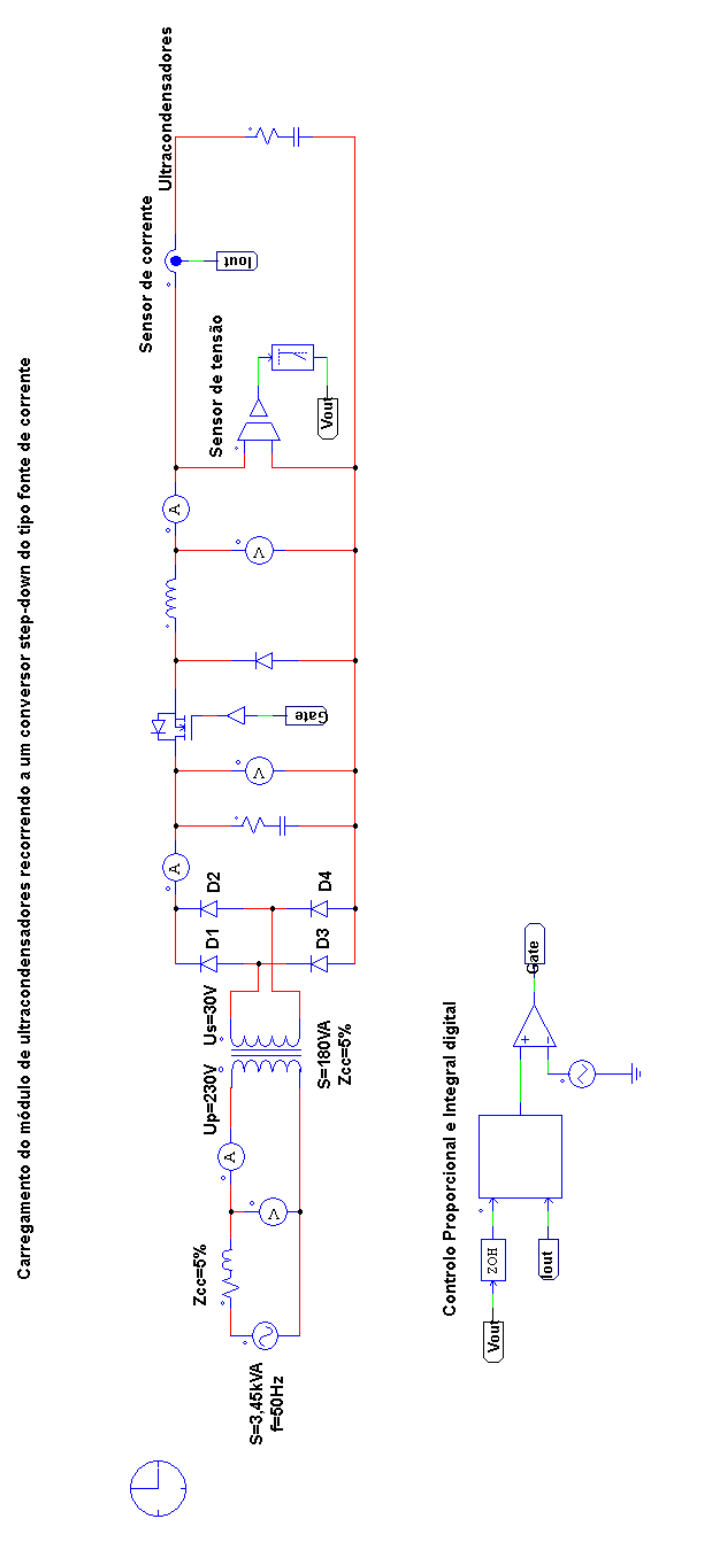

# Apêndice C

Este apêndice contém o código em linguagem C do algoritmo de controlo do sistema de carregamento dos módulos de ultracondensadores implementado no Atmel Studio.

```
sensor_corrente.c
```

```
#define F_CPU 16000000
#include <avr/io.h>
#include "sensor.h"
#include "usart.h"
#include "float.h"
#include "pwm.h"
#include "controlo.h"
#include <util/delay.h>
int main(void)
{
              DDRB|=(1<<PB0);
              PORTB |=(1<PBO);
              DDRD|=(1<<PD6); //sinal de saida de pwm configurada como output
              PORTD|=~(1<<PD6); //sinal de saida de pwm
              DDRC &=~(1<<DDC0); //Porta do ADC0
              DDRC &=~(1<<DDC1); //Porta do ADC1
              sei();
              usar_init();
              ativa_usart_transmit_receve();
              init_adc();
              setup();
              inicializar_controlo_pi();
    while(1)
   {
   }
}
sensor.h
#ifndef SENSOR_H_
#define SENSOR_H_
#include <avr/io.h>
void init_adc();
uint16_t read_adc_0();
uint16_t read_adc_1();
float valor_da_corrente(int var_sensor);
float valor_da_tensao(int var_tensao);
#endif 
sensor.c
#include "sensor.h"
float tensao;
float corrente;
void init_adc()
{
              // Select Vref=AVcc
              ADMUX = (1 \le RFFSO)://set prescaller to 128 and enable ADC
              ADCSRA |= (1<<ADPS2)|(1<<ADPS1)|(1<<ADPS0)|(1<<ADEN);
}
uint16_t read_adc_0()
{
              //select ADC channel with safety mask
              ADMUX = (ADMUX & 0xF0) | (0 & 0x0F)
```

```
//single conversion mode
             ADCSRA | = (1 \leq ADSC);// wait until ADC conversion is complete
             while( ADCSRA & (1<<ADSC) );
             return ADC;
}
uint16_t read_adc_1()
{
             //select ADC channel with safety mask
             ADMUX = (ADMUX & 0xF0) | (1 & 0x0F);
             //single conversion mode
             ADCSRA | = (1 \leq ADSC);// wait until ADC conversion is complete
             while( ADCSRA & (1<<ADSC) );
             return ADC;
}
float valor_da_corrente(int var_sensor)
{
             tensao=(5*(float)(var_sensor))/1023;
             corrente=(tensao-2.49)/(0.185);// ou 0.185
             return corrente;
}
float valor_da_tensao(int var_tensao)
{
             tensao=(5*(float)(var_tensao))/1024;
             tensao=(tensao*(float)36.5)/5;//33.45 34.25
             return tensao;
}
usart.h
#ifndef USART_H_
#define USART_H_
#include <stdlib.h>
#include <avr/io.h>
#include <avr/interrupt.h>
void usar_init(void);
void ativa_usart_transmit_receve(void);
void print_message(char *mensagem);
#endif 
usart.c
#include "usart.h"
volatile char *ptr; \frac{1}{2} APONTADOR PARA O BYTE DE CARATERES A ENVIAR VIA PORTA SERIE
void usar_init()
\left| \right|UBRR0L=16; //BAUD RATE 57.6K 
             UCSR0B =(1<<RXEN0)|(1<<TXEN0); //ativar receber e enviar
             UCSR0C =(1<<USBS0)|(1<<UCSZ00)|(1<<UCSZ01); //escolher o formato: 8 bits de dados, 2 stop bits
}
void ativa_usart_transmit_receve()
{
             UCSR0A = (1<<RXC0)|(1<<TXC0); //fica a um se o buffer já tiver transmitido->colocamos a um porque quando acabar é limpa automaticamente
             UCSR0B |=(1<<RXCIE0)|(1<<TXCIE0); //ativa as flags de interrupção
}
void print_message(char *pedro)
{
             while( !( (UCSR0A) & (1<<UDRE0) ) );
```

```
ptr = pedro;
                              UDRO = *ptr;}
ISR(USART_TX_vect)
{
               ptr++; https://Como já transmitiu o primeiro carater incrementa o apontador
               if(*ptr!='\0')
               {
                              UDRO = *ptr;}
}
float.h
#ifndef FLOAT_H_
#define FLOAT_H_
void ftoa(float n, char *res, int afterpoint);
#endif
float.c
#include "float.h"
#include <stdio.h>
#include <math.h>
// reverses a string 'str' of length 'len'
void reverse(char *str, int len)
{
               int i=0, j=len-1, temp;
               while (i<j)
               {
                              temp = str[i];str[i] = str[j];str[j] = temp;
                              i++; j-;}
}
// Converts a given integer x to string str[]. d is the number
// of digits required in output. If d is more than the number
// of digits in x, then 0s are added at the beginning.
int intToStr(int x, char str[], int d)
{
               int i = 0;while (x)
               {
                              str[i++] = (x\%10) + '0';x = x/10;}
               // If number of digits required is more, then
               // add 0s at the beginning
               while (i < d)
               str[i++] = '0';
               reverse(str, i);
               \textsf{str}[i] = \texttt{'}\backslash 0';return i;
}
// Converts a floating point number to string.
void ftoa(float n, char *res, int afterpoint)
{
               // Extract integer part
               int ipart = (int)n;
```
Universidade do Minho 73

### // Extract floating part float fpart = n - (float)ipart;

// convert integer part to string int i = intToStr(ipart, res, 0);

// check for display option after point if (afterpoint != 0) {

 $res[i] = \cdots /$  add dot

// Get the value of fraction part upto given no. // of points after dot. The third parameter is needed // to handle cases like 233.007 fpart = fpart \* pow(10, afterpoint);

 $intToStr( (int)$ fpart, res + i + 1, afterpoint);

}

# pwm.h

}

#ifndef FAST\_PWM\_H\_ #define FAST\_PWM\_H\_ #include <stdlib.h> #include <avr/io.h> #include <avr/interrupt.h> void setup(void); void define\_duty\_cycle(int duty); #endif pwm.c #include "pwm.h" #include <avr/io.h> #include <avr/interrupt.h>

```
void setup()
            TCCR0A =(1<<COM0A1)|(1<<WGM00)|(1<<WGM01);
            TCCROB = (1 << CSO0);OCR0A=5;
```
void define\_duty\_cycle(int duty)

{

}

 $\{$ 

float a=(float)duty\*(float)2.55;

OCR0A=(uint8\_t)a;

# }

controlo.h

#ifndef CONTROLO\_H\_ #define CONTROLO\_H\_ #include <avr/interrupt.h> #include <stdio.h> #include <avr/io.h> #include <math.h> void inicializar\_controlo\_pi(void); #endif controlo.c

#include "controlo.h" #include "sensor.h" #include "pwm.h" #include "usart.h" #include "float.h" #define V\_CAP\_REF 30.3

char buffer [33]; static volatile float Erro=0; char estado=0; char estado1=0; static volatile float COMANDO=0; static volatile float Kp; static volatile float Ki\_h; static volatile float V\_Atual\_Cap=0; static volatile float I\_Atual\_Cap=0; static volatile float I\_Cap\_Ref=0; static volatile uint16\_t var\_adc\_0=0; static volatile uint16\_t var\_adc\_1=0; static volatile float erro\_anterior; static volatile float Somatorio; static volatile char str[10]; void inicializar\_controlo\_pi(void)  $TCNT2 = 0$ ; //OCR2A = 155; OCR2A = 31; TCCR2A|=(1<<WGM21); TCCR2B |= (1 << CS22)|(1 << CS21)|(1 << CS20); // preload timer 16MHz/1024 TIMSK2 |= (1 << OCIE2A); // enable timer overflow interrupt Erro=0; COMANDO=0; erro\_anterior=0; Somatorio=0; //Kp=0.9; //Ki\_h=0.002; //Kp=0.01; //Ki\_h=0.0009; //Kp=4; //Ki\_h=0.0002; //Kp=0.099; //Ki\_h=0.0009; Kp=0.01; Ki\_h=0.0009; void comando\_para\_o\_pi() { var\_adc\_0=read\_adc\_0(); I\_Atual\_Cap=valor\_da\_corrente(var\_adc\_0); var\_adc\_1=read\_adc\_1(); V\_Atual\_Cap=valor\_da\_tensao(var\_adc\_1); print\_message(" "); ftoa(V\_Atual\_Cap,buffer,3); print\_message(buffer); //ftoa(I\_Atual\_Cap,buffer,3); //print\_message(buffer); if(V\_Atual\_Cap < (float)V\_CAP\_REF) { if(V\_Atual\_Cap < 6.0) { I\_Cap\_Ref = 5.0; } //else if((V\_Atual\_Cap < 26.4) && (estado==0)) else if((V\_Atual\_Cap < 30.3) && (estado==0)) {

 $\sqrt{ }$ 

}

```
estado=1;
                                                       estado1=0;
                                                       Erro=0.0;
                                                       Somatorio=0.0;
                                                       COMANDO=0.0;
                                                       Kp=0.9;
                                                       Ki_h=0.002;
                                                       I_Cap_Ref=5.0;
                                         }
                                         else if((V_Atual_Cap < 30.3) && (estado==1))
                                         {
                                                      //Kp=0.3;
                                                      //Ki_h=0.0008;
                                                      I_Cap_Ref=5.0;
                                         }
                                         Erro = (float)(I_Cap_Ref - I_Atual_Cap);
                                         \verb|COMANDO| = \verb| (float)( (float)(float){Kp^*}Ero) + (float)( (float){Ki\_h^*}Somatorio ) });//erro_anterior
                                         if(COMANDO > 100)
                                         {
                                                      COMANDO = 80;
                                         }
                                         else if(COMANDO < 0)
                                         \{COMANDO = 0;}
                                         else
                                         {
                                                       Somatorio += Erro;
                                         }
                                         define_duty_cycle(COMANDO);
                           }
                            else define_duty_cycle(0.0);
}
ISR (TIMER2_COMPA_vect) 
\{//DDRC|=(1<<PC4); //led que está ligado ao micro
             //PORTC^=(1<<PC4);
             comando_para_o_pi();
}
```
# Apêndice D

Neste apêndice apresenta-se o esquemático e o layout do PCB relativo ao sistema de carregamento dos módulos de ultracondensadores.

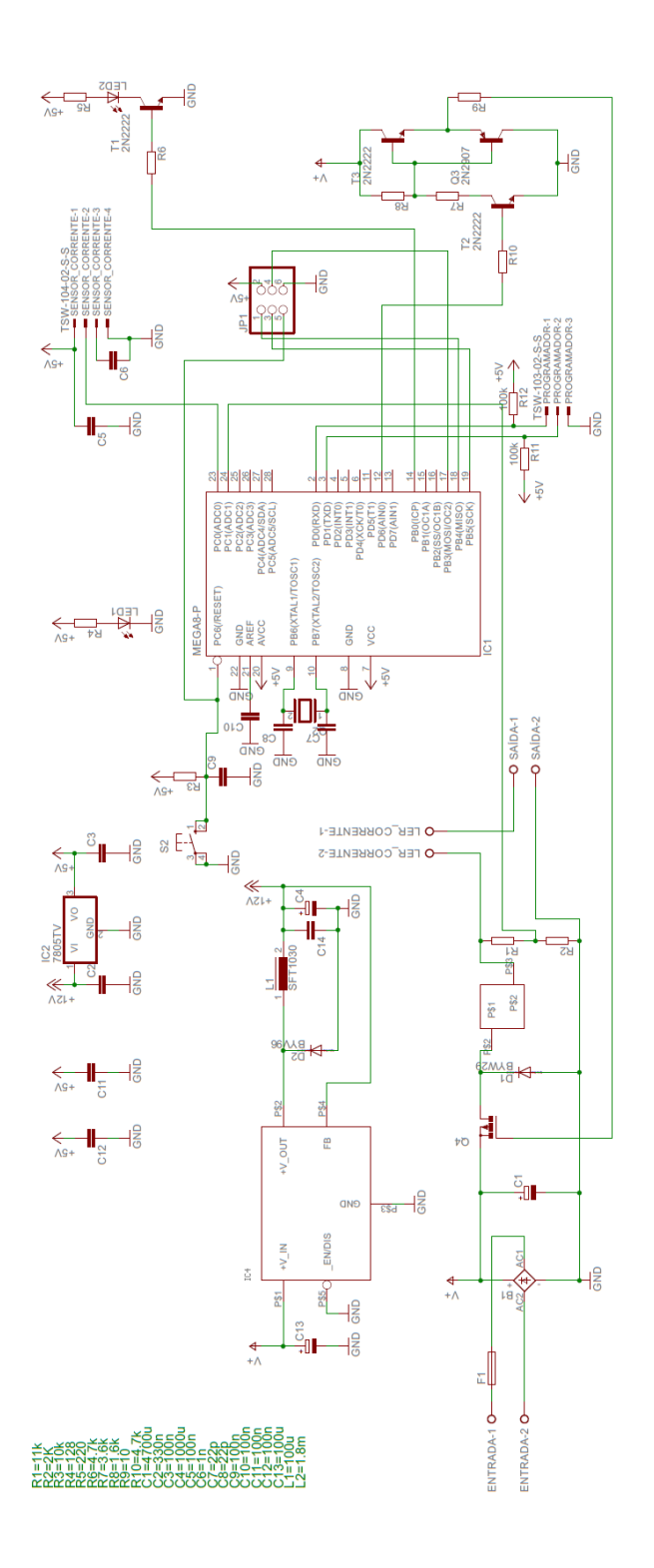

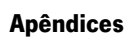

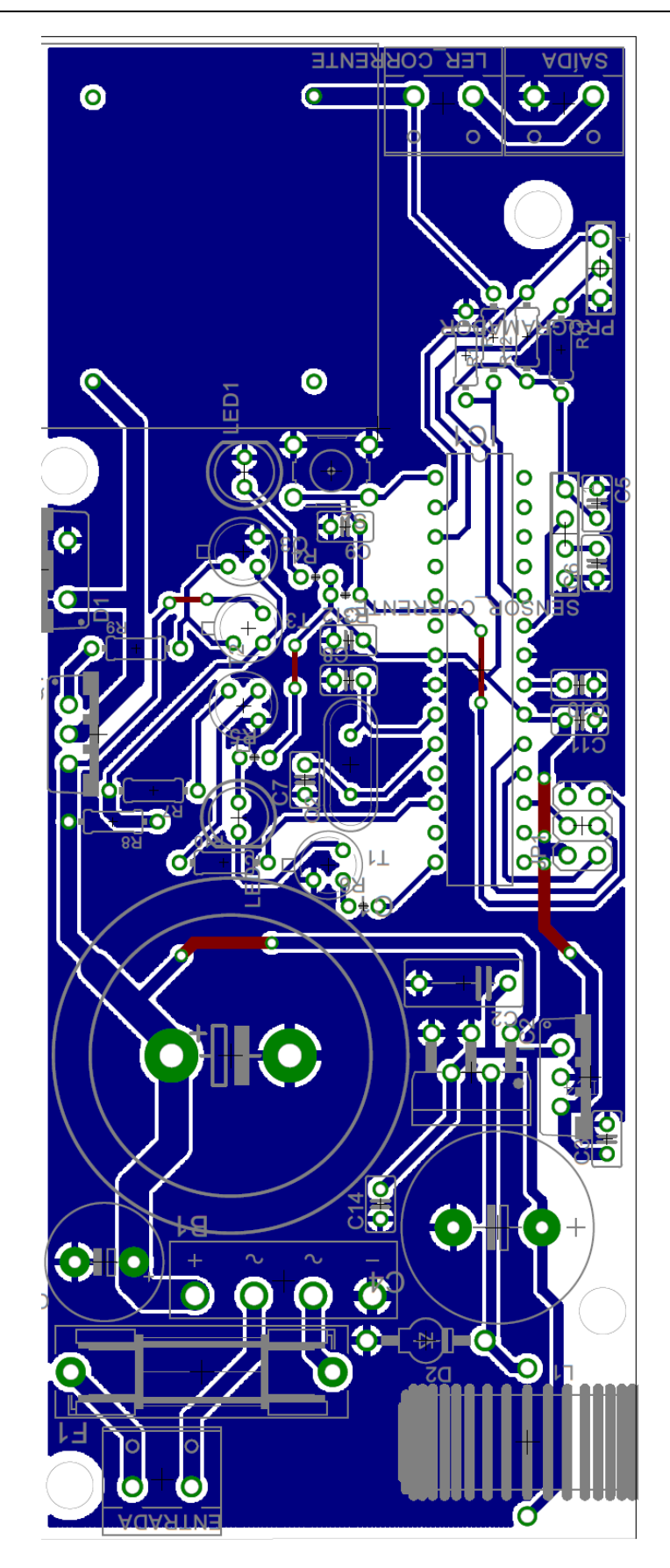

# Apêndice E

Este apêndice contém o código desenvolvido e implementado no Bloco C do simulador

PSIM, de modo a ser possível a simulação do sistema de elevação de tensão.

## Variable/Function definitions:

#include <Stdlib.h> #include <String.h>

float erro =0; float COMANDO =0; float Vout=0; float Kp=100; float Ki\*h=2 float somatorio =0; float V\_REF=0; float V\_saida=0;

RunSimUser Fcn:

Vout=in[0];

Erro = (float)(V\_REF - V\_saida);

COMANDO = (float)((float)((float)Kp\*Erro)+(float)((float)Ki\_h\*Somatorio));

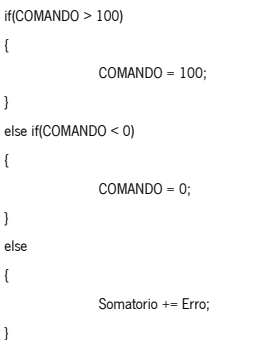

out(COMANDO);

# Apêndice F

Neste apêndice apresenta-se o modelo de simulação do sistema de elevação de tensão desenvolvido e implementado no simulador PSIM.

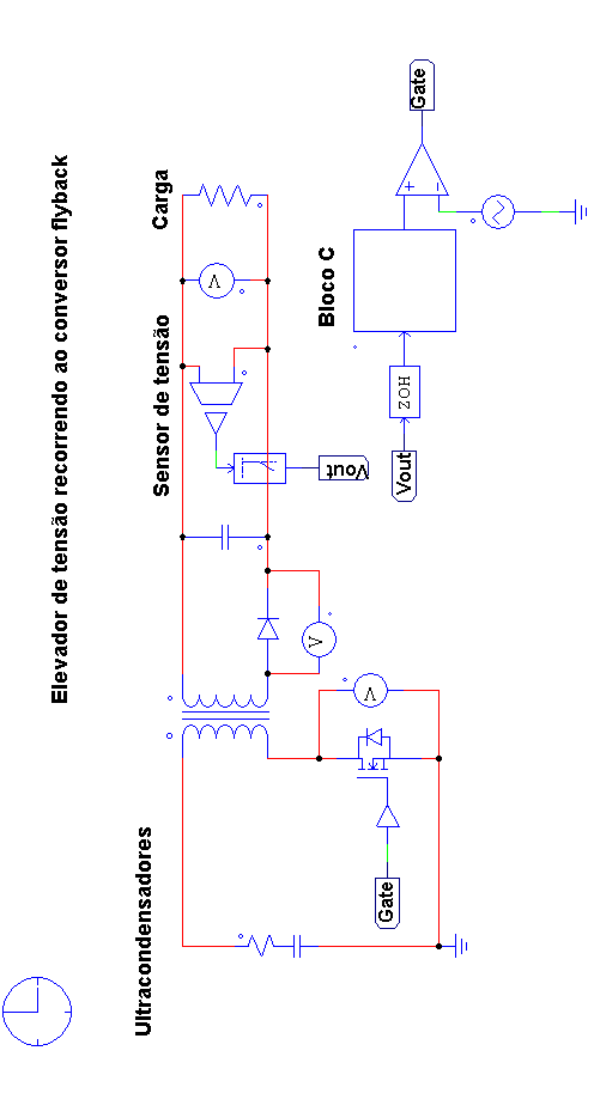

# Apêndice G

Este apêndice contém o código em linguagem C dos algoritmso de controlo do sistema de elevação de tensão e do inversor CC/CA implementado no Atmel Studio 6.1.

## conversor\_flyback.c #define F\_CPU 16000000 #include <avr/io.h> #include <util/delay.h> #include <avr/io.h> #include "CONTROLO.h" #include "PWM.h" #include "sensor.h" #include "usart.h" #include "float.h" #include <avr/interrupt.h> int main() DDRC  $&=$   $(1$  << DDC0); DDRC  $&=(1<$ DDC1); DDRD|=(1<<PD6); //sinal de saida de pwm configurada como output  $PORTD| = (1 \le PD6);$  //sinal de saida de pwm DDRC  $|=(1<$  DDC4); PORTC  $&=$   $^{-(1 \leq PC4)}$ ; DDRB|=(1<<PB0); PORTB  $&=$   $^{-(1 \le PBO)}$ ; DDRB|=(1<<PB1); //sinal de saida de pwm configurada como output PORTB  $&=(1<$ PB1); //sinal de saida de pwm //DDRD|=(1<<PD7); //DDRD|=(1<<PD6); sei(); usar\_init(); ativa\_usart\_transmit\_receve(); init\_adc(); setup(); PWM\_inverter(); inicializar\_controlo\_pi\_e\_inversor(); while(1) { }

### PWM.h

}

{

}

{

#ifndef PWM\_H\_ #define PWM\_H\_ #include <avr/io.h> #include <avr/interrupt.h> void setup(void); void PWM\_inverter(void); void define\_duty\_cycle(int); void define\_duty\_cycle\_inverter(int duty\_inverter); #endif PWM.c #include "PWM.h" void setup()

TCCR0A =(1<<COM0A1)|(1<<WGM00)|(1<<WGM01);  $TCCROB = (1 << CSO0);$ OCR0A=0; void PWM\_inverter()

Universidade do Minho 81

```
TCCR1A |=(1<<COM1A1)|(1<<WGM10);
              TCCR1B|=(1<<WGM12)|(1<<CS11);
               TCNT1=0;
void define_duty_cycle(int duty)
               static float a = 0;
               a=(float)duty*(float)2.55;
               OCR0A=(uint8_t)a;
               //OCR0A=0;
void define_duty_cycle_inverter(int duty_inverter)
               float b=(float)duty_inverter*(float)2.55;
```
OCR1A=(uint8\_t)b;

### CONTROLO.h

{

}

{

}

 $\sqrt{ }$ 

}

```
#ifndef CONTROLO_H_
#define CONTROLO_H_
#include <avr/io.h>
#include <avr/interrupt.h>
void inicializar_controlo_pi_e_inversor(void);
void comando_para_o_pi(void);
void comando_para_inversor(void);
#endif
```
### CONTROLO.c

#include "CONTROLO.h" #include "sensor.h" #include "usart.h" #include "float.h" #include "PWM.h" #define V\_REF 100 #define V\_LIMIT 120 char buffer [33]; int array\_inverter [] = {127,166,202,230,248,254,248,230,202,166,127,88,52,24,6,0,6,24,52,88}; static volatile float Frro=0; static volatile int COMANDO\_INVERTER=0; static volatile float COMANDO=0; static volatile float Kp; static volatile float Ki\_h; static volatile float V\_saida=0; static volatile float V\_entrada=0; static volatile uint16\_t var\_adc\_0=0; static volatile uint16\_t var\_adc\_1=0; static volatile float erro\_anterior; static volatile float Somatorio; static volatile char str[10]; void inicializar\_controlo\_pi\_e\_inversor(void) {  $TCNT2 = 0;$ OCR2A = 15; //OCR2A=1; TCCR2A|=(1<<WGM21); TCCR2B |= (1 << CS22)|(1 << CS21)|(1 << CS20); // preload timer 16MHz/1024

```
TIMSK2 |= (1 << OCIE2A); // enable timer overflow interrupt
```

```
Erro=0;
              COMANDO=0;
              erro_anterior=0;
              Somatorio=0;
              //Kp=0.9;
              //Ki_h=0.002;
              //Kp=0.01;
              //Ki_h=0.0009;
              //Kp=4;
              //Ki_h=0.0002;
              //Kp=0.099;
              //Ki_h=0.0009;
              Kp=0.6;
              Ki_h=0.0001;
}
void comando_para_o_pi()
\sqrt{ }print_message(" ");
              var_adc_0=read_adc_0();
              V_saida=valor_da_tensao(var_adc_0);
              var_adc_1=read_adc_1();
              V_entrada=valor_da_tensao_entrada(var_adc_1);
              ftoa(V_saida,buffer,3);
              print_message(buffer);
              if(V_saida > V_LIMIT)TCCR0B=0x00;
              if(V_entrada > 27.5)
              {
                            PORTC = (1 < PCA);
                            if(V_saida < (float)V_LIMIT)
                            {
                                          Erro = (float)(V_REF - V_saida);
                                          COMANDO = (float)((float)((float)Kp*Erro)+(float)((float)Ki_h*Somatorio));
                                          //erro_anterior
                                          if(COMANDO > 60)
                                          {
                                                        COMANDO = 60;}
                                          else if(COMANDO < 0)
                                          {
                                                        COMANDO = 0;
                                          }
                                          else
                                          {
                                                         Somatorio += Erro;
                                          }
                                          define_duty_cycle(COMANDO);
                            }
                            else
                            {
                                           define_duty_cycle(0.0);
                            }
              }
              else 
              {
                            if(V_entrada < 26.5)
                            {
                                          define_duty_cycle(0.0);
```

```
Erro=0;
                                             COMANDO=0;
                                             erro_anterior=0;
                                             Somatorio=0;
                                             PORTC &= ^{2} (1 << PC4);
                              }
               }
}
void comando_para_inversor(void)
{
               static int flag=0;
               if(flag==20)flag=0;
               COMANDO_INVERTER=array_inverter[flag];
               flag++;
               define_duty_cycle_inverter(COMANDO_INVERTER);
}
//ISR (TIMER2_OVF_vect)
ISR (TIMER2_COMPA_vect)
{
               PORTB |=(1<<PB0);
               comando_para_o_pi();
               comando_para_inversor();
}
float.h
#ifndef FLOAT_H_
#define FLOAT_H_
void ftoa(float n, char *res, int afterpoint);
#endif
float.c
#include "float.h"
#include <stdio.h>
#include <math.h>
// reverses a string 'str' of length 'len'
void reverse(char *str, int len)
{
               int i=0, j=len-1, temp;
               while (i<j)
               {
                              temp = str[i];
                              str[i] = str[j];
                              str[j] = temp;
                              i++; j-;}
}
// Converts a given integer x to string str[]. d is the number
// of digits required in output. If d is more than the number
// of digits in x, then 0s are added at the beginning.
int intToStr(int x, char str[], int d)
{
               int i = 0;while (x)
               {
                              str[i++] = (x\%10) + '0';x = x/10;}
```

```
// If number of digits required is more, then
                // add 0s at the beginning
                while (i < d)
                str[i++] = '0';reverse(str, i);
                \mathsf{str}[i] = \texttt{'}\backslash 0';return i;
}
// Converts a floating point number to string.
void ftoa(float n, char *res, int afterpoint)
{
                // Extract integer part
                int ipart = (int)n;
                // Extract floating part
                float fpart = n - (float)ipart;
                // convert integer part to string
                int i = intToStr(ipart, res, 0);
                // check for display option after point
                if (afterpoint != 0)
                {
                               res[i] = \langle \cdot \rangle; // add dot
                                // Get the value of fraction part upto given no.
                                // of points after dot. The third parameter is needed
                                // to handle cases like 233.007
                                fpart = fpart * pow(10, afterpoint);
                                intToStr (int)fpart, res + i + 1, afterpoint);
                }
}
sensor.h
#ifndef SENSOR_H_
#define SENSOR_H_
#include <avr/io.h>
void init_adc();
uint16_t read_adc_0();
uint16_t read_adc_1();
float valor_da_tensao(int var_tensao);
float valor_da_tensao_entrada(int var_tensao_entrada);
#endif
sensor.c
#include "sensor.h"
float tensao=0;
float tensao_entrada=0;
float corrente=0;
void init_adc()
\{// Select Vref=AVcc
               ADMUX | = (1 \leq REFSO);//set prescaller to 128 and enable ADC
               ADCSRA |= (1<<ADPS2)|(1<<ADPS1)|(1<<ADPS0)|(1<<ADEN);
}
uint16_t read_adc_0()
{
                //select ADC channel with safety mask
                ADMUX = (ADMUX & 0xF0) | (0 & 0x0F);
```
Universidade do Minho 85

```
//single conversion mode
             ADCSRA | = (1 \leq ADSC);// wait until ADC conversion is complete
             while( ADCSRA & (1<<ADSC) );
             return ADC;
}
uint16_t read_adc_1()
{
             //select ADC channel with safety mask
             ADMUX = (ADMUX & 0xF0) | (1 & 0x0F);
             //single conversion mode
             ADCSRA | = (1 \leq ADSC);// wait until ADC conversion is complete
             while( ADCSRA & (1<<ADSC) );
             return ADC;
}
float valor_da_tensao(int var_tensao)
{
             tensao=(5.0*(float)(var_tensao))/1024.0;
             tensao=((float)tensao*350.0)/5.0;
             return tensao;
}
float valor_da_tensao_entrada(int var_tensao_entrada)
{
             tensao_entrada=(5.0*(float)(var_tensao_entrada))/1024.0;
             //tensao_entrada=((float)tensao_entrada*31.0)/5.0;
             tensao_entrada=((float)tensao_entrada*39.0)/5.0;
             return tensao_entrada;
}
usart.h
#ifndef USART_H_
#define USART_H_
#include <stdlib.h>
#include <avr/io.h>
#include <avr/interrupt.h>
void usar_init(void);
void ativa_usart_transmit_receve(void);
void print_message(char *mensagem);
#endif
usart.c
#include "usart.h"
volatile char *ptr; / APONTADOR PARA O BYTE DE CARATERES A ENVIAR VIA PORTA SERIE
void usar_init()
{
             UBRR0L=16; //BAUD RATE 57.6K 
             UCSR0B =(1<<RXEN0)|(1<<TXEN0); //ativar receber e enviar
             UCSR0C =(1<<USBS0)|(1<<UCSZ00)|(1<<UCSZ01); //escolher o formato: 8 bits de dados, 2 stop bits
}
void ativa_usart_transmit_receve()
\{UCSR0A = (1<<RXC0)|(1<<TXC0); //fica a um se o buffer já tiver transmitido->colocamos a um porque quando acabar é limpa automaticamente
             UCSR0B |=(1<<RXCIE0)|(1<<TXCIE0); //ativa as flags de interrupção
}
void print_message(char *pedro)
{
             while( !( (UCSR0A) & (1<<UDRE0) ) );
                         ptr = pedro;
```

```
UDRO = *ptr;}
ISR(USART_TX_vect)
\{ptr++; //Como já transmitiu o primeiro carater incrementa o apontador
            if(*ptr!='\0')
            {
                     UDR0 =*ptr;
            }
}
```
# Apêndice H

Neste apêndice apresenta-se o esquemático e o layout do PCB relativo ao sistema de elevação de tensão.

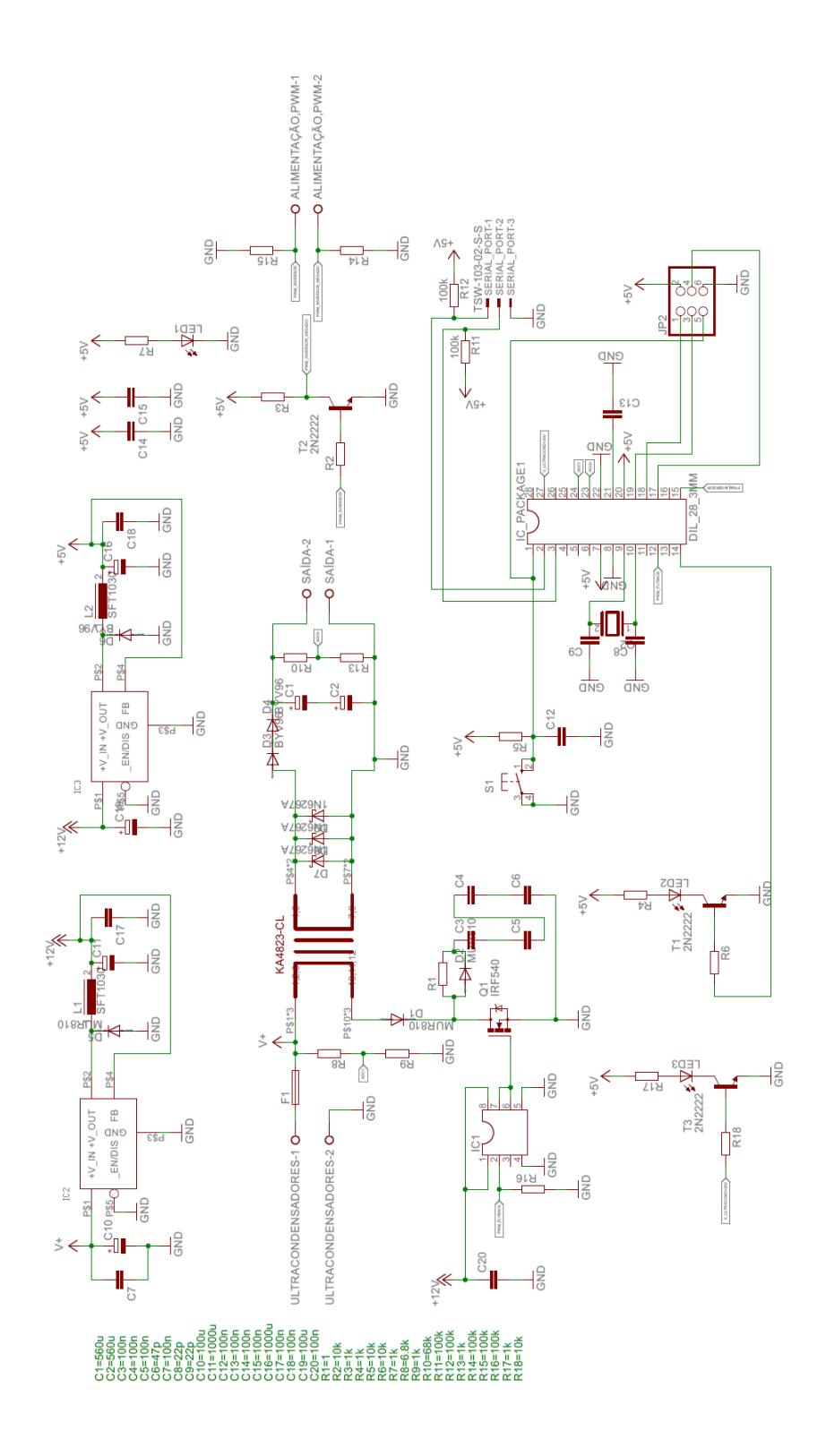

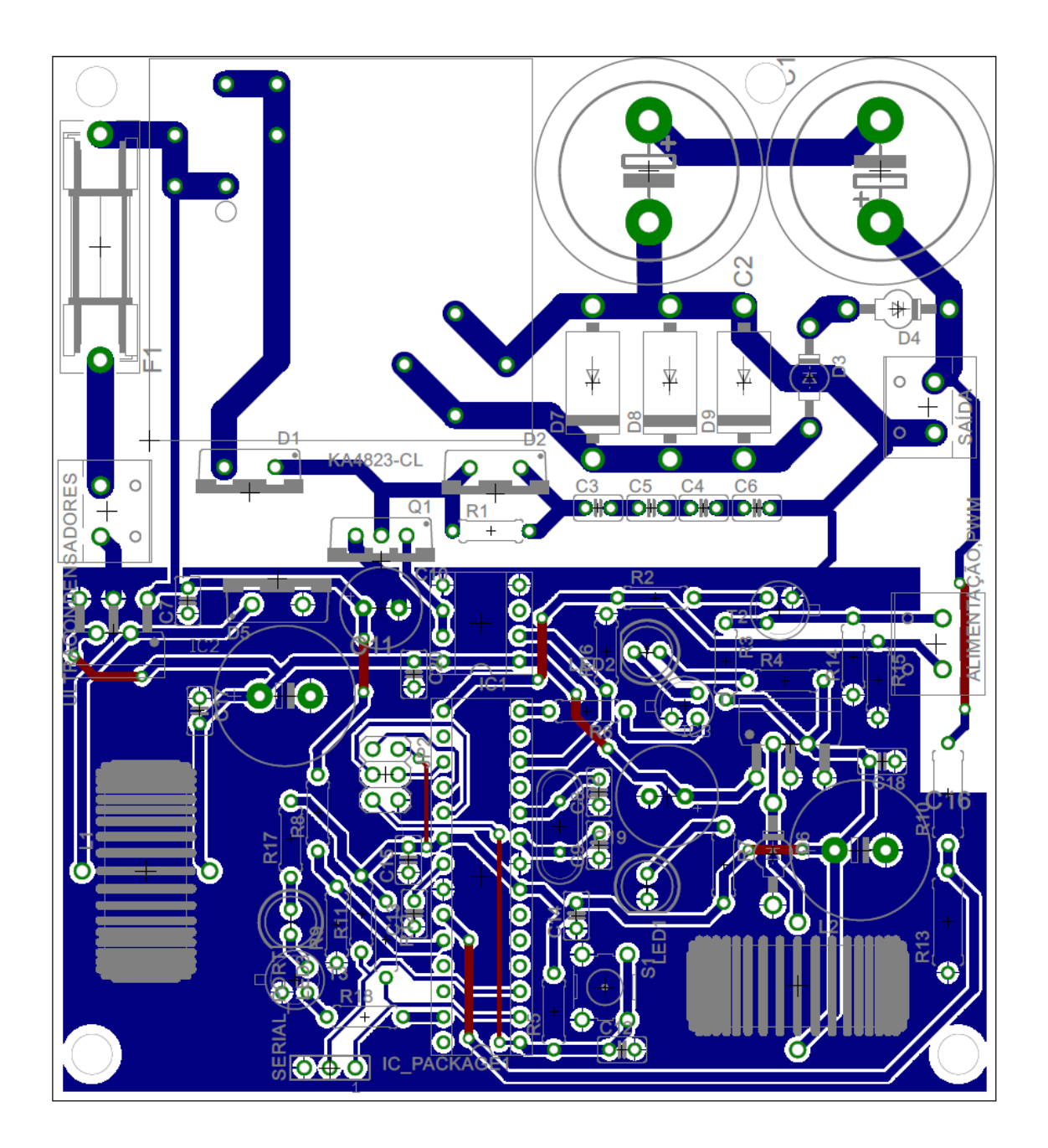
## Apêndice I

Neste apêndice apresenta-se o modelo de simulação inversor CC/CA desenvolvido e implementado no simulador PSIM.

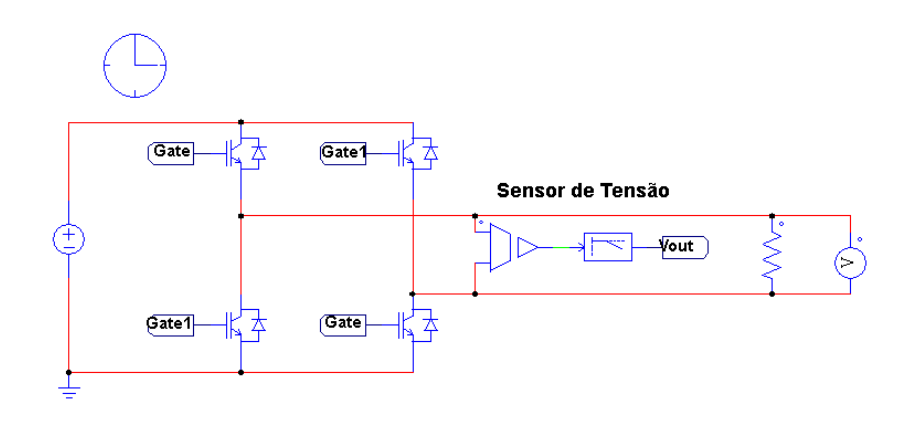

## Apêndice J

Neste apêndice apresenta-se o esquemático e o layout do PCB relativo ao inversor CC/CA.

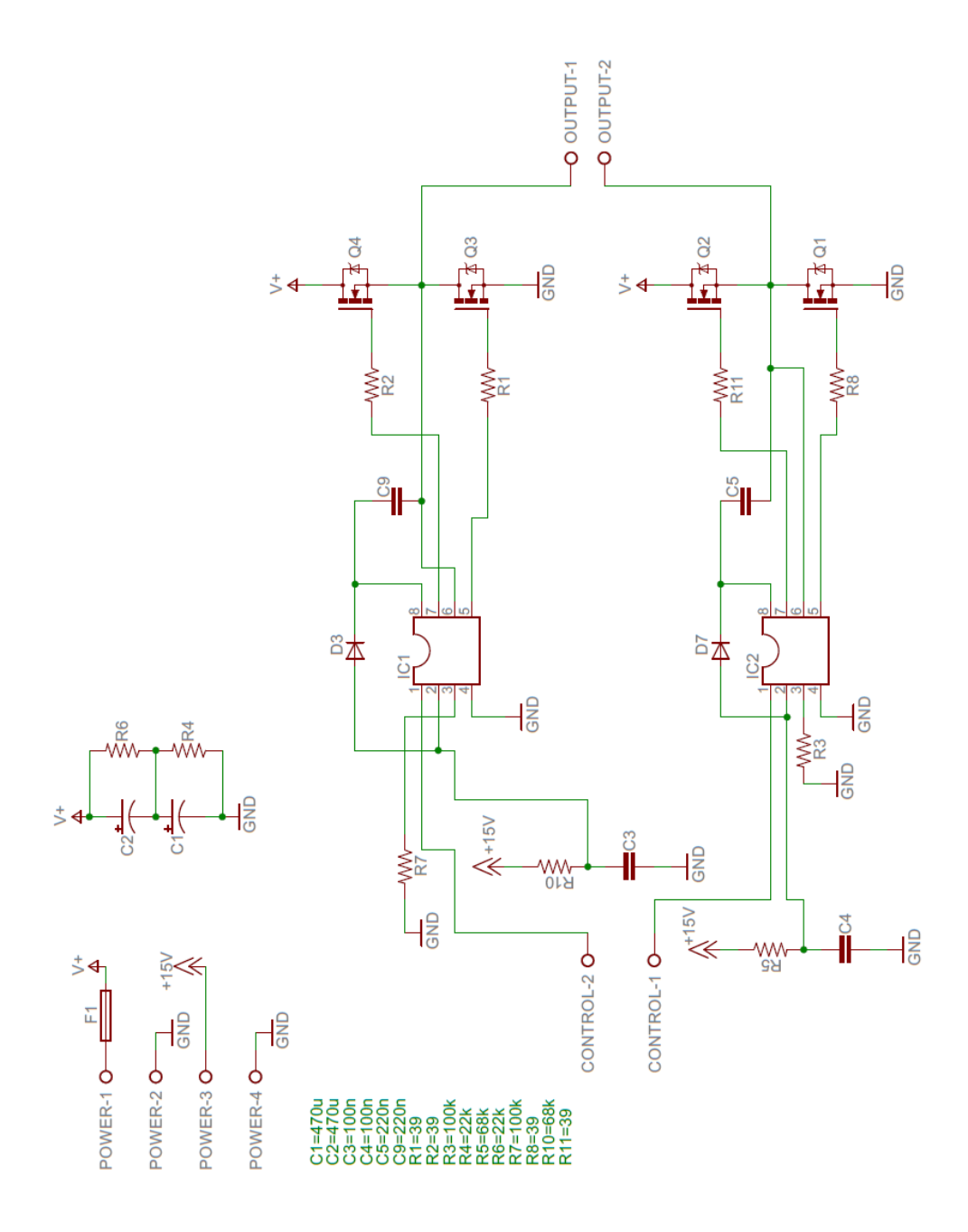

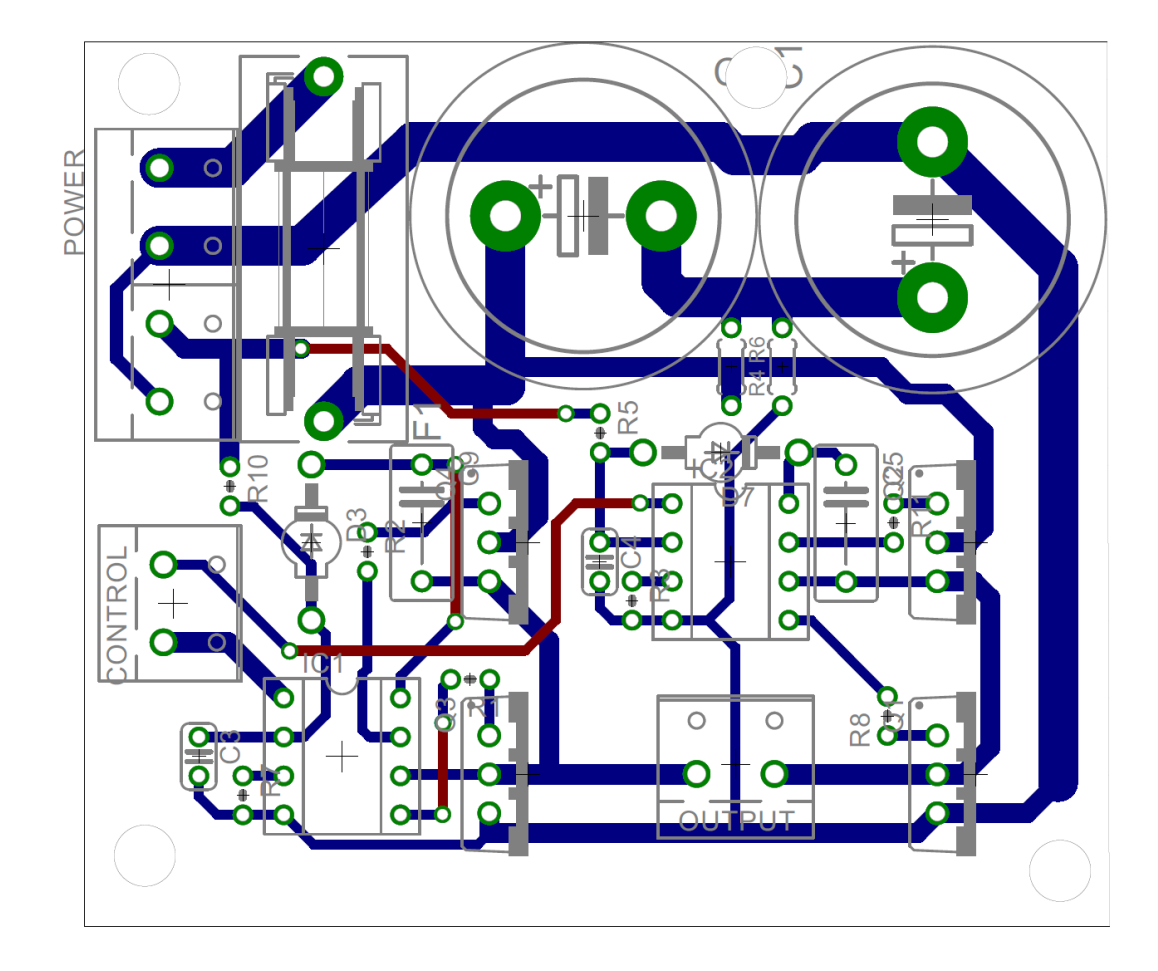